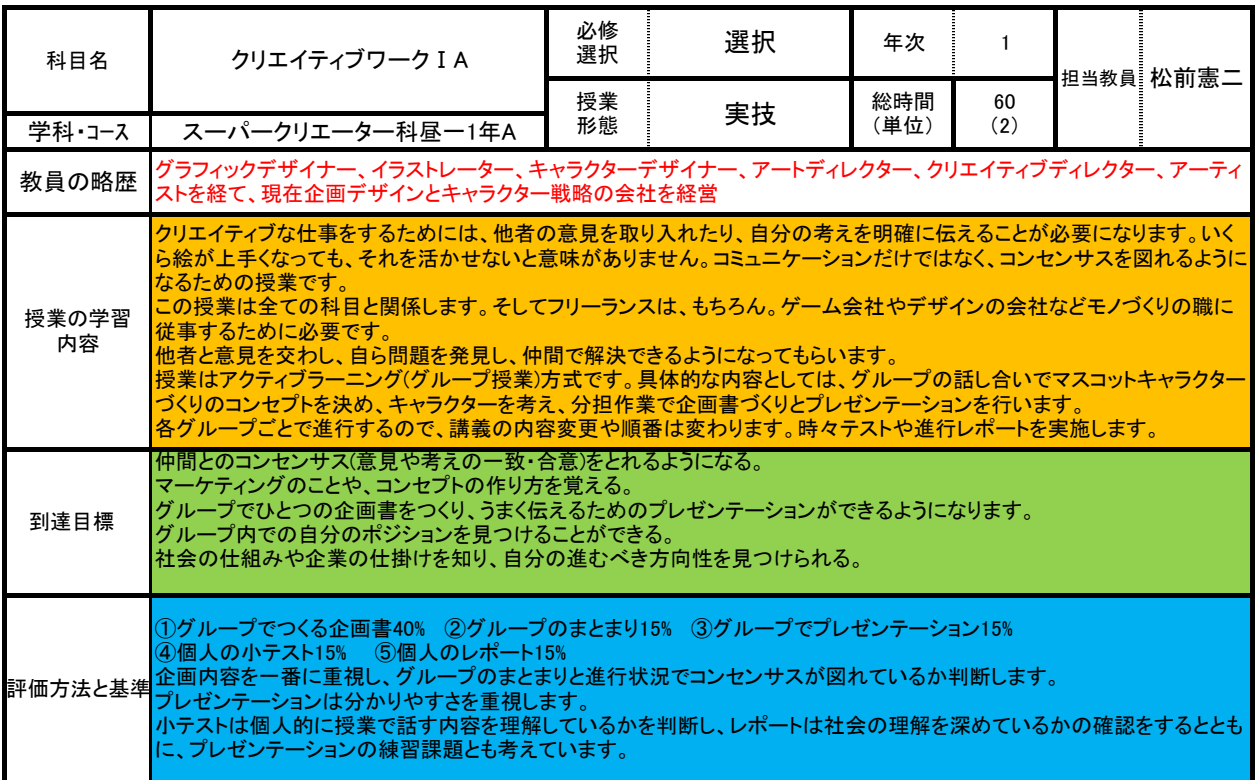

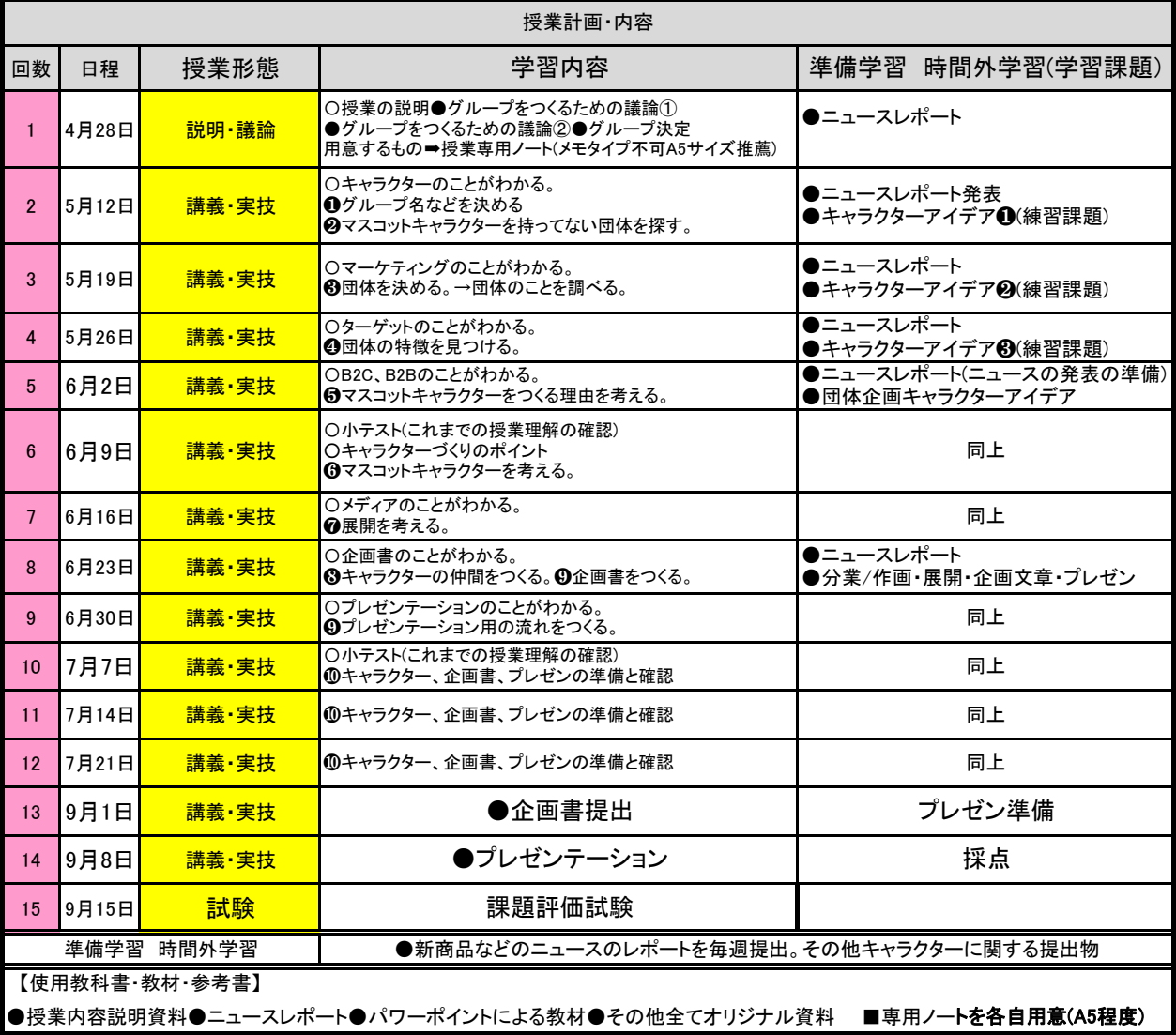

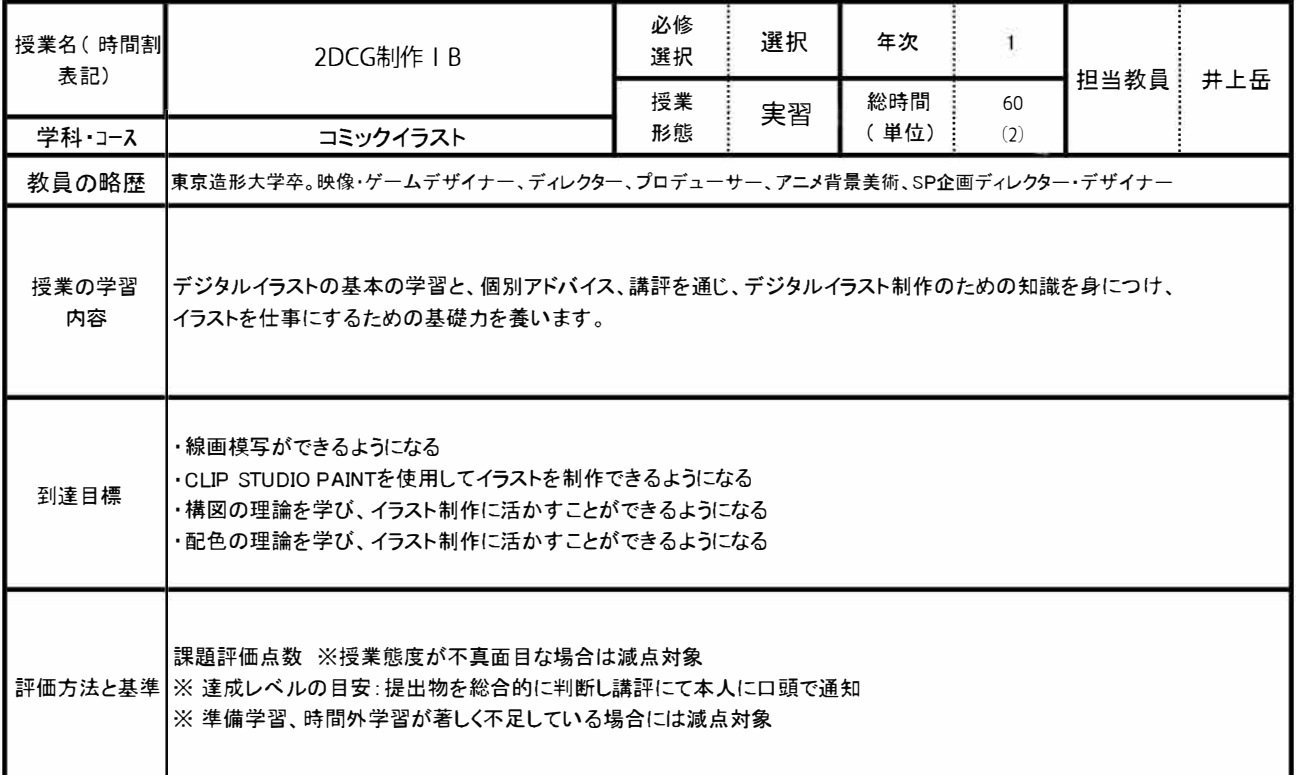

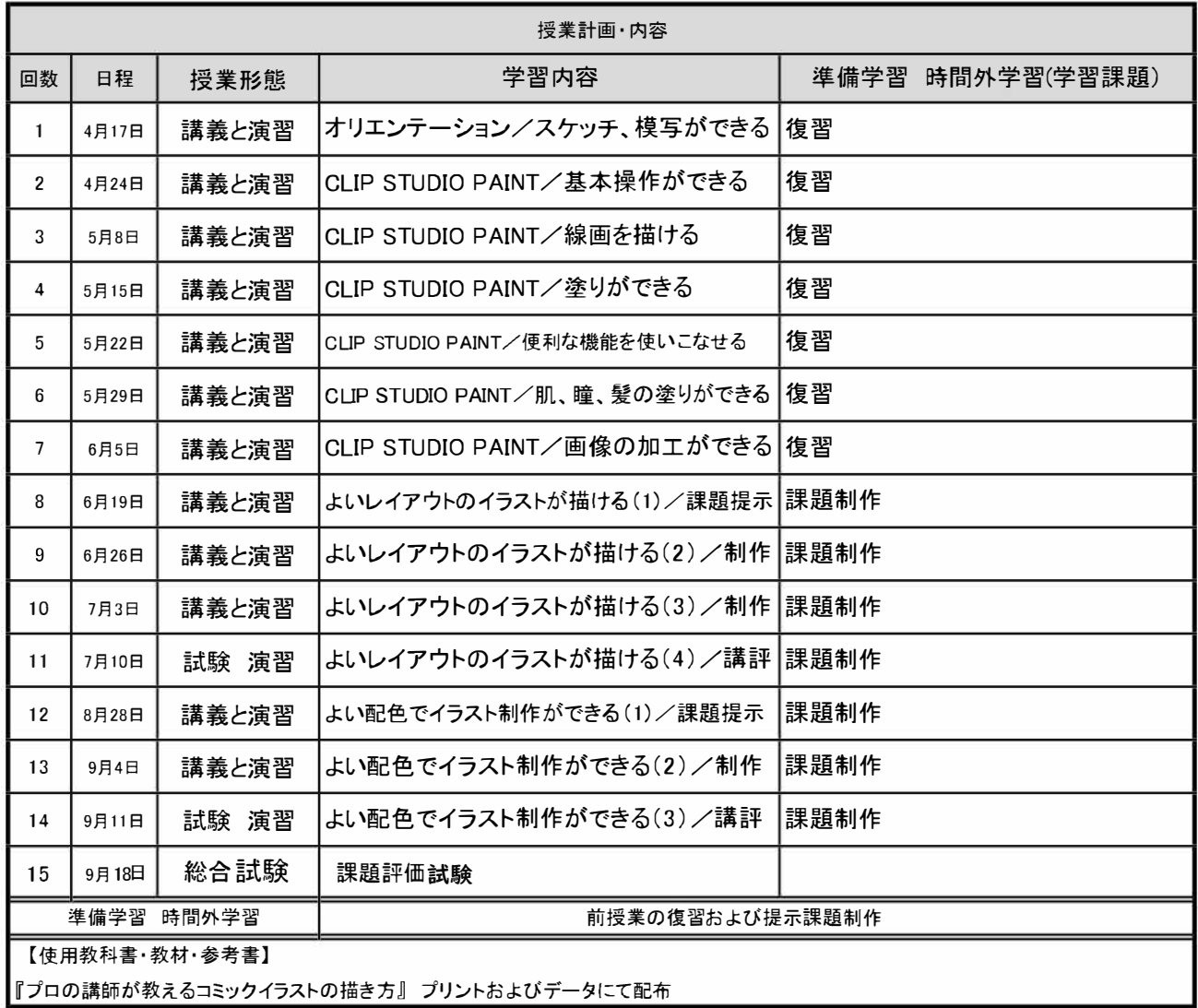

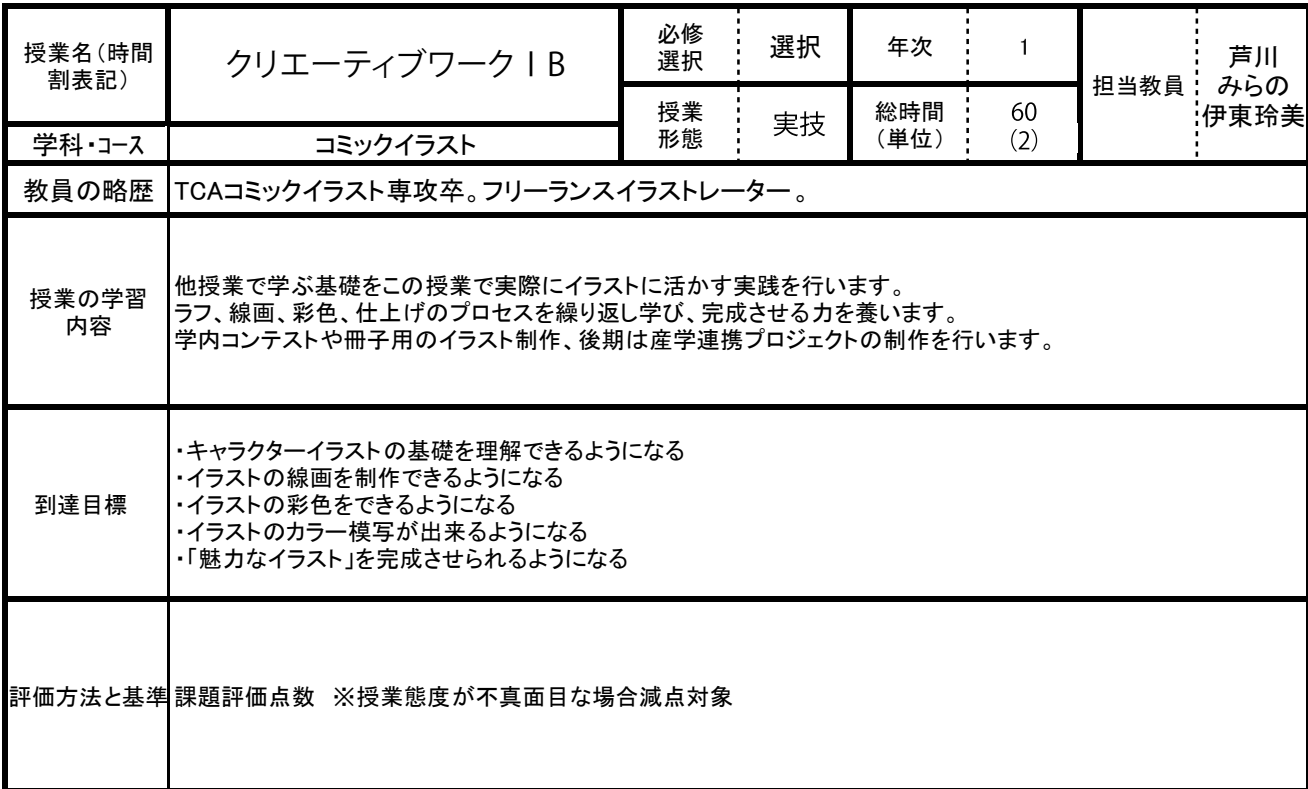

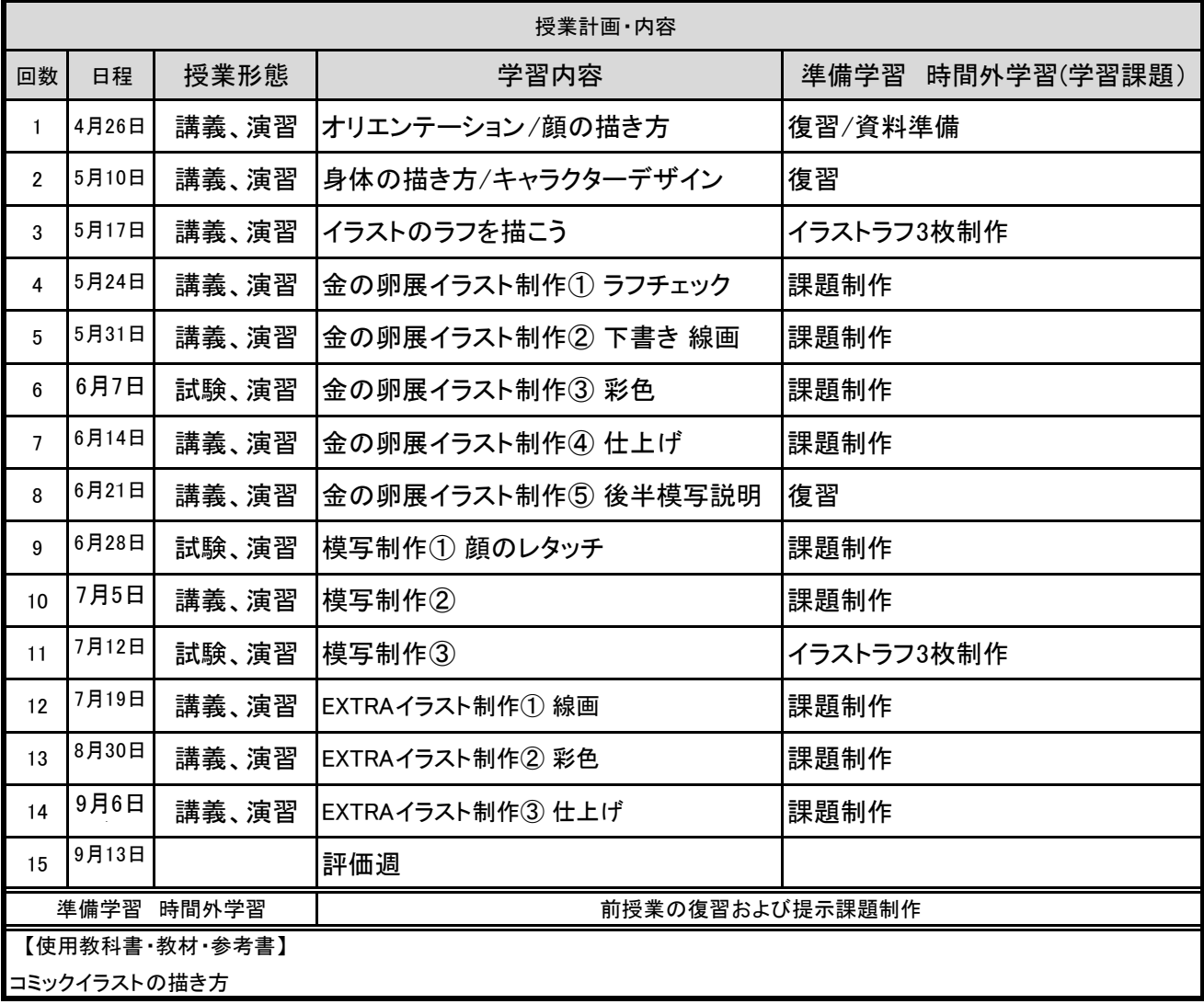

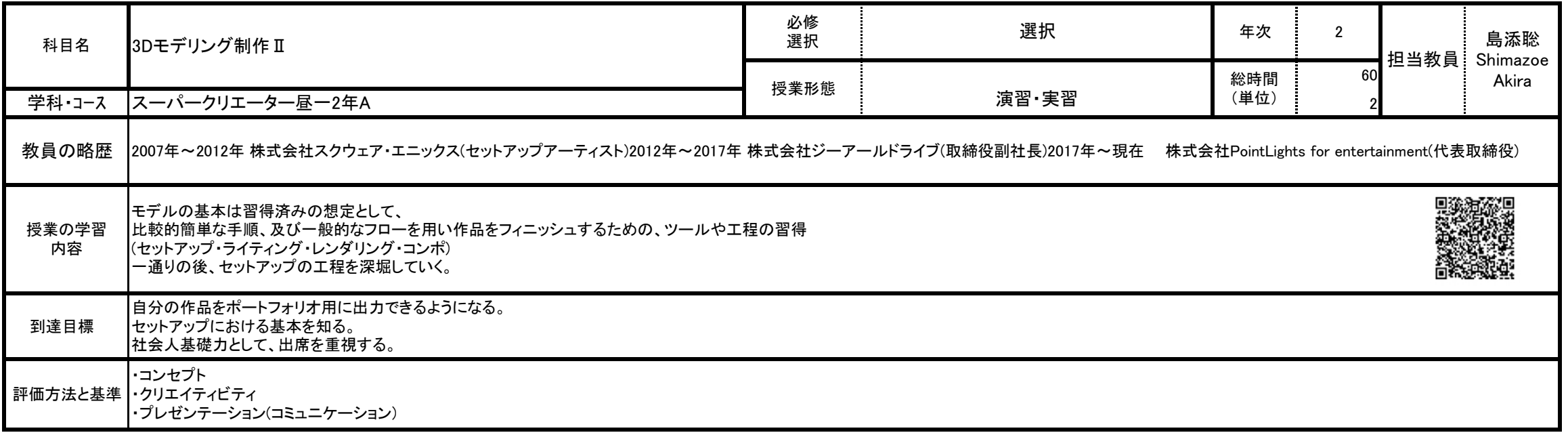

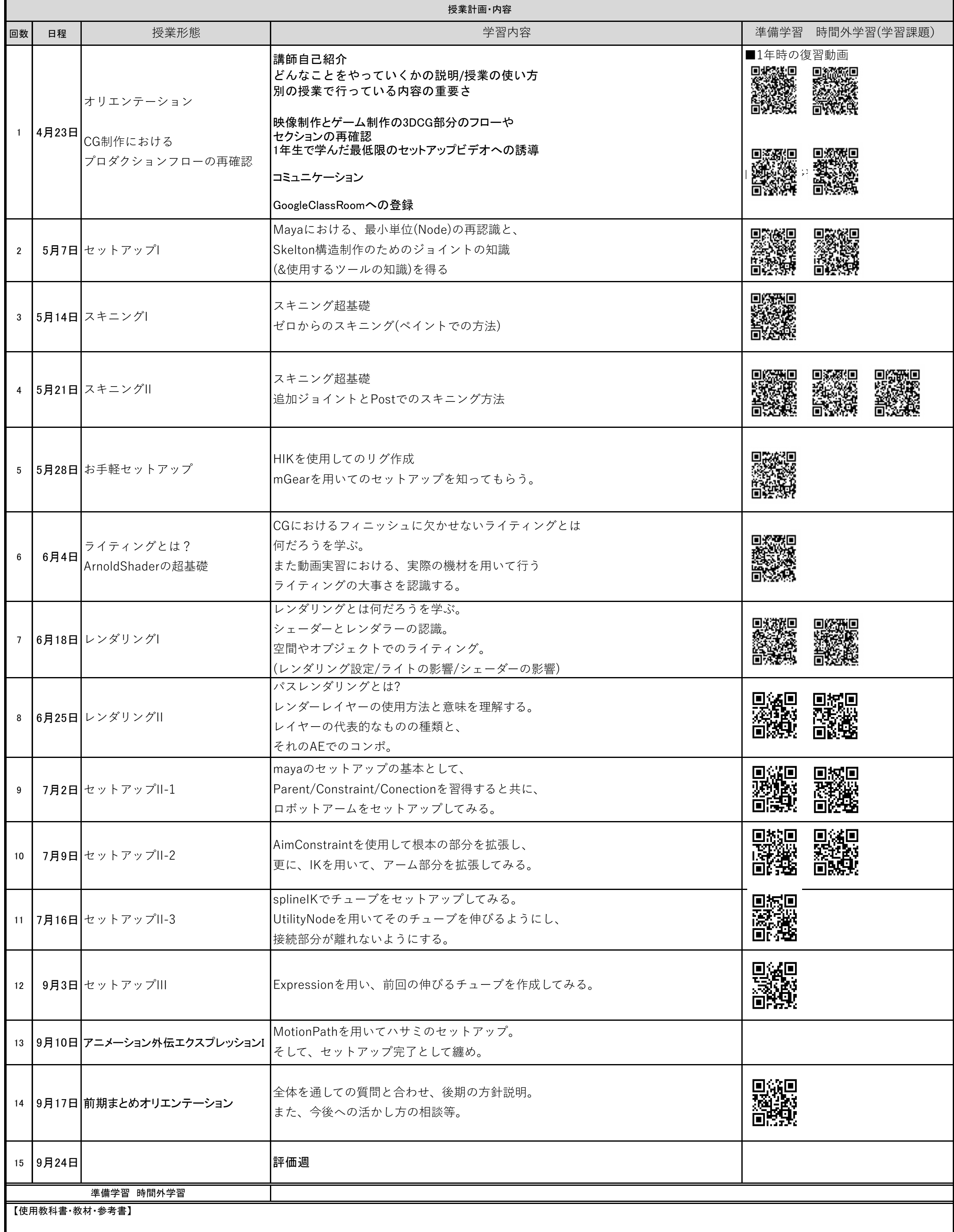

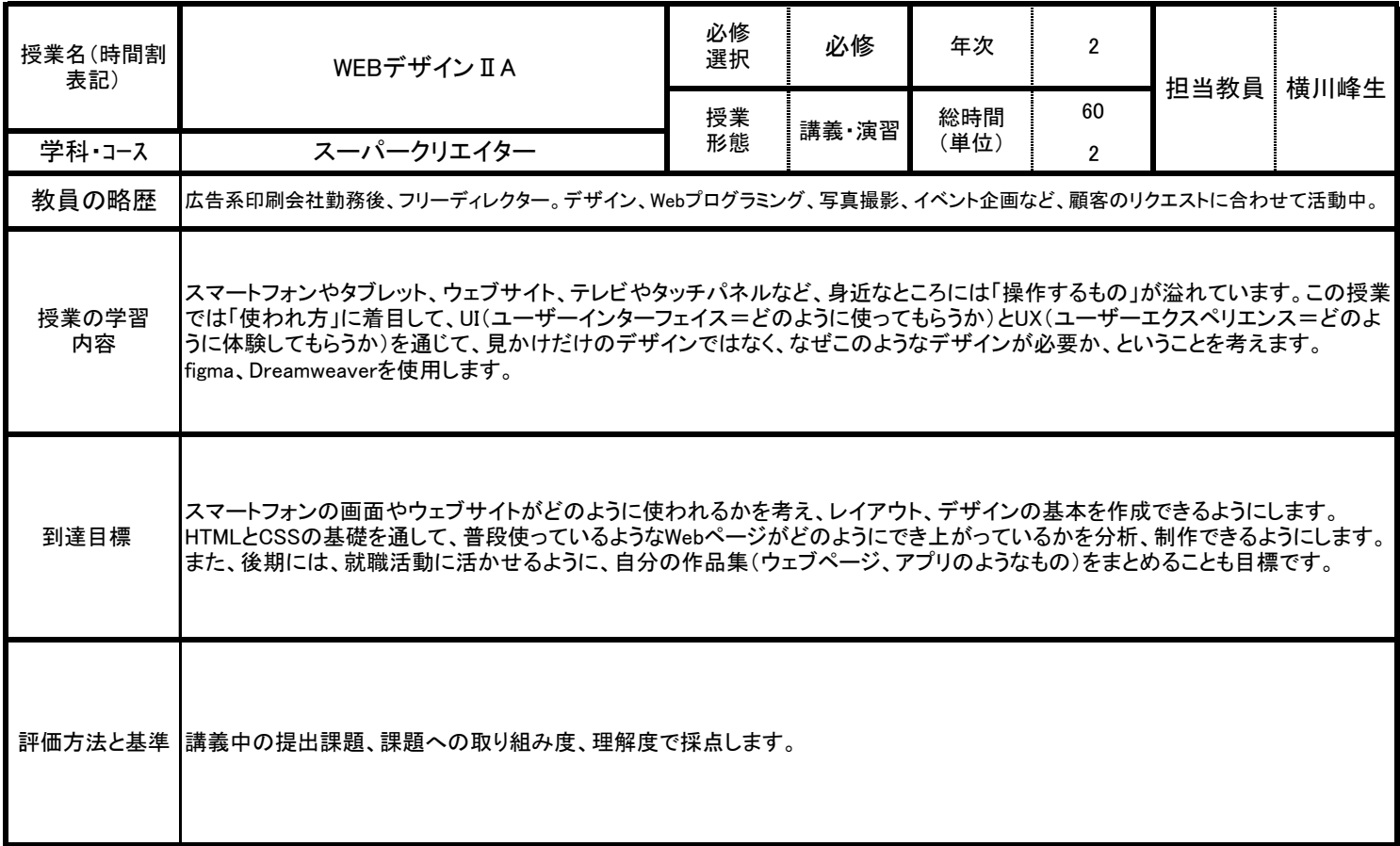

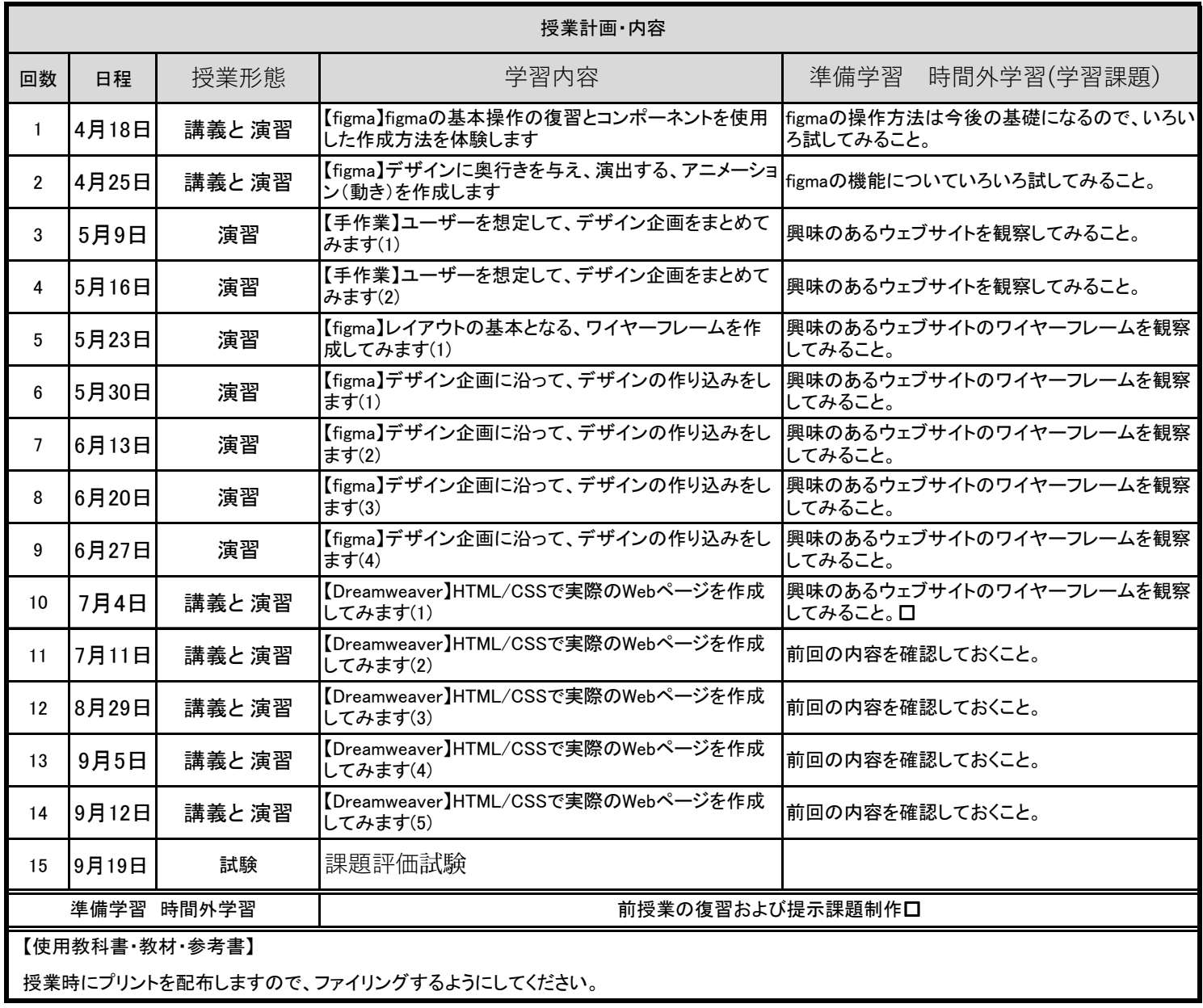

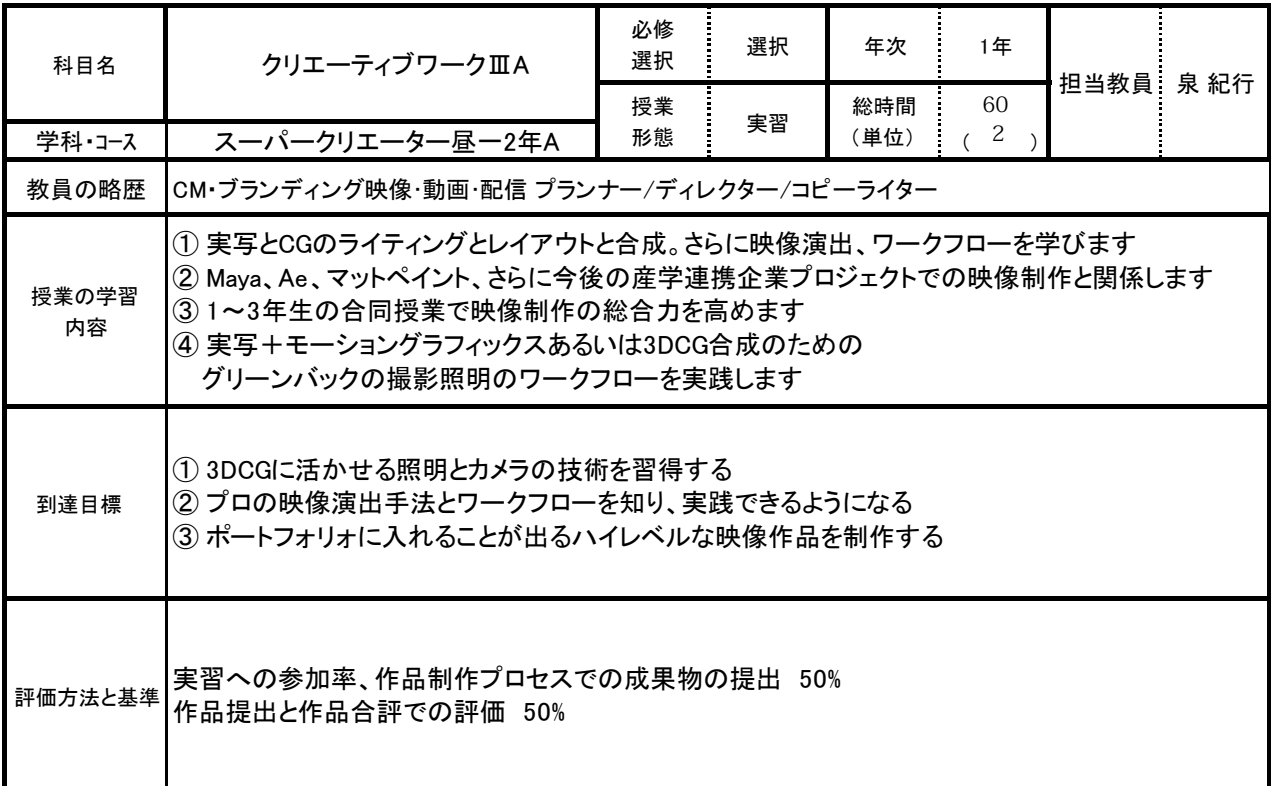

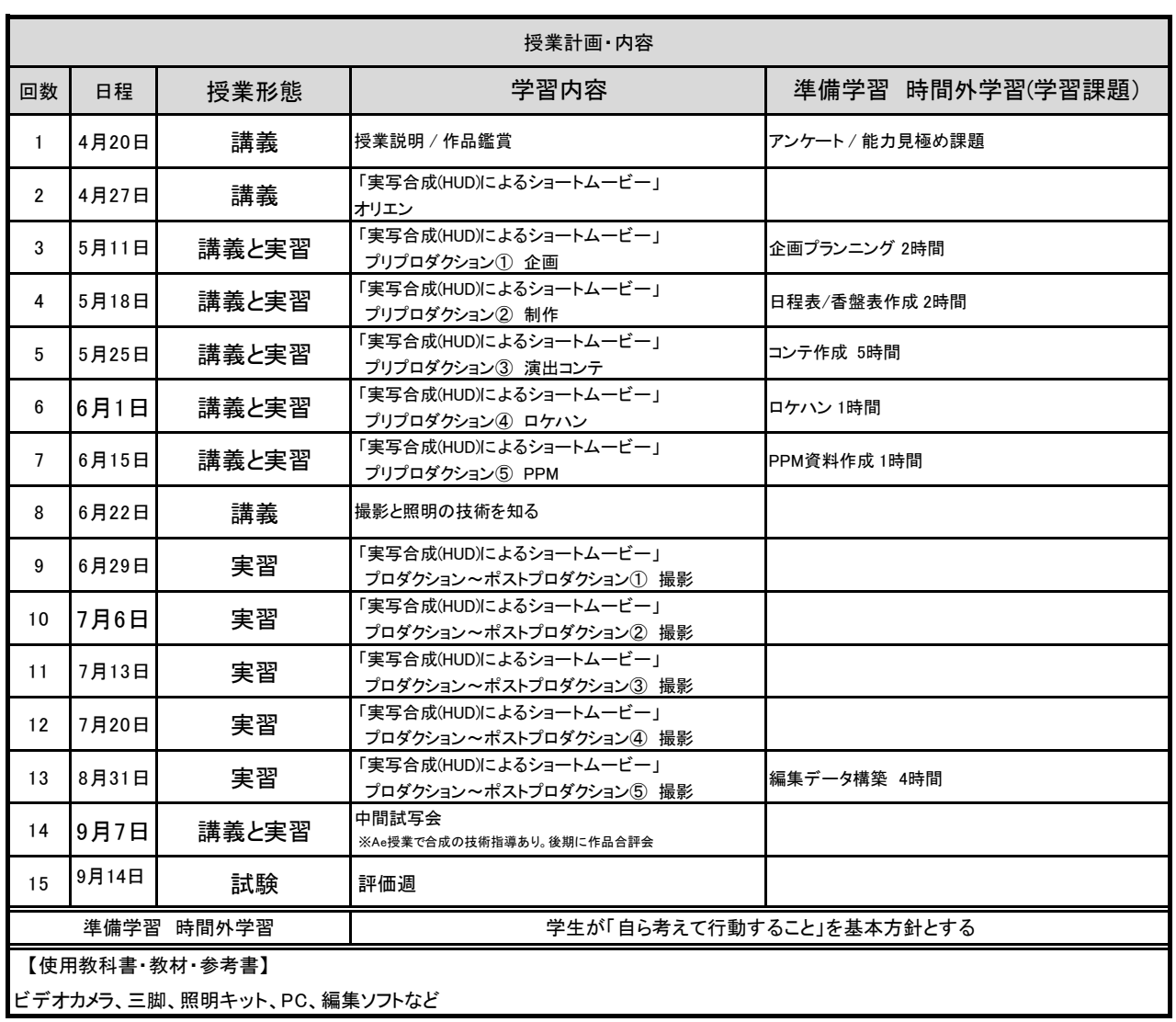

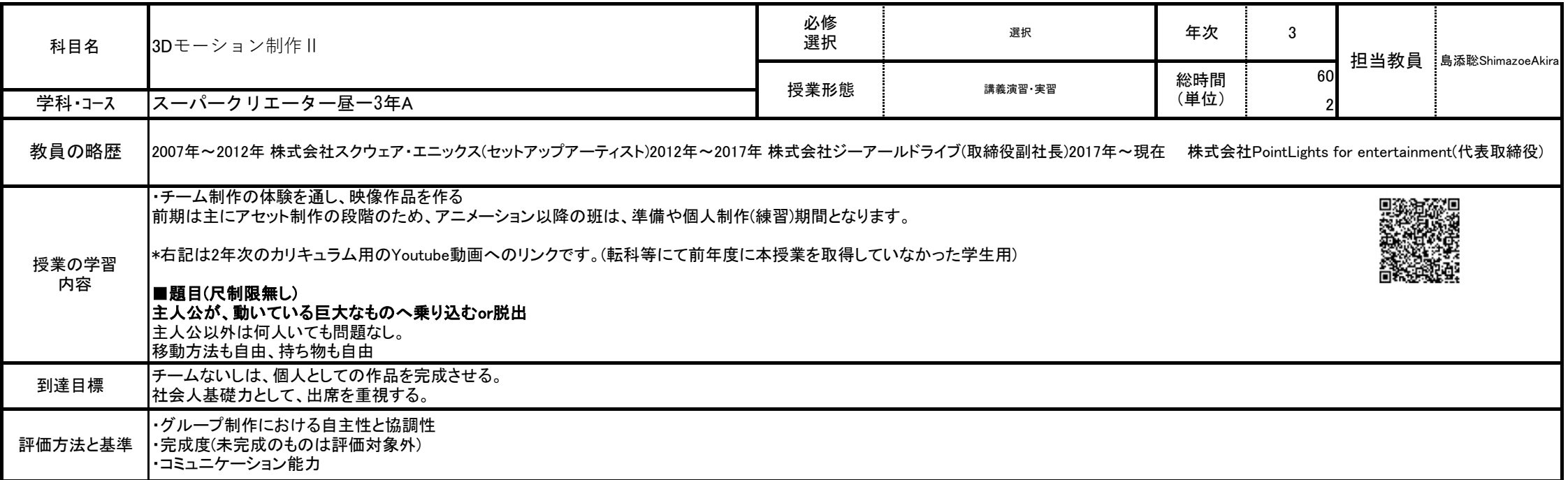

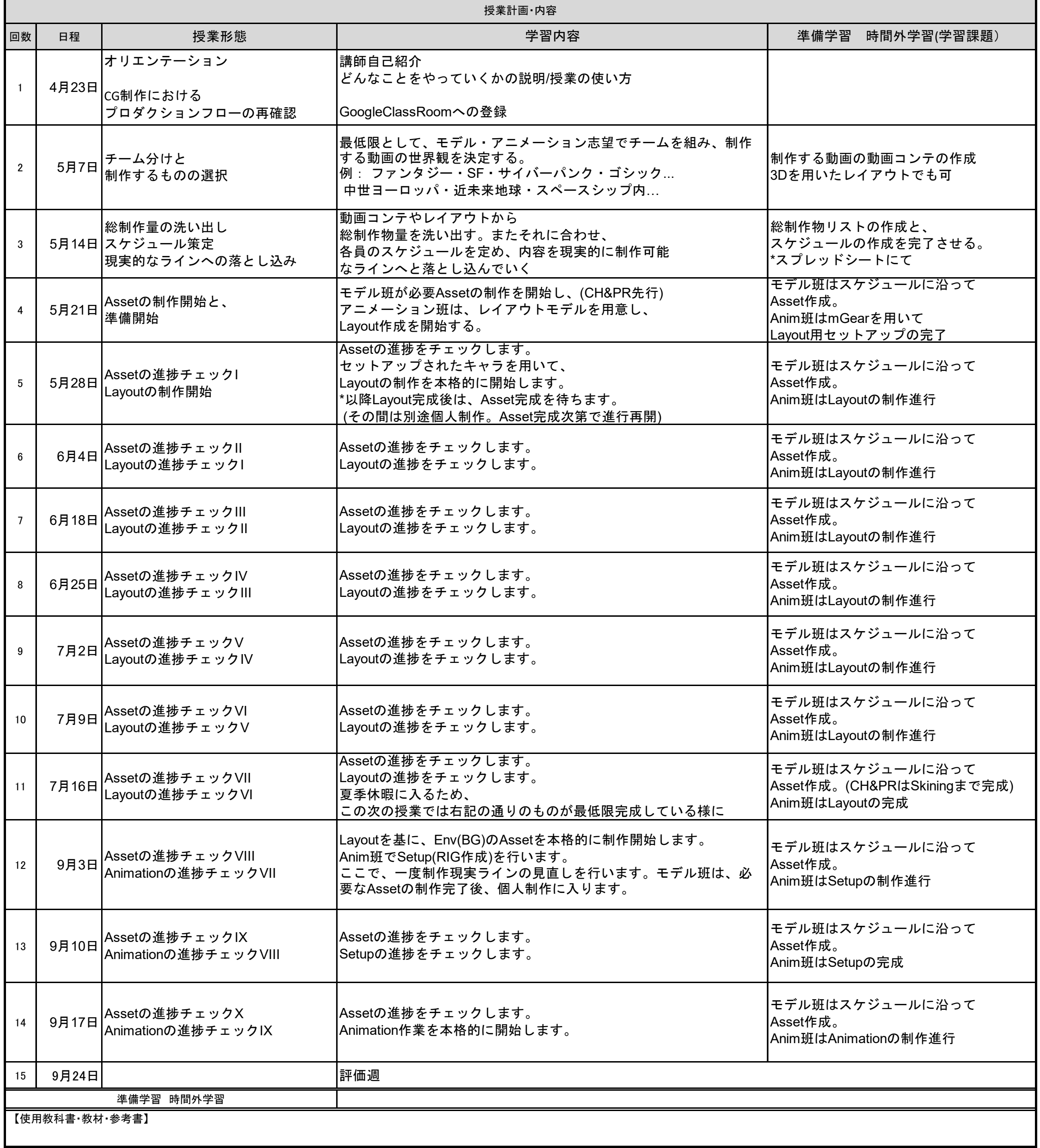

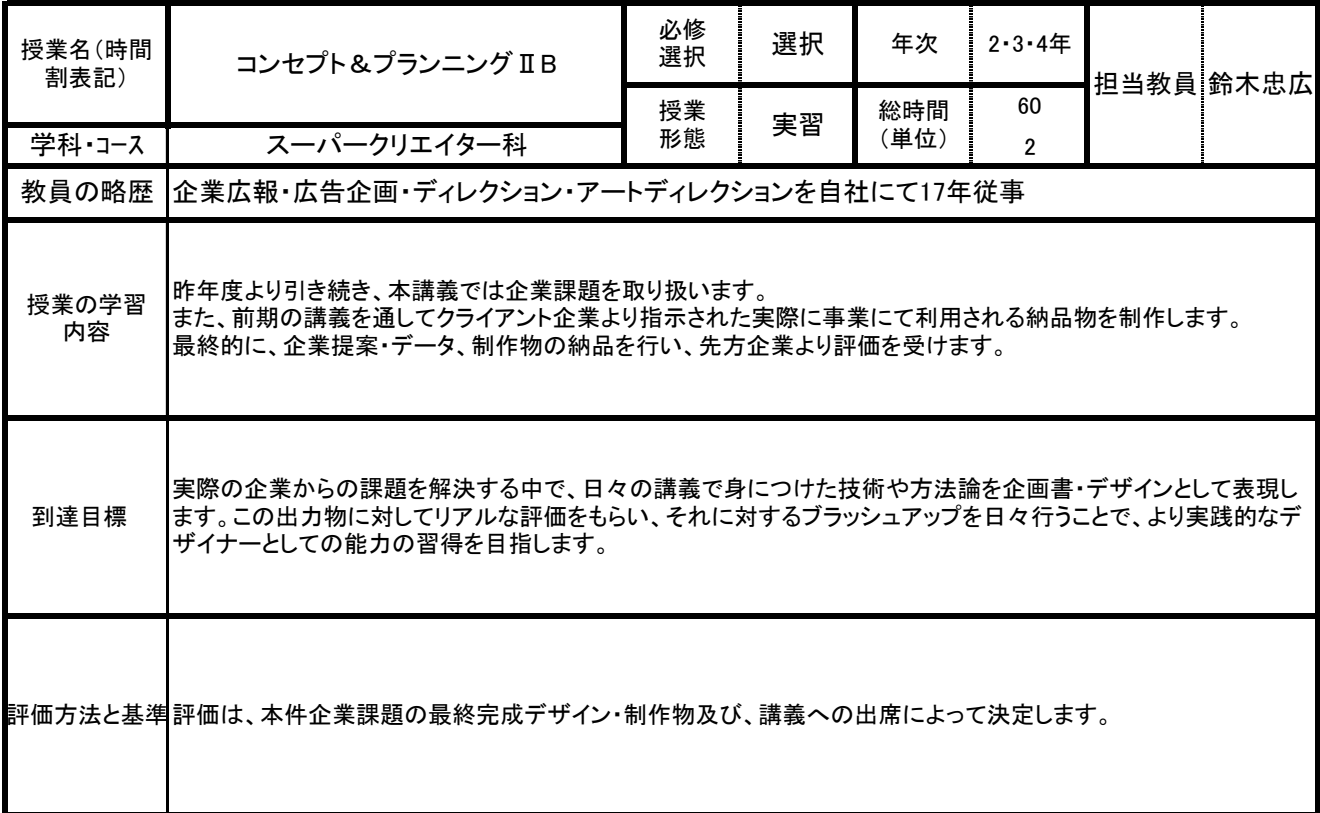

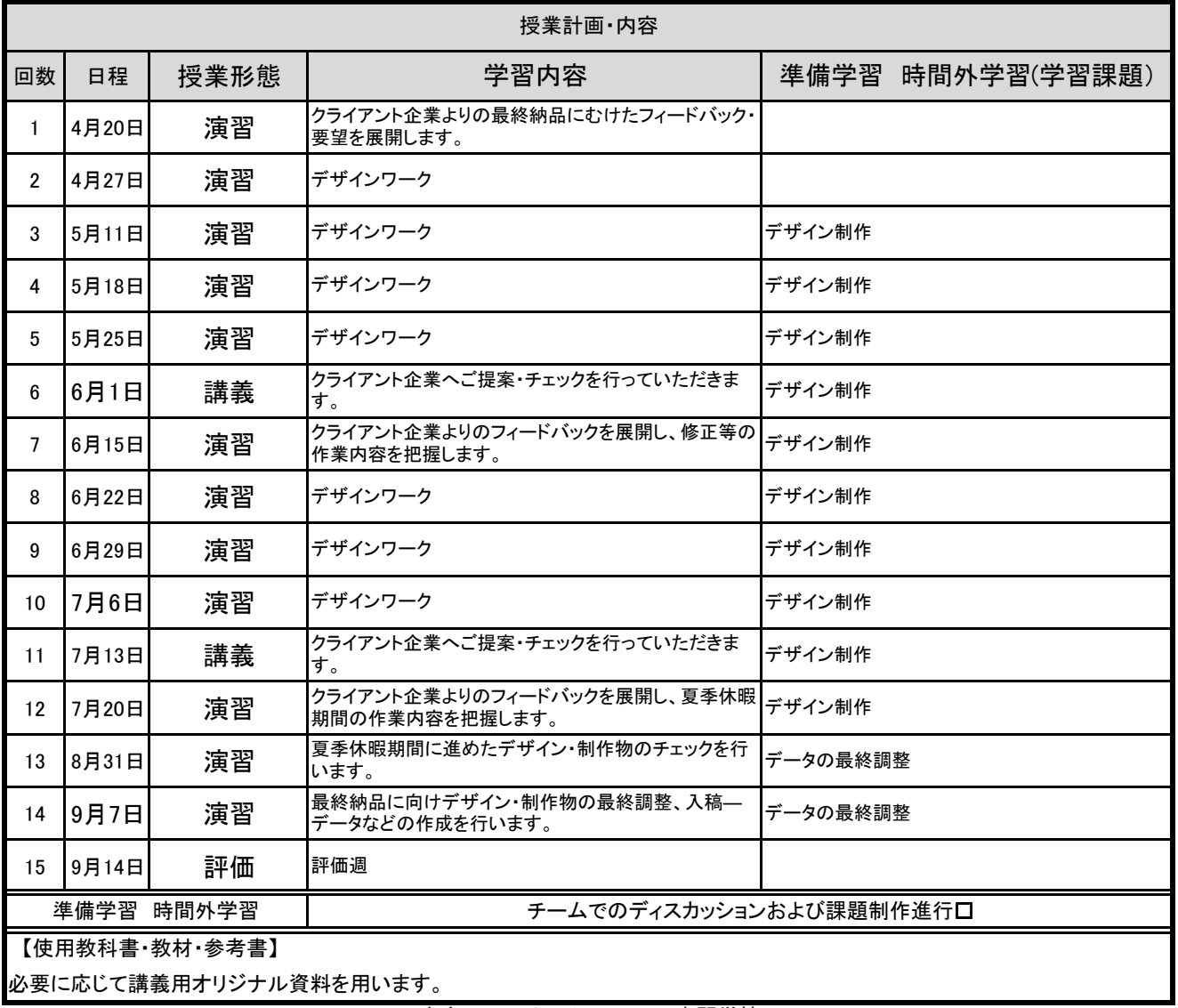

必要に応じて講義用オリジナル資料を用います。

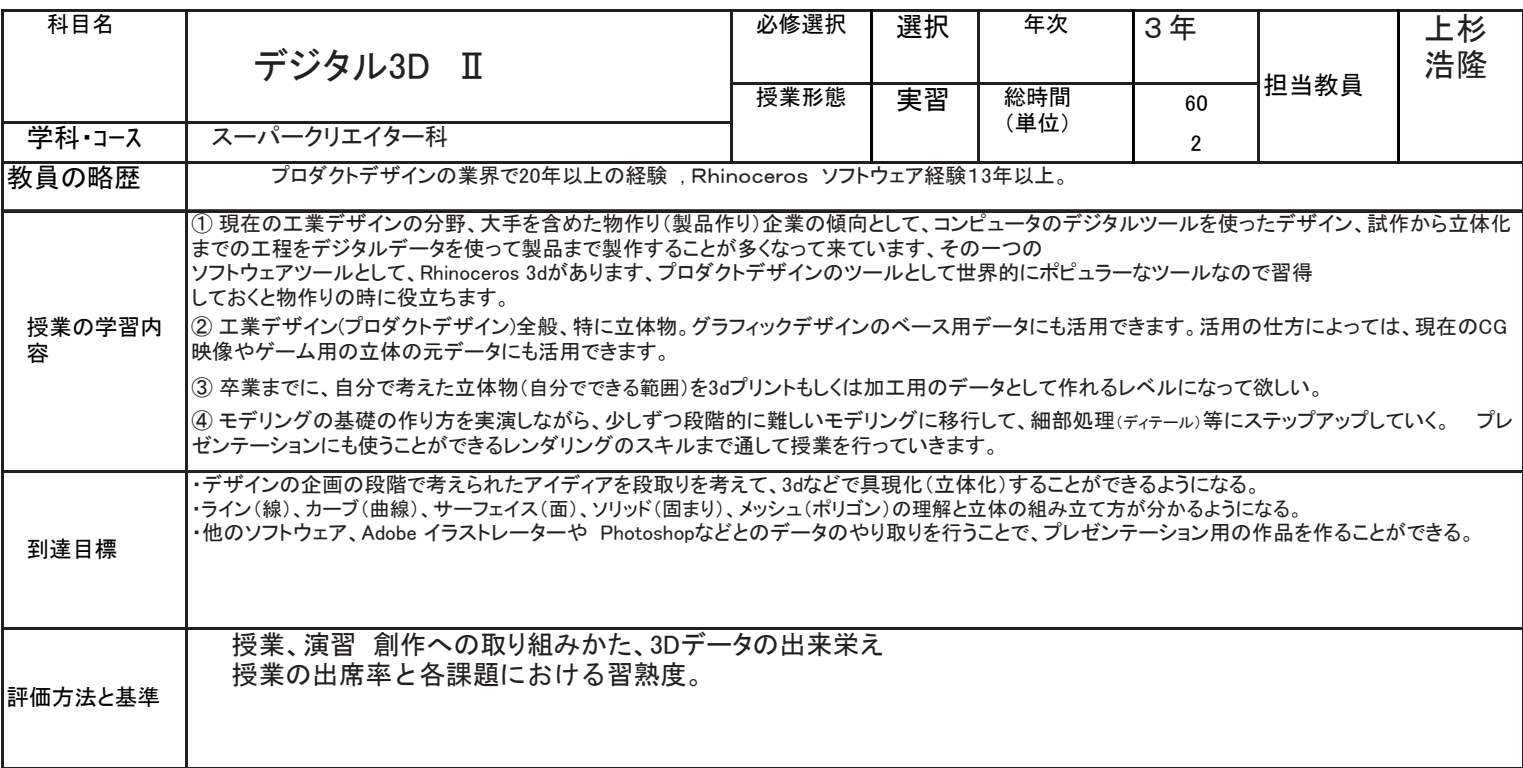

Г

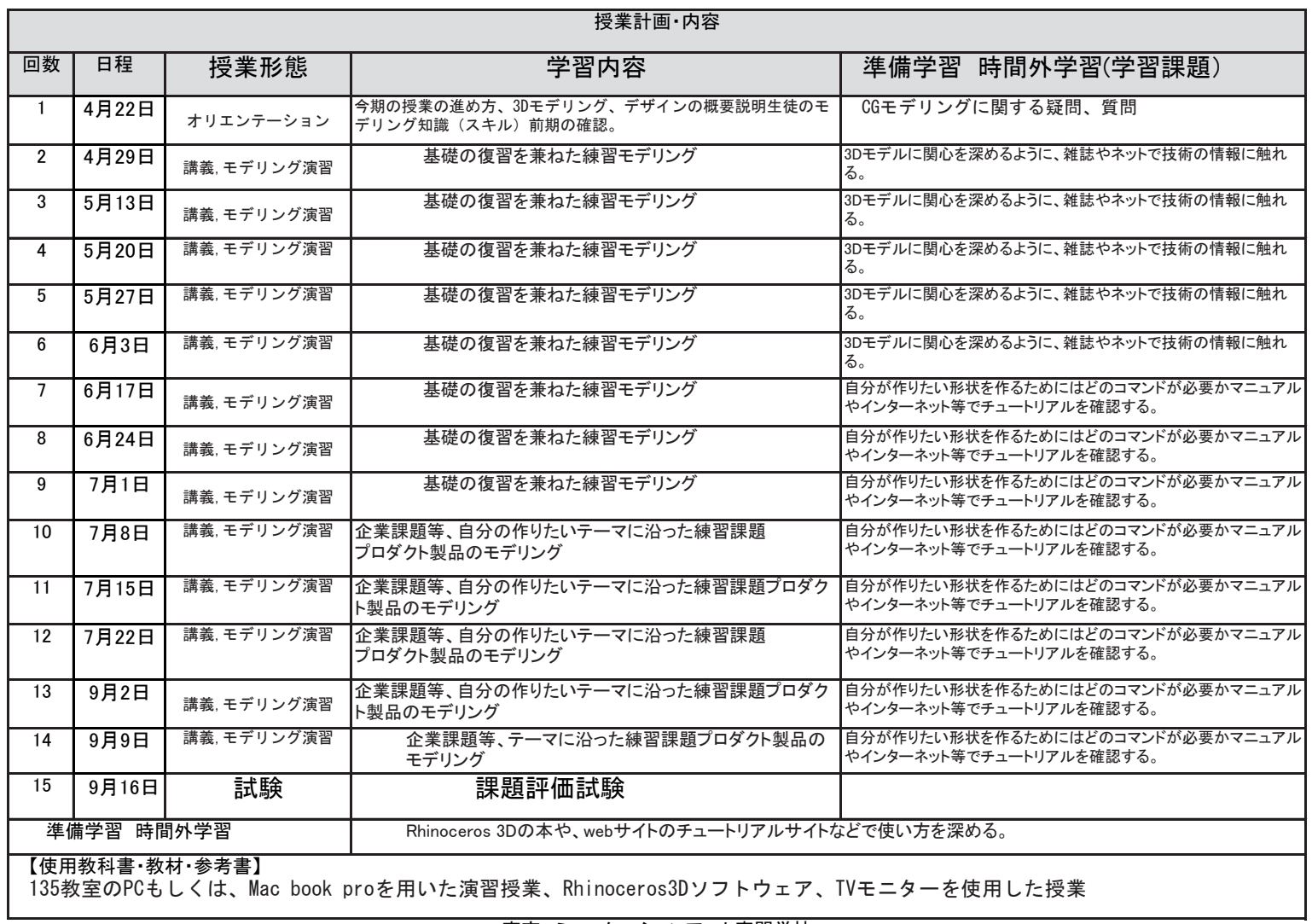

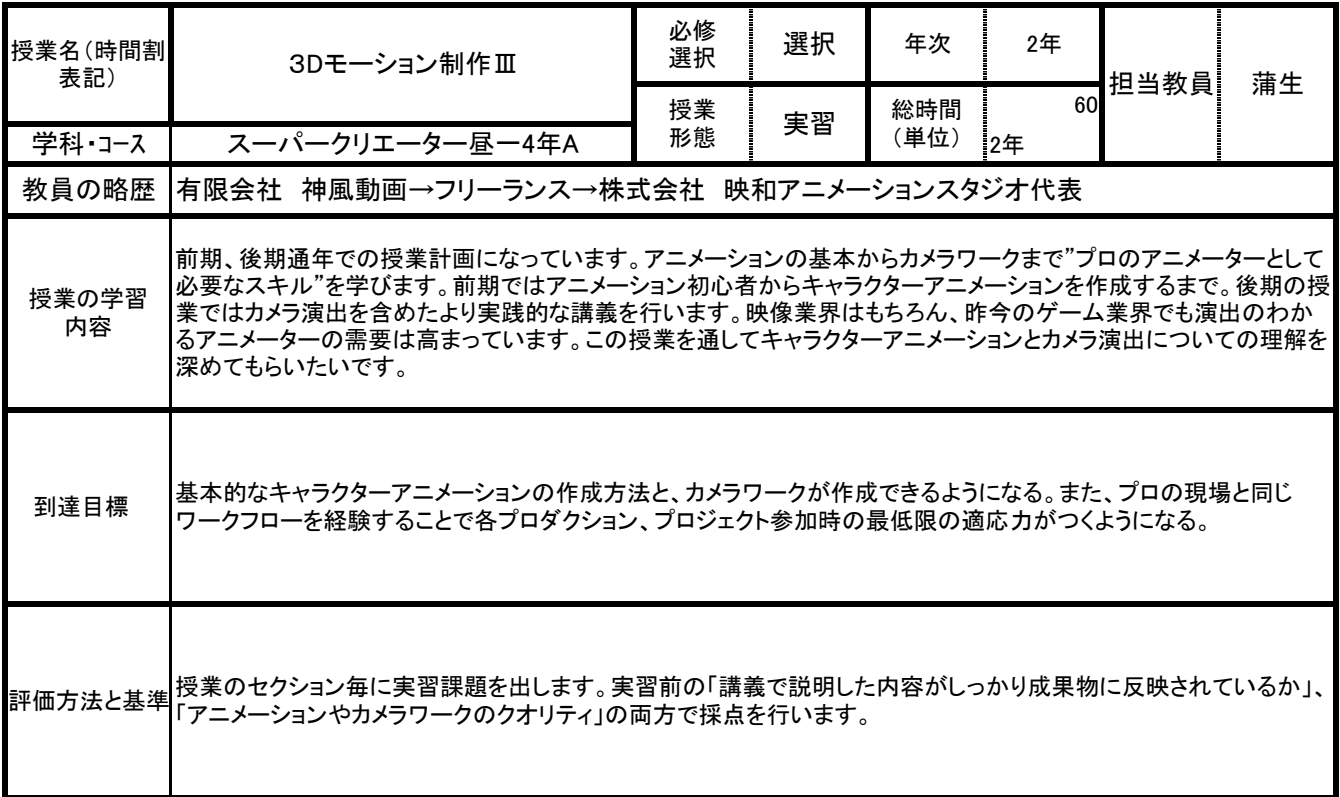

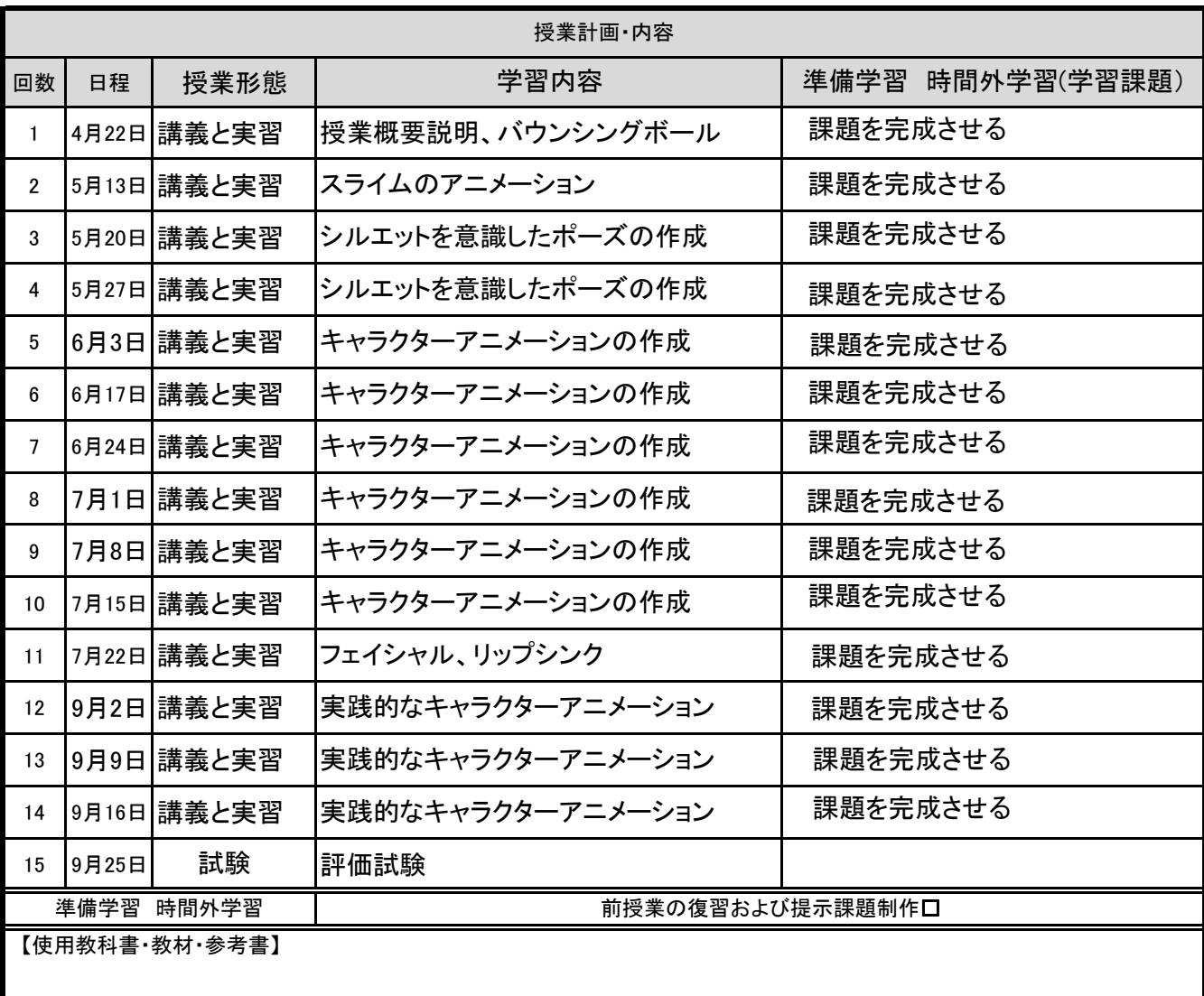

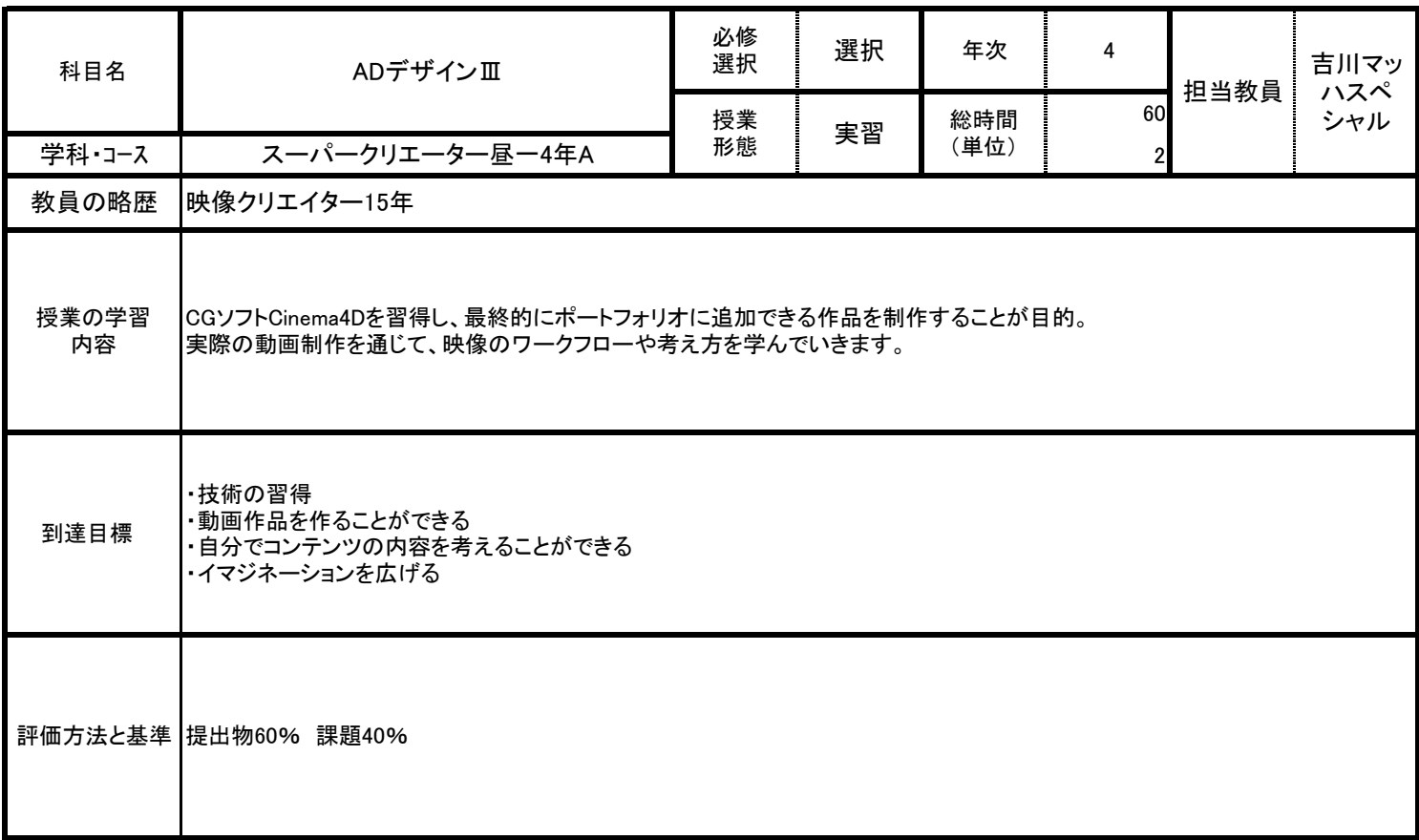

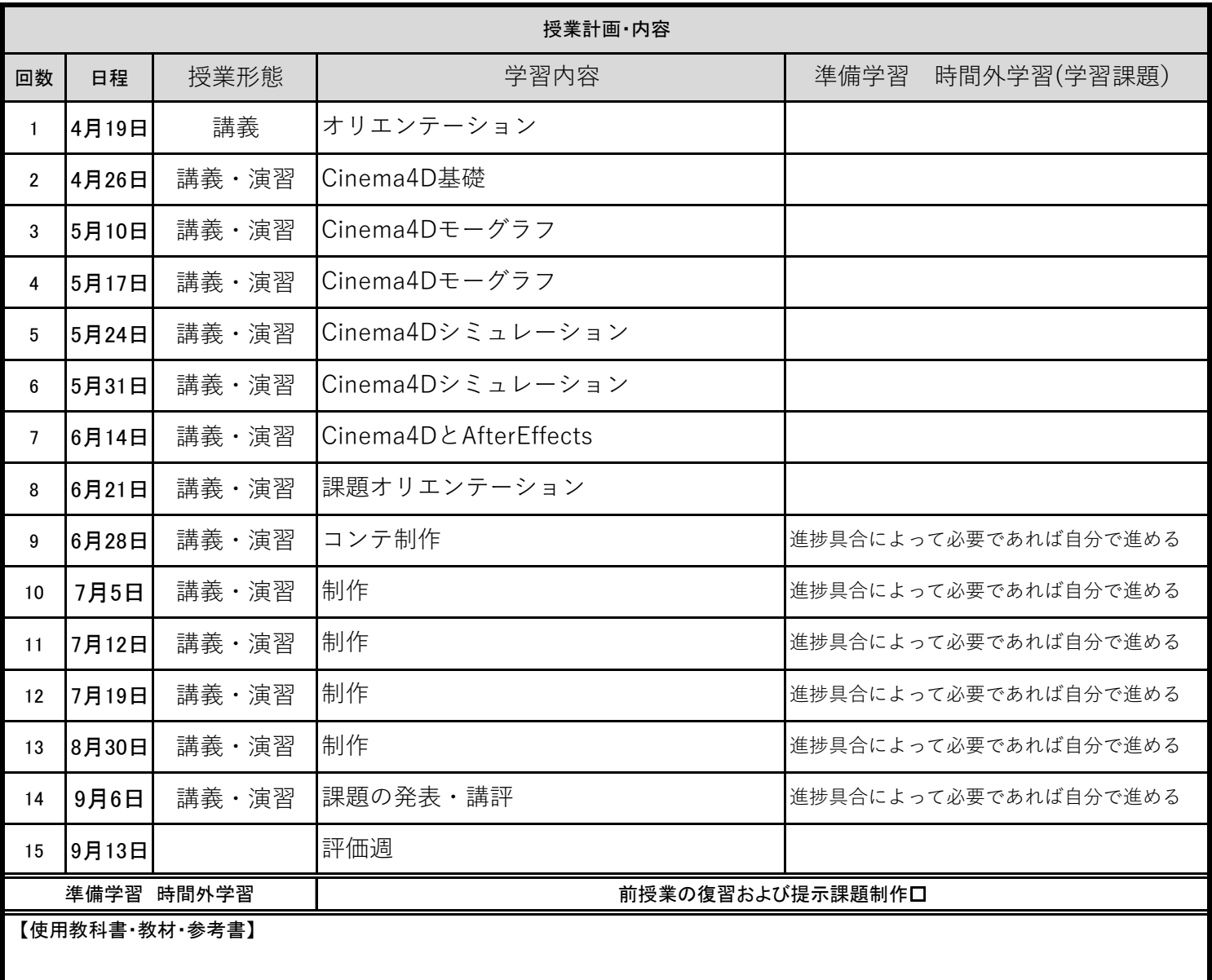

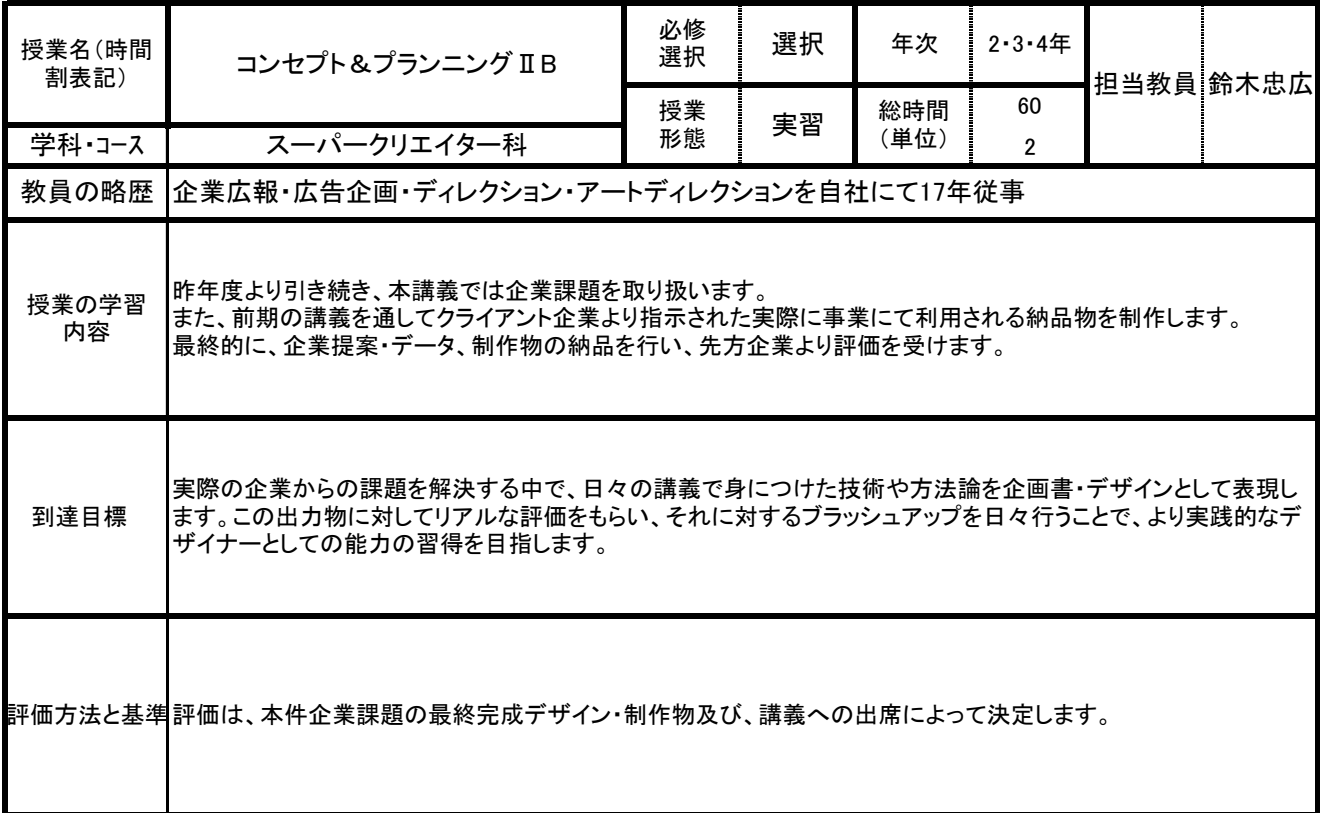

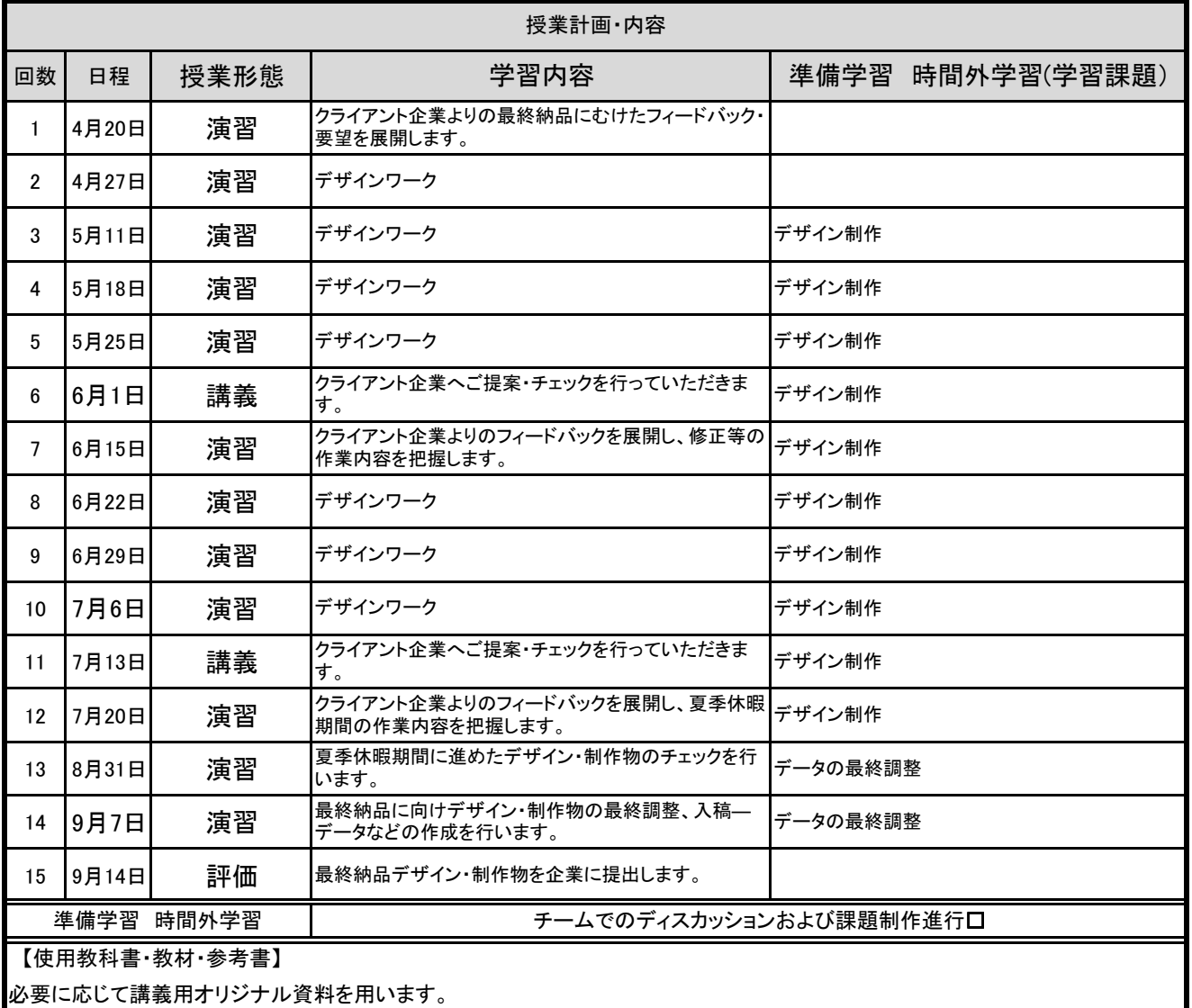

必要に応じて講義用オリジナル資料を用います。

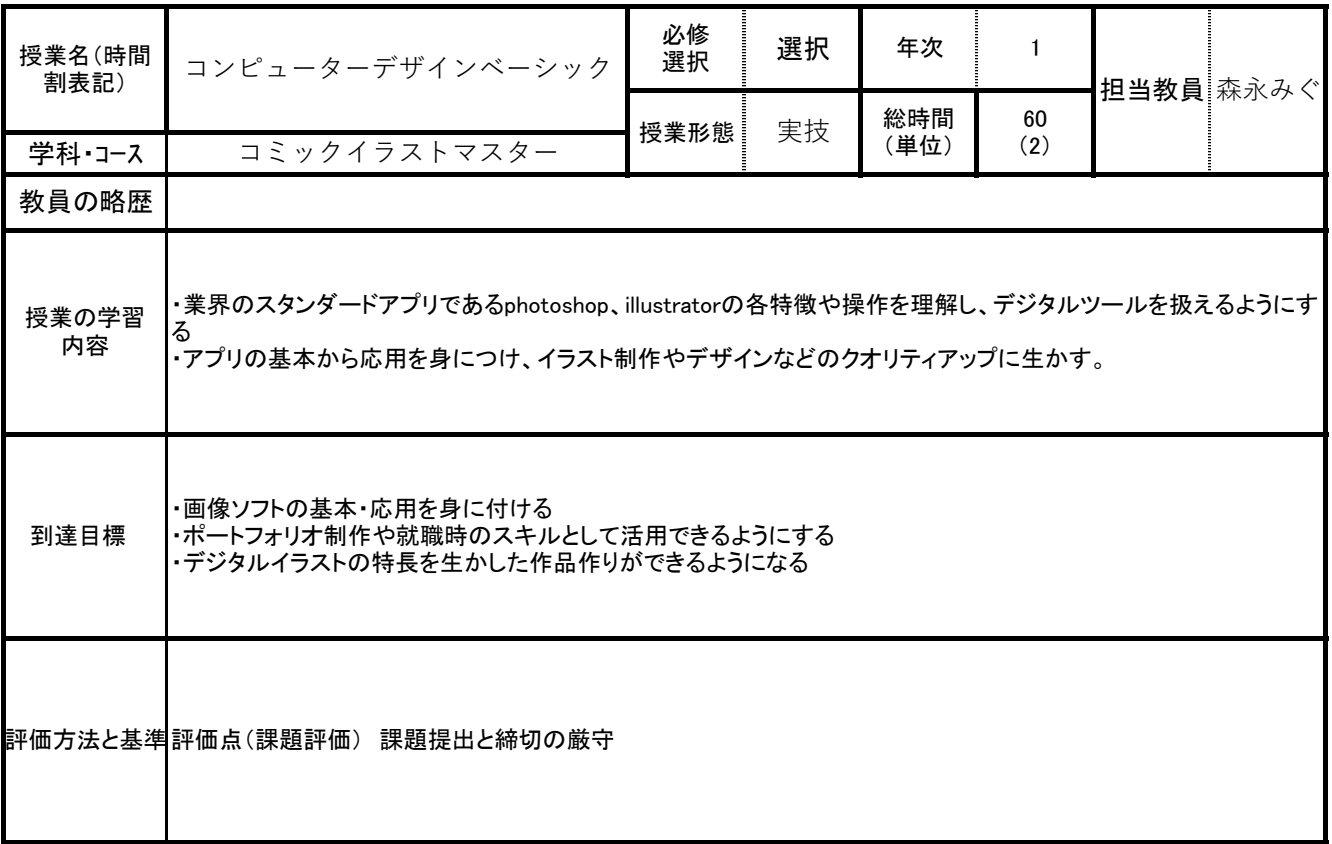

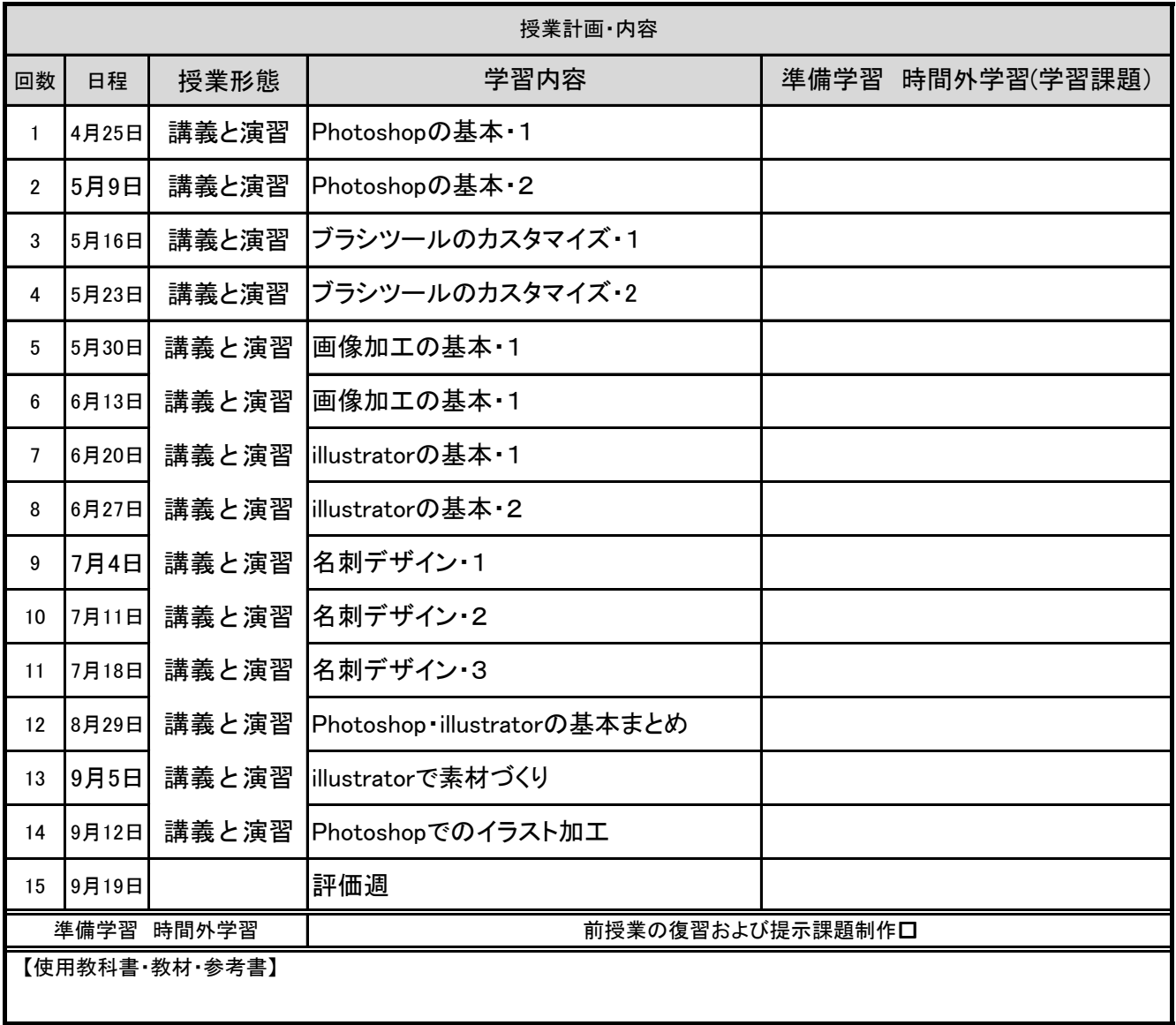

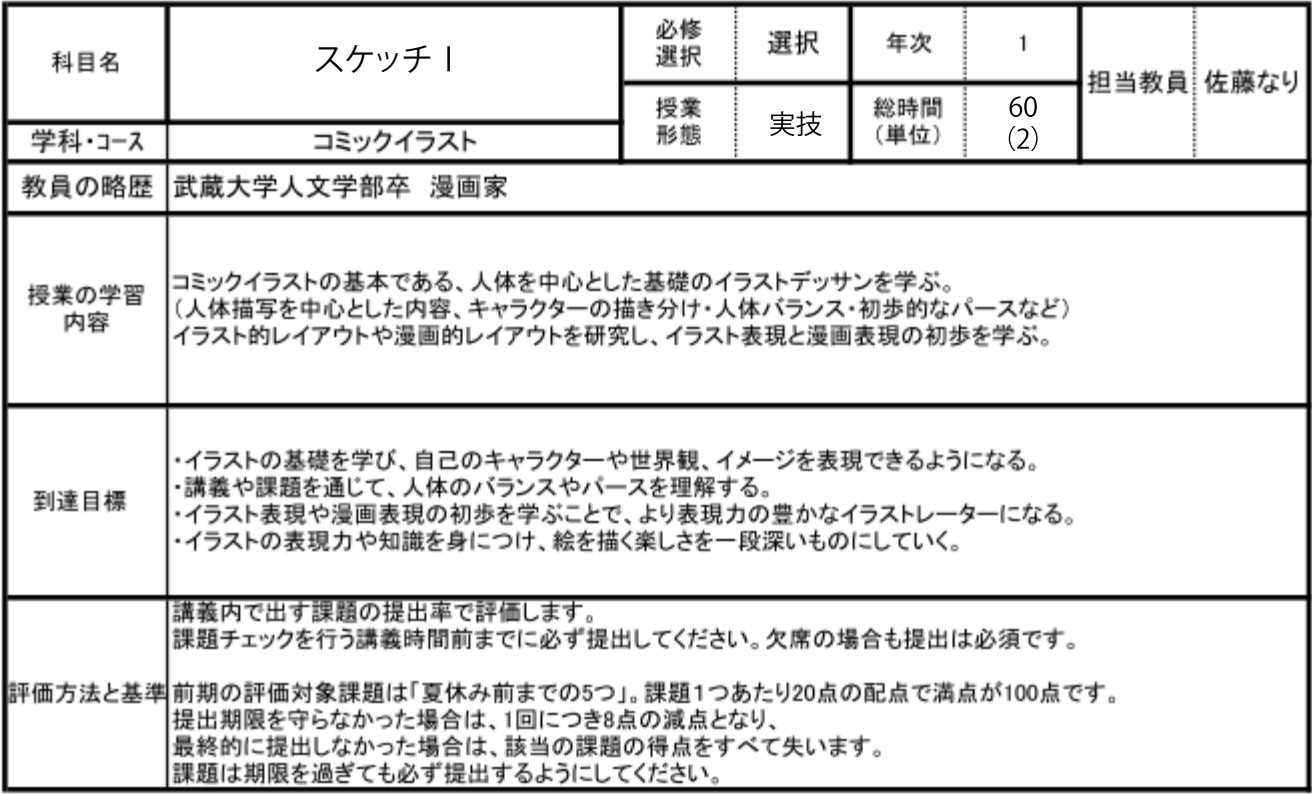

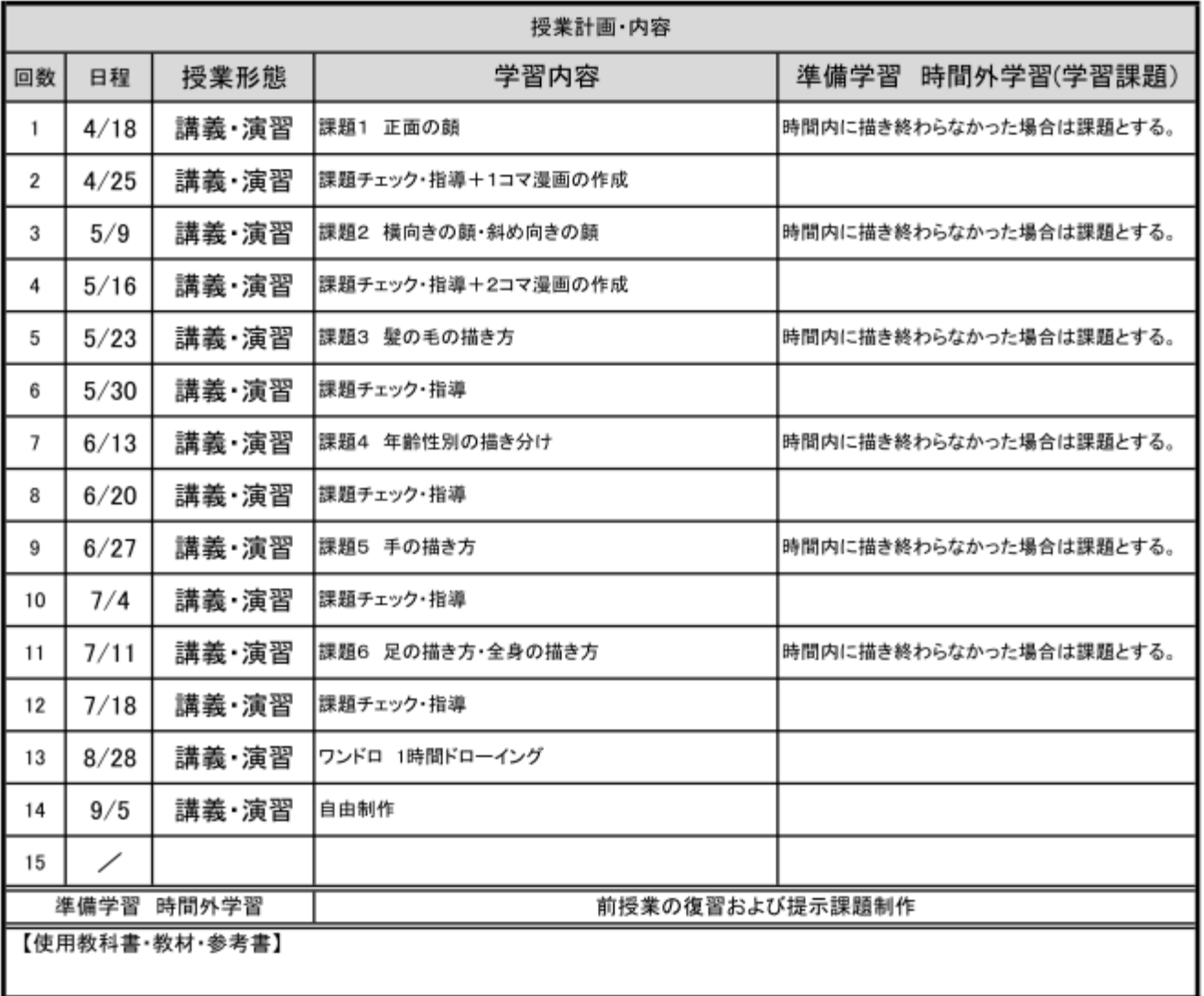

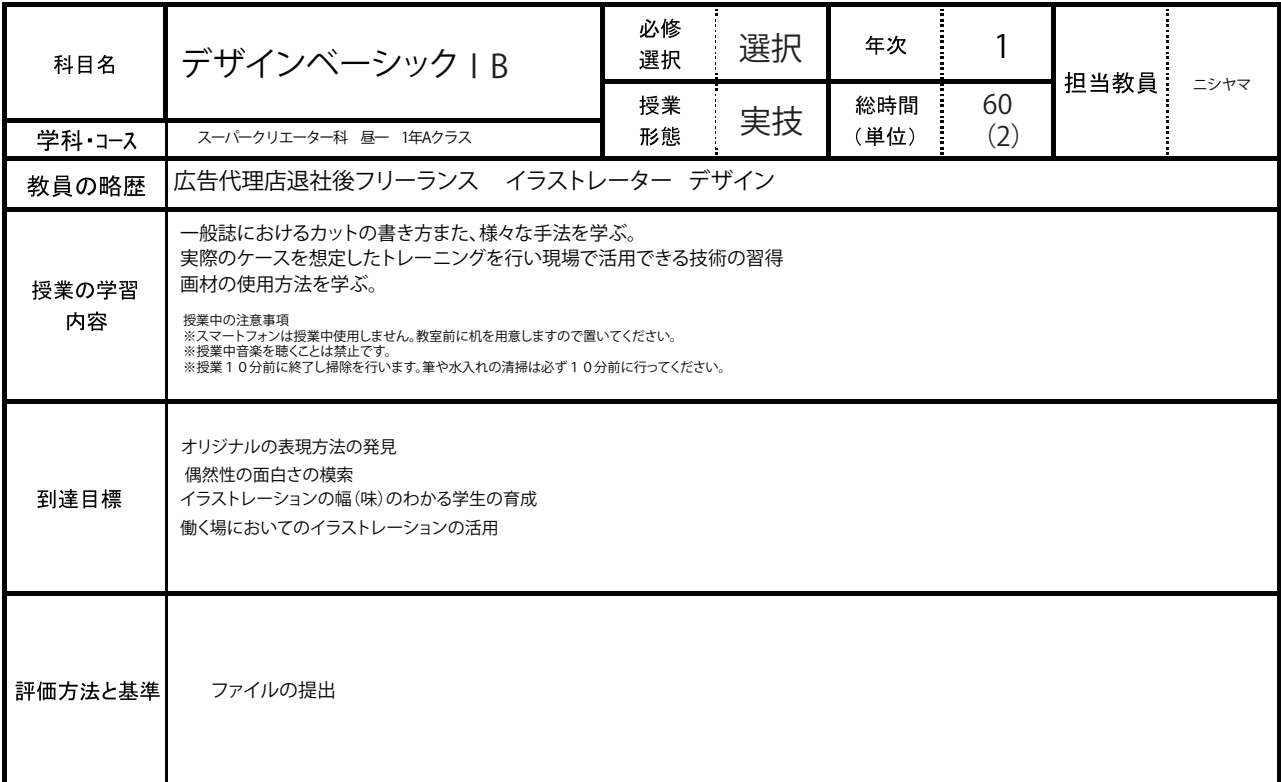

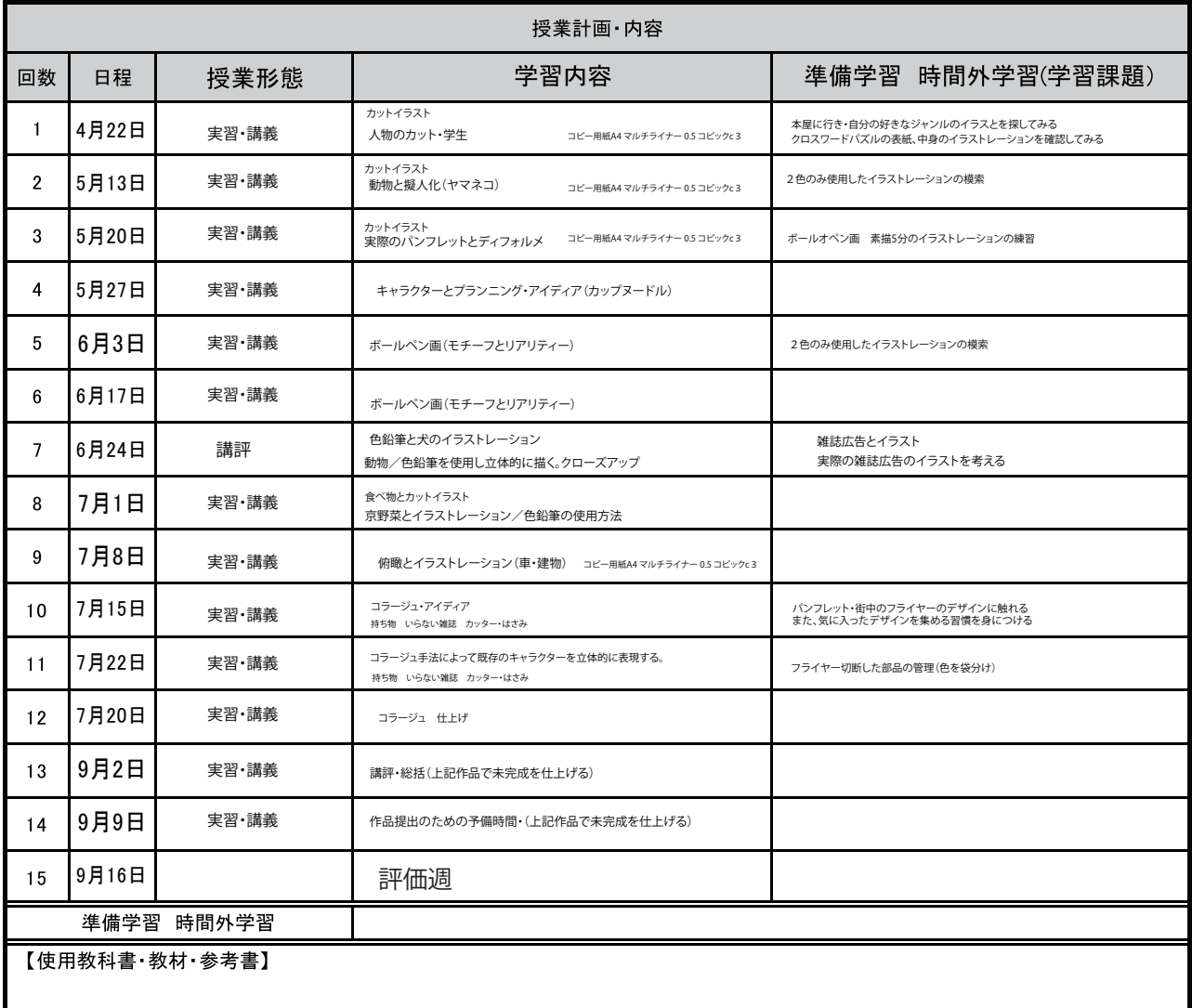

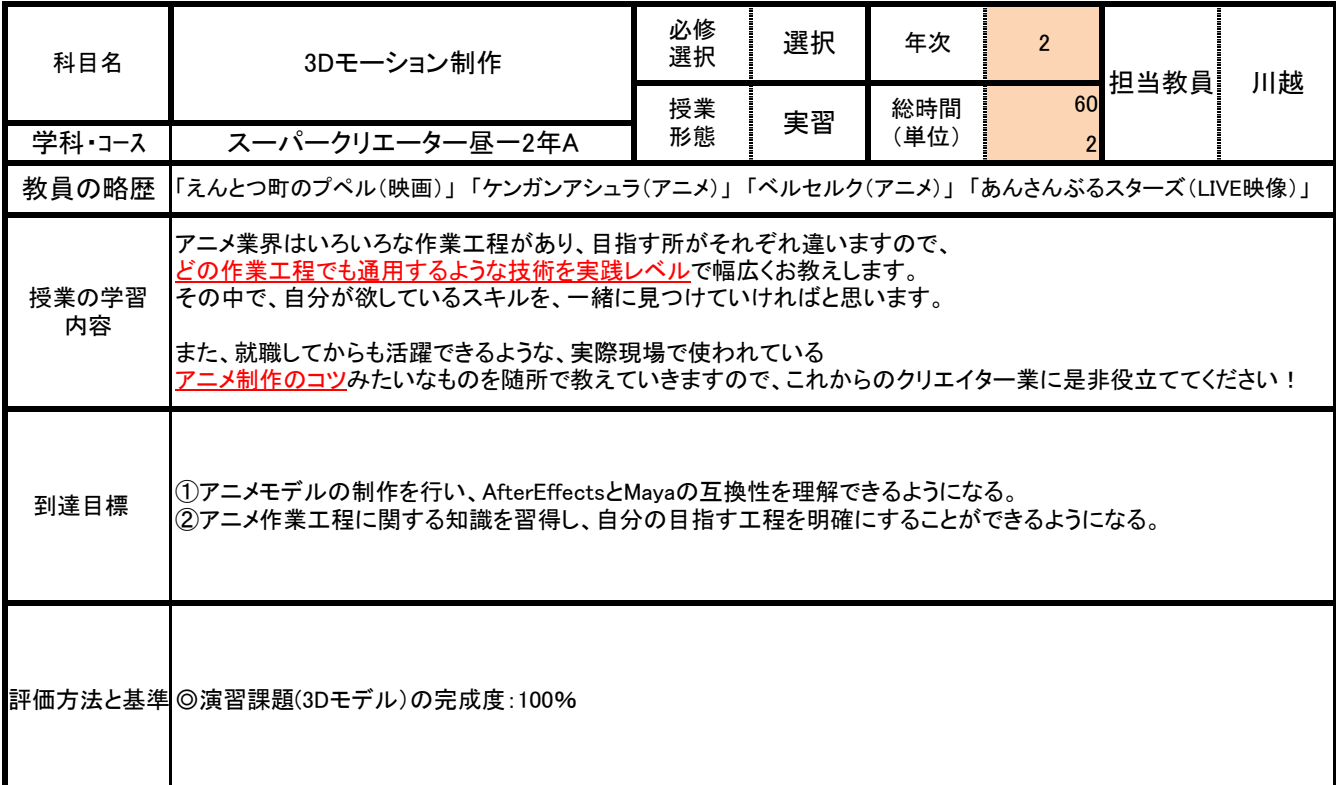

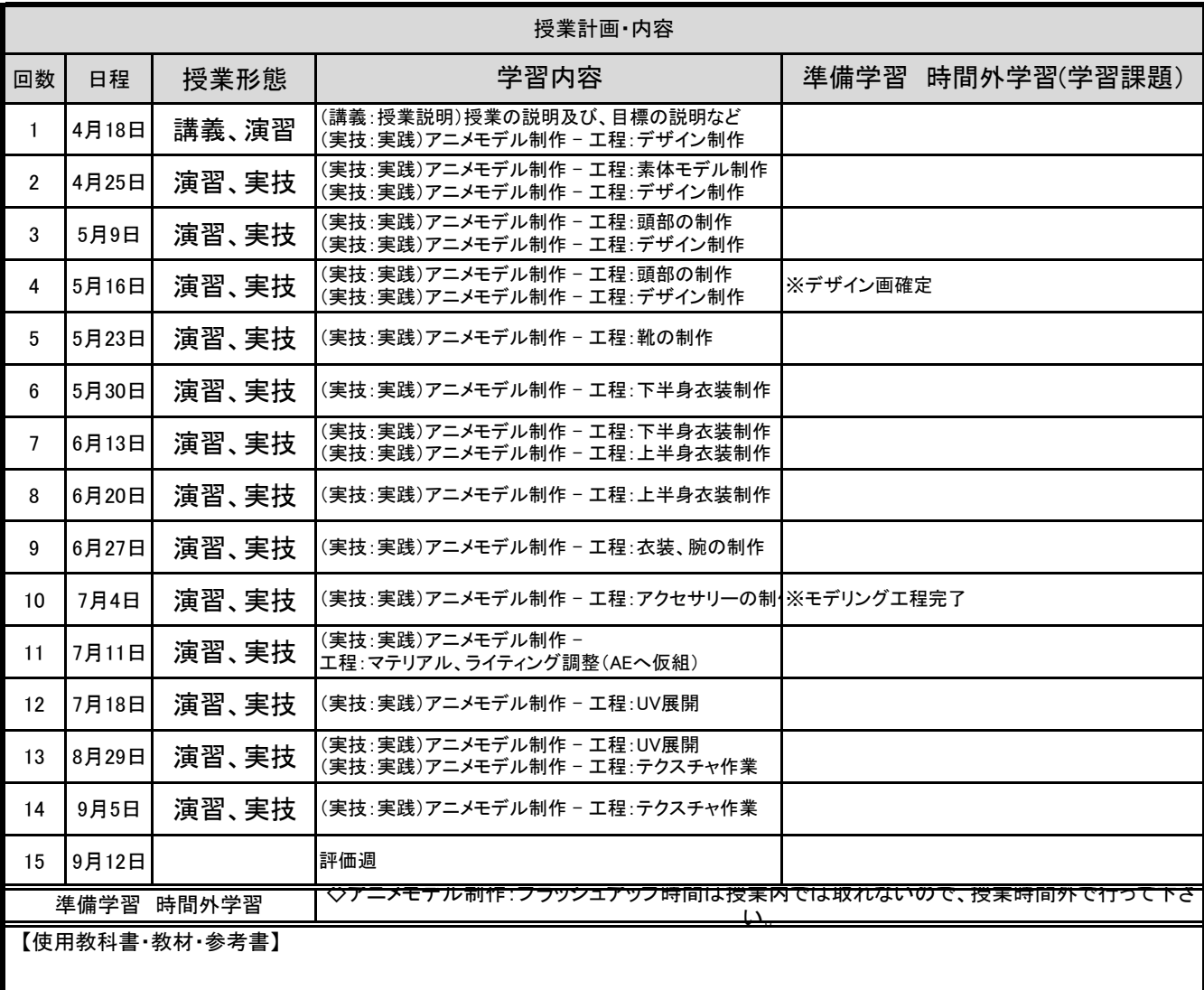

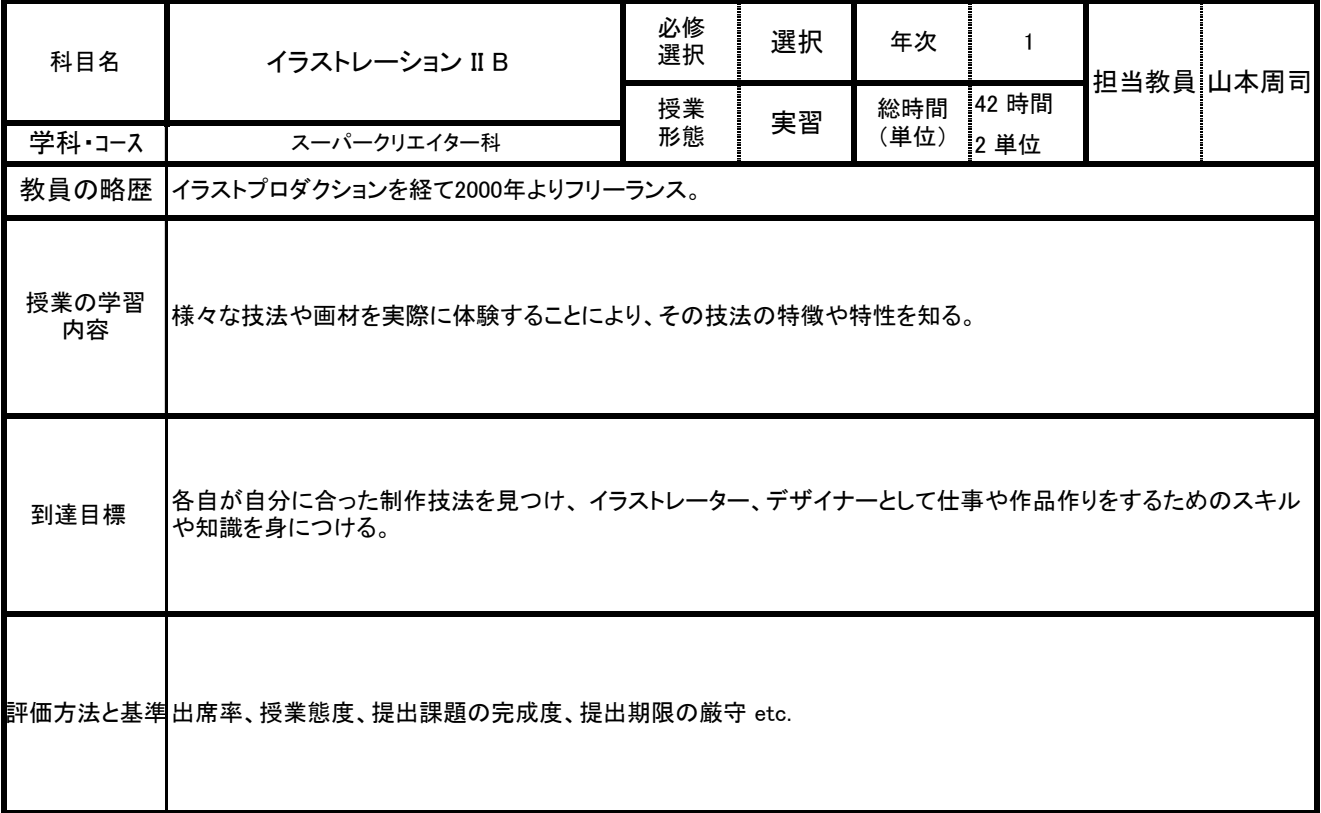

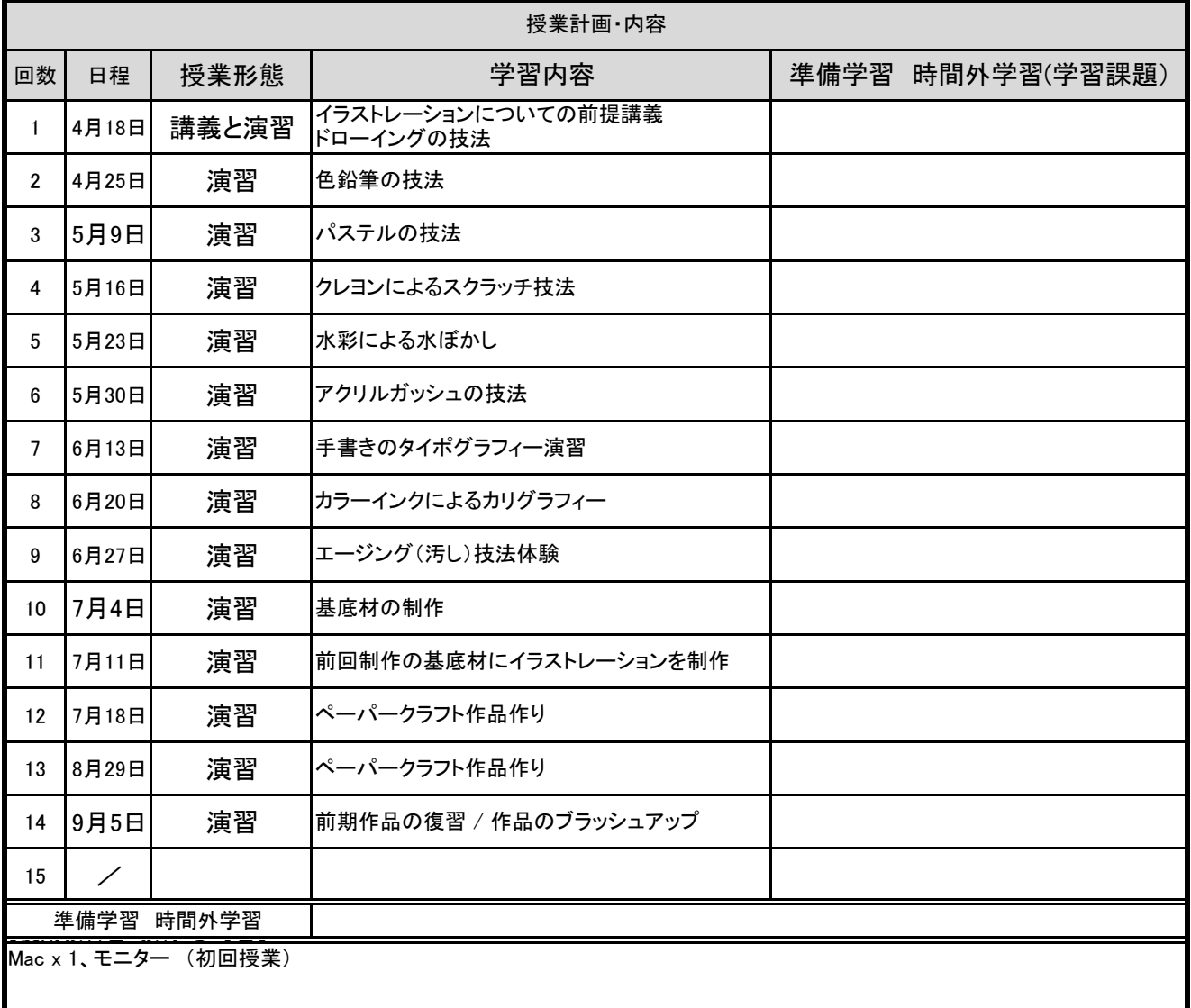

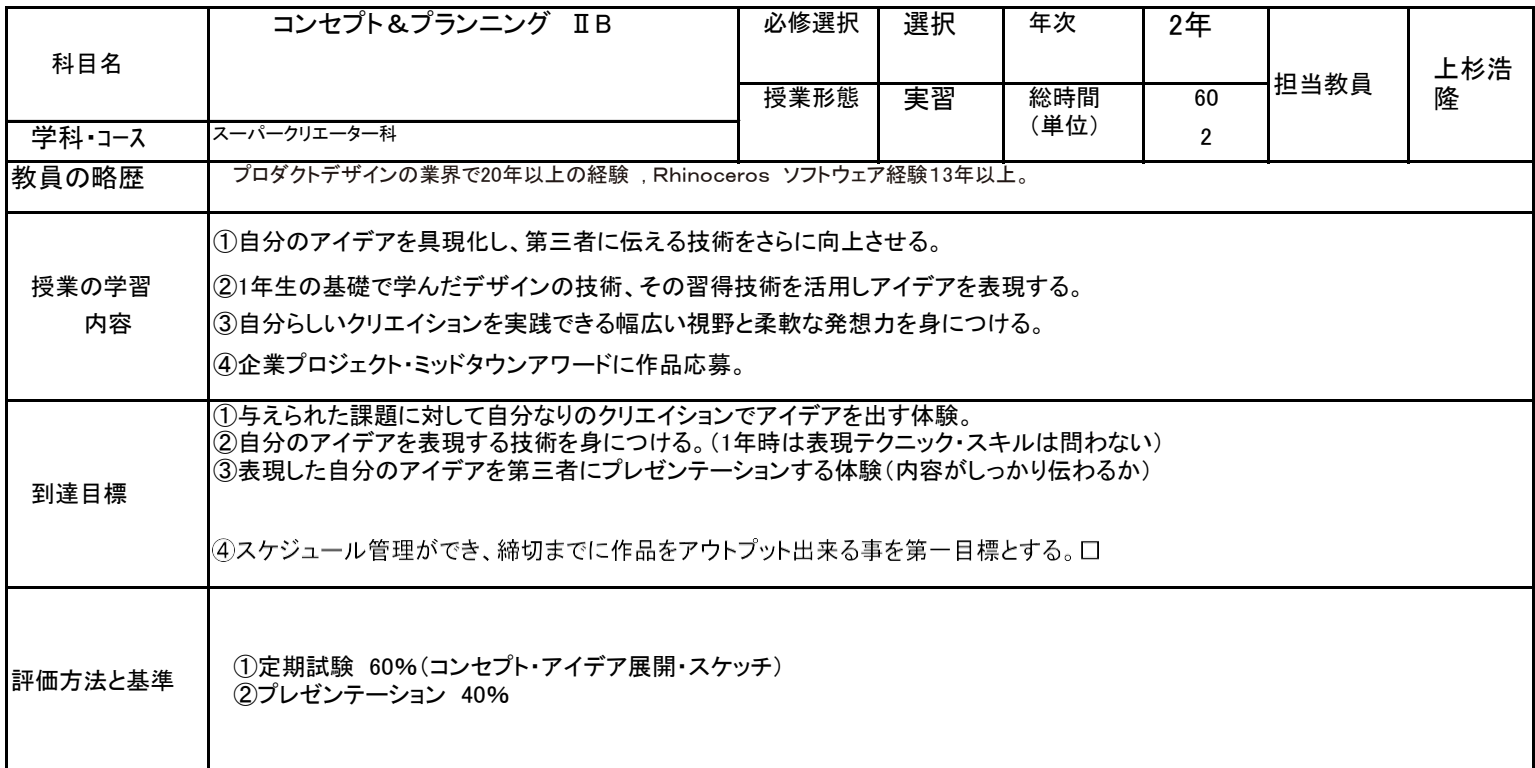

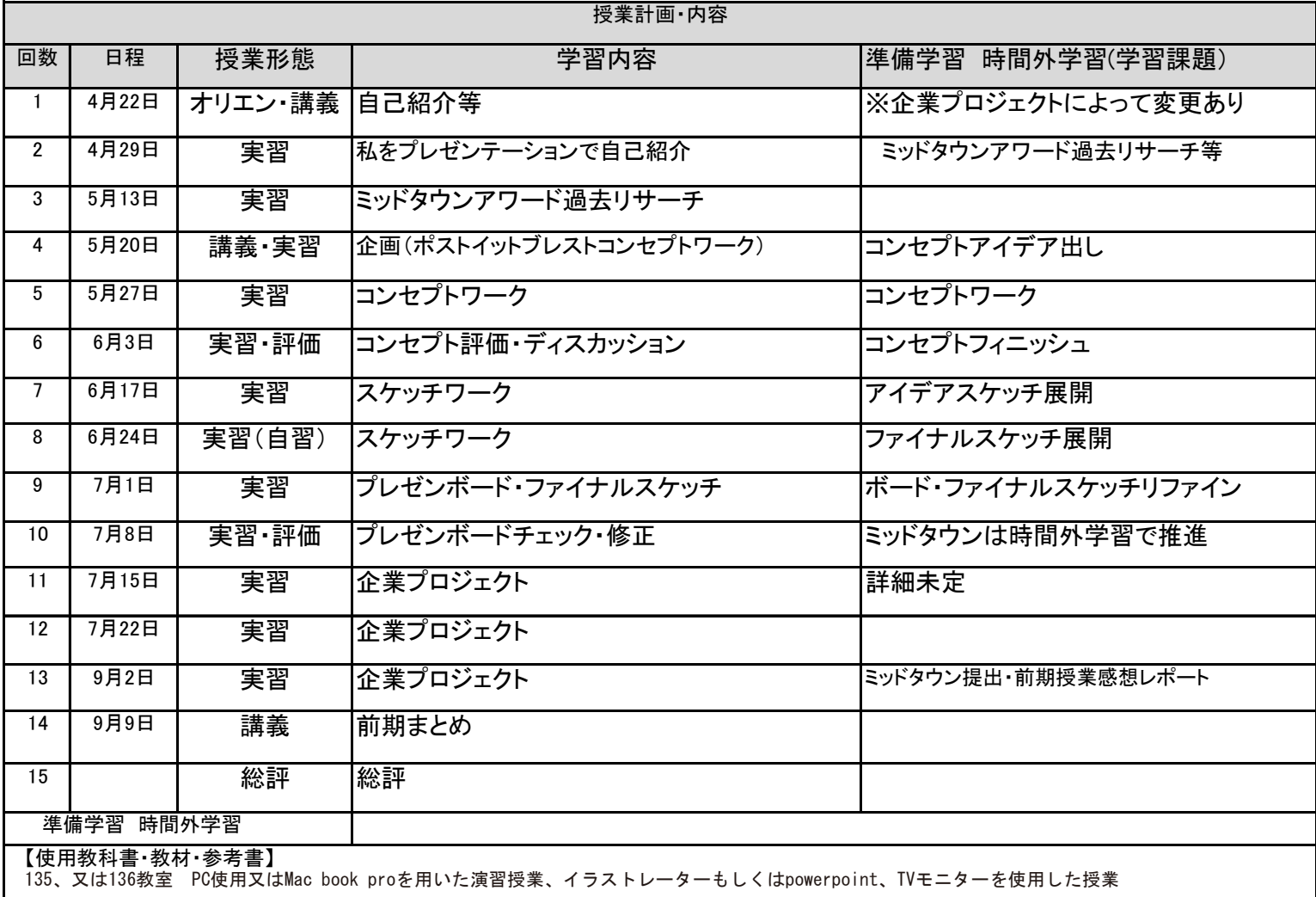

 $\mathbf l$ 

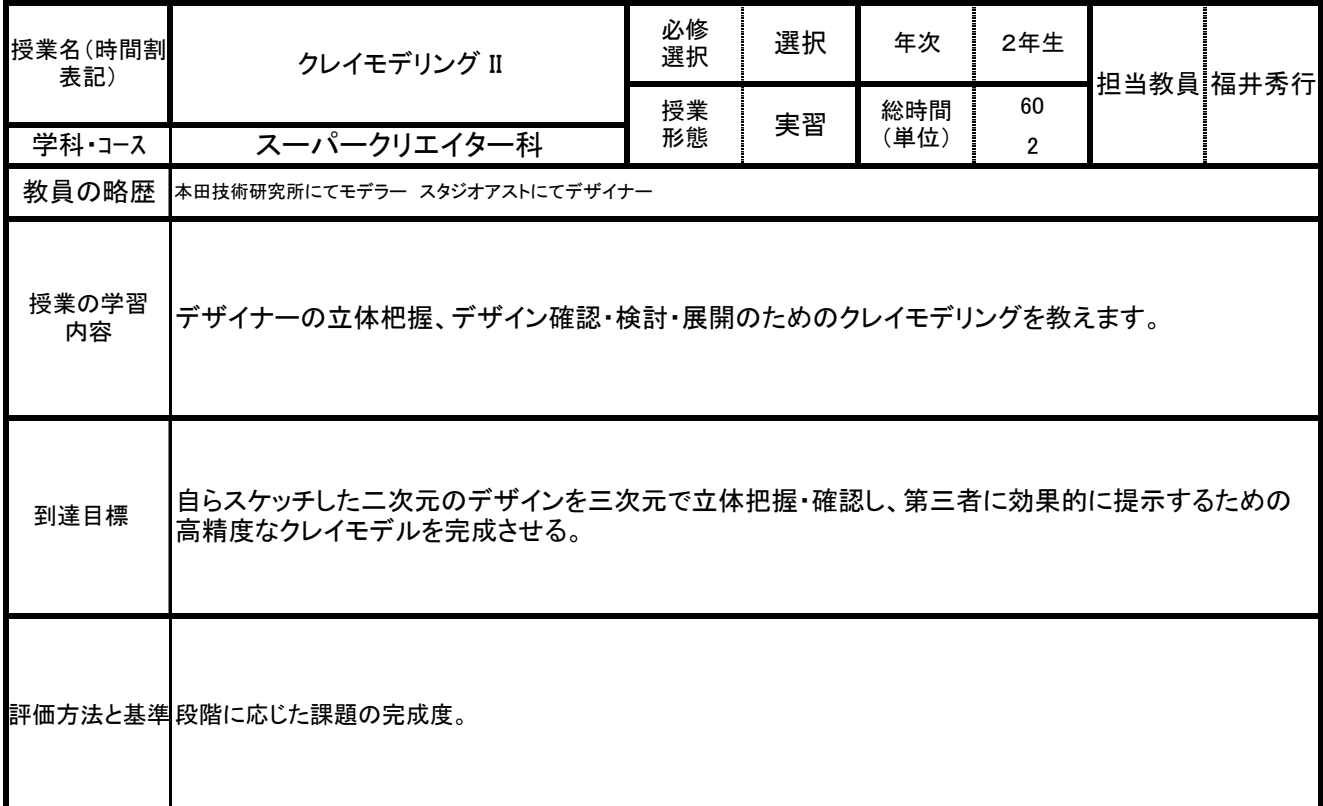

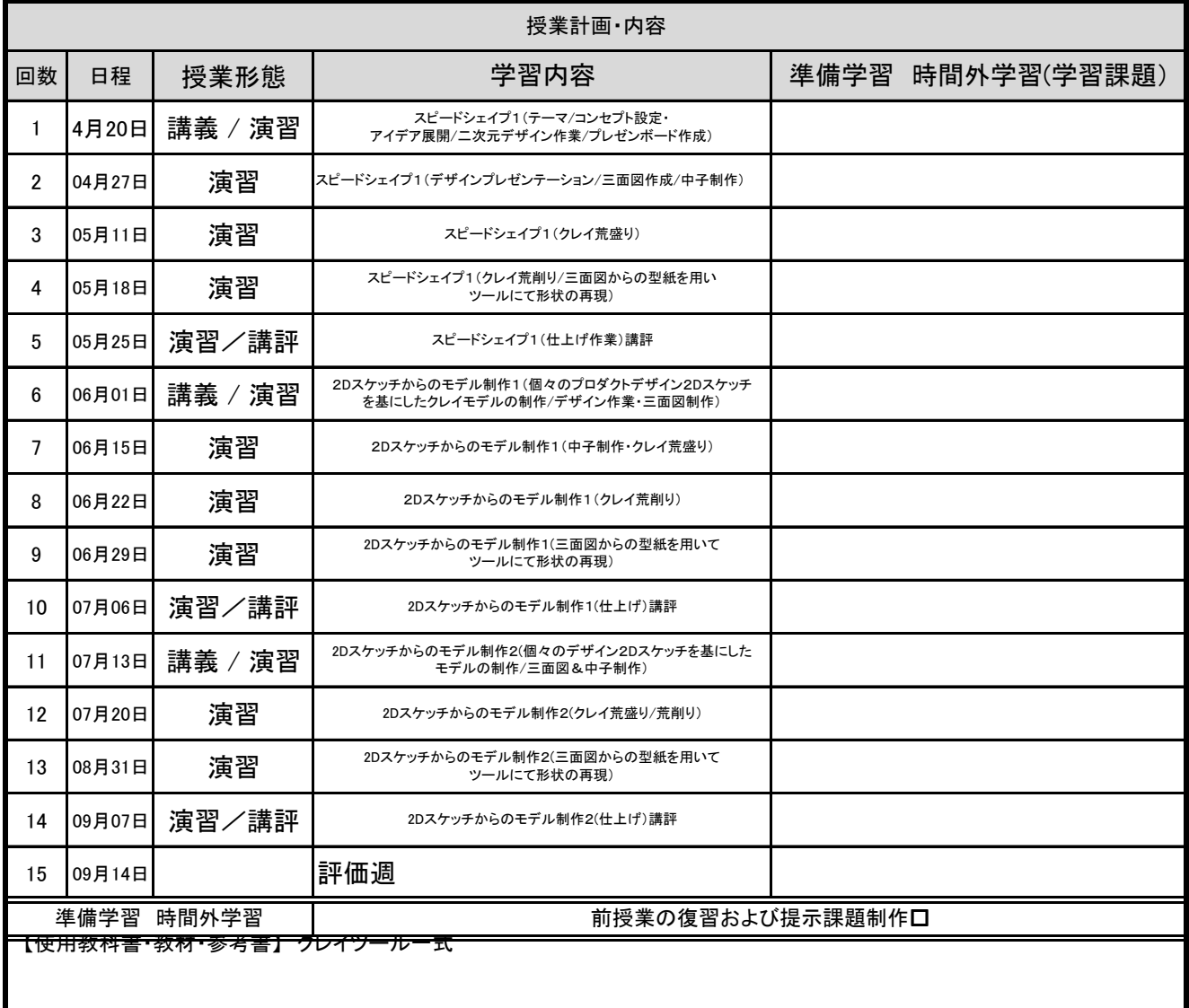

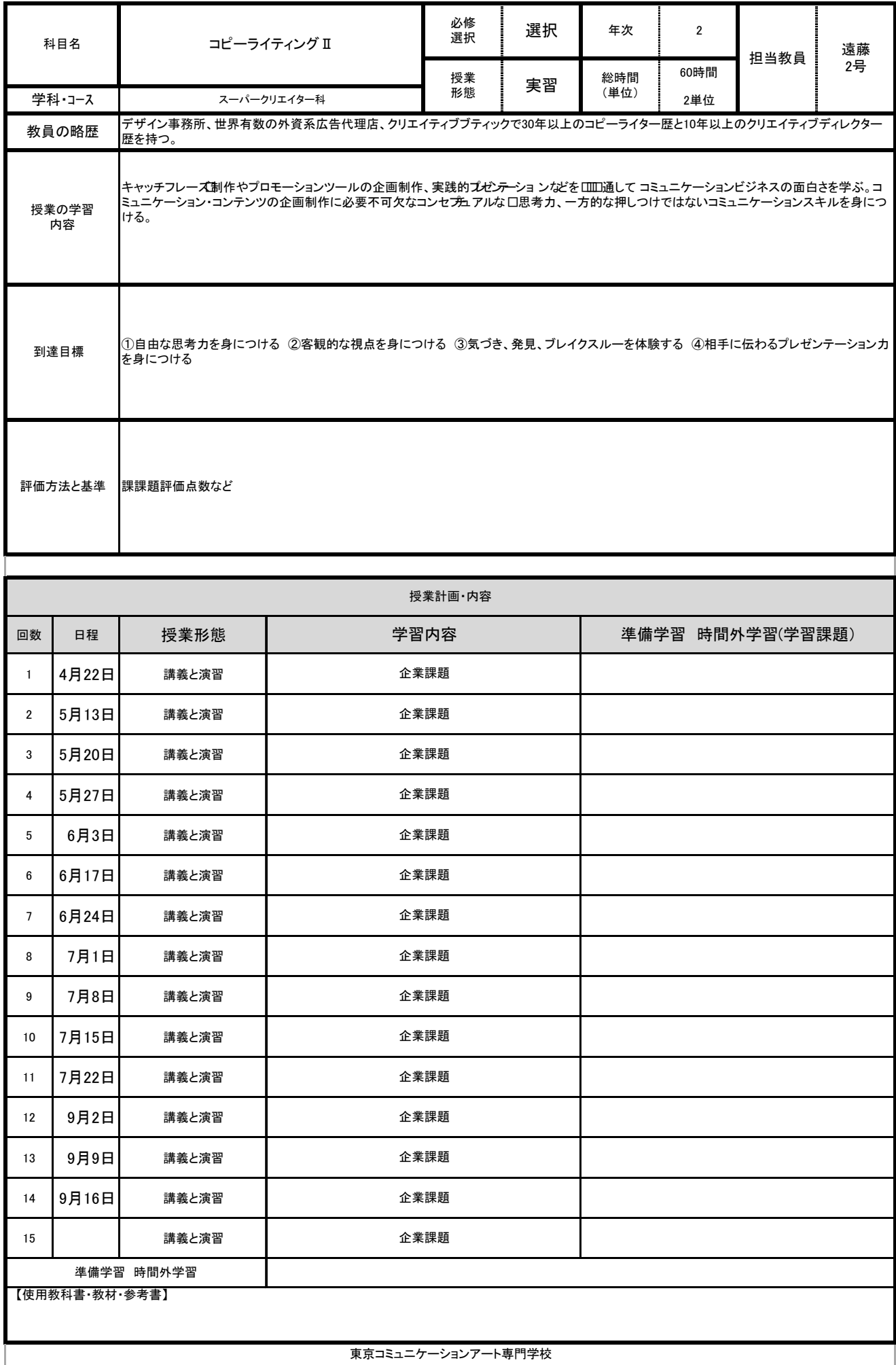

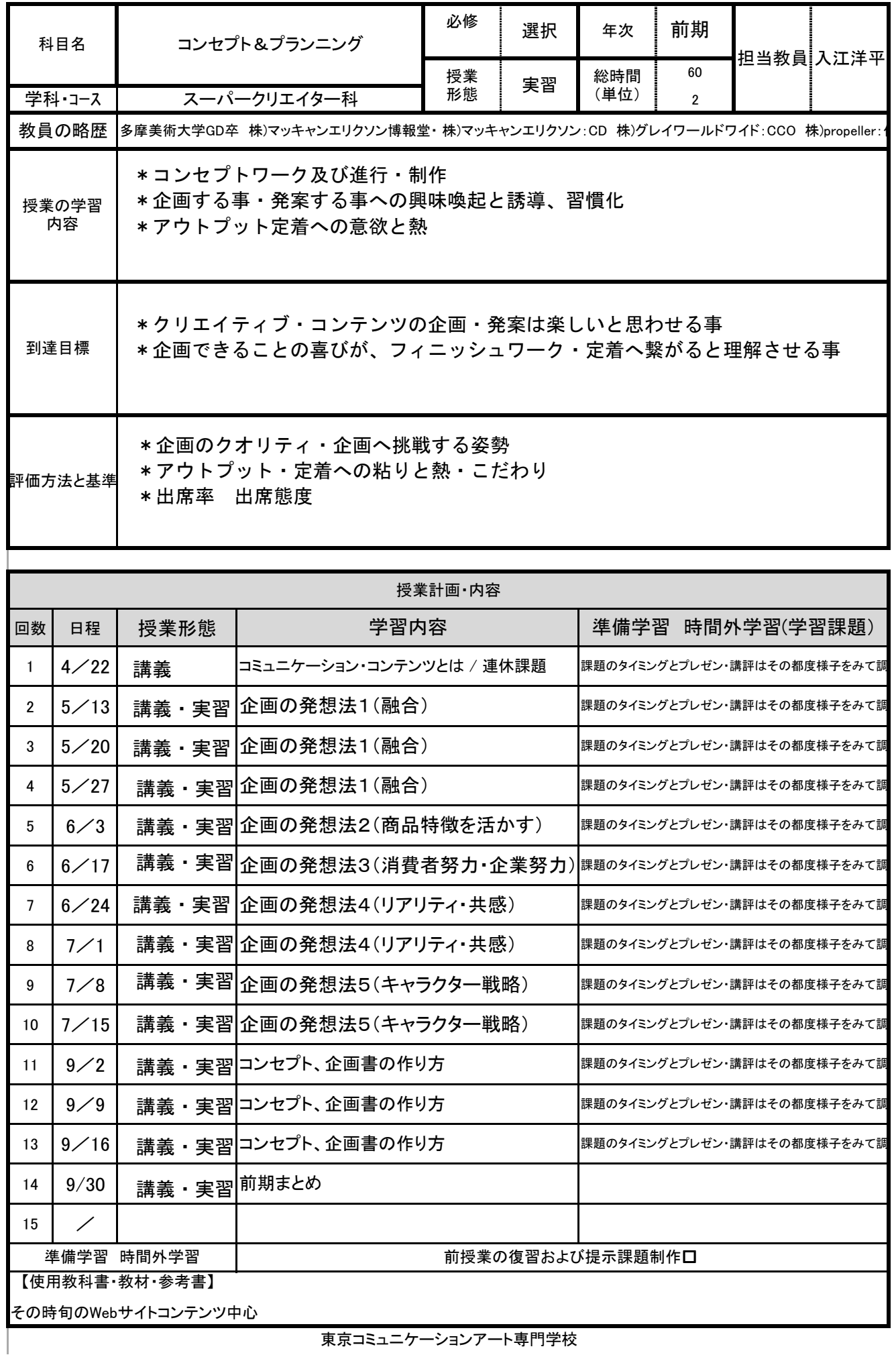

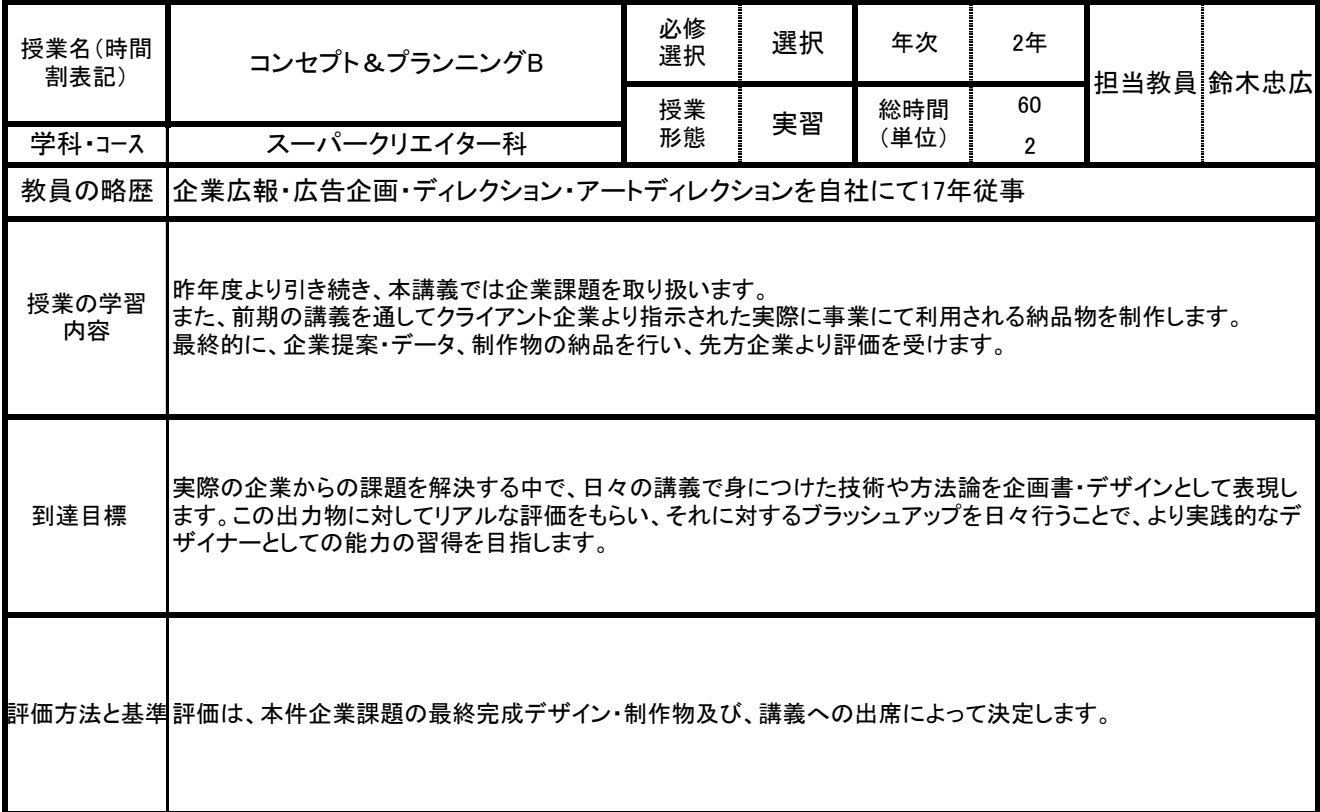

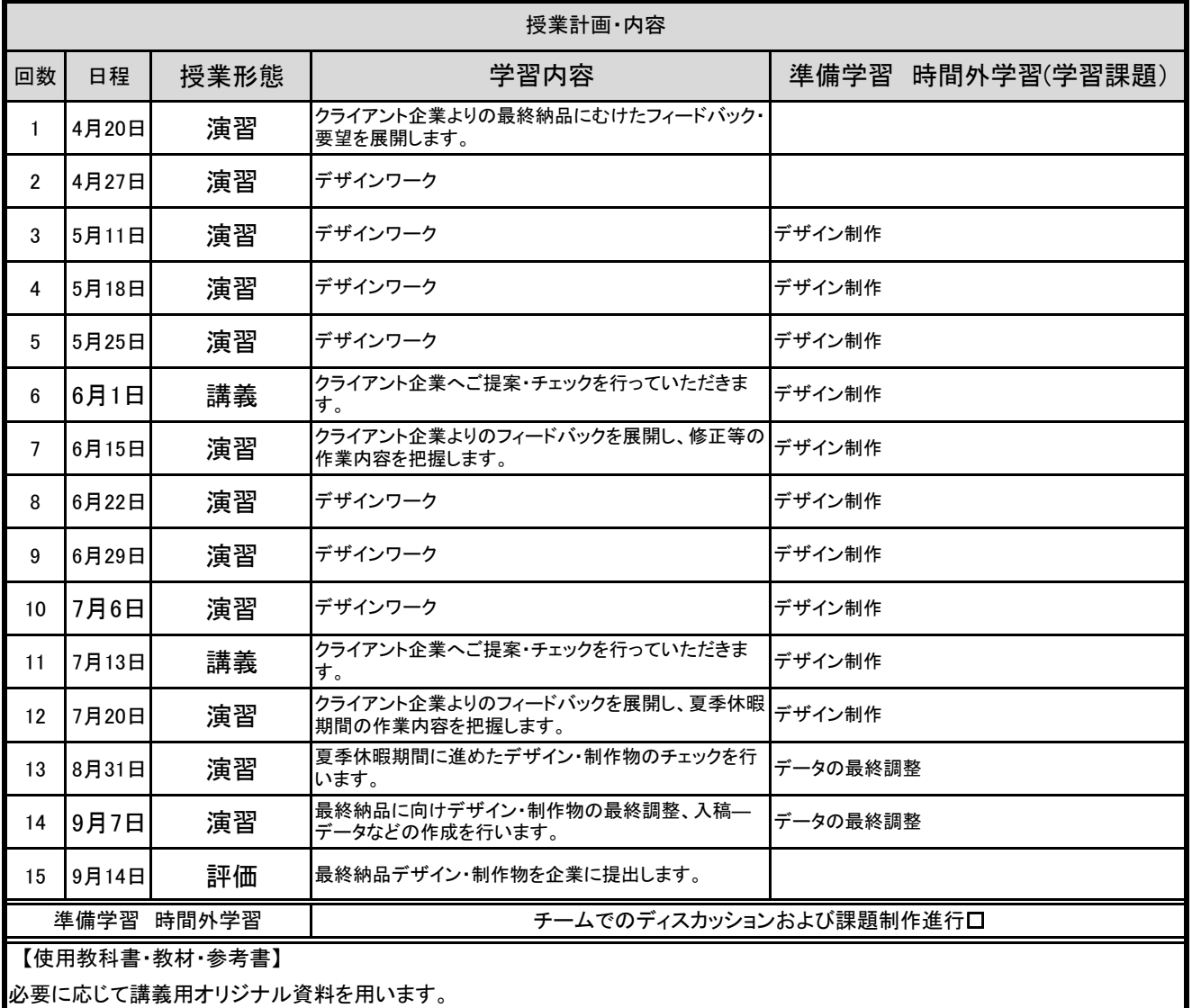

必要に応じて講義用オリジナル資料を用います。

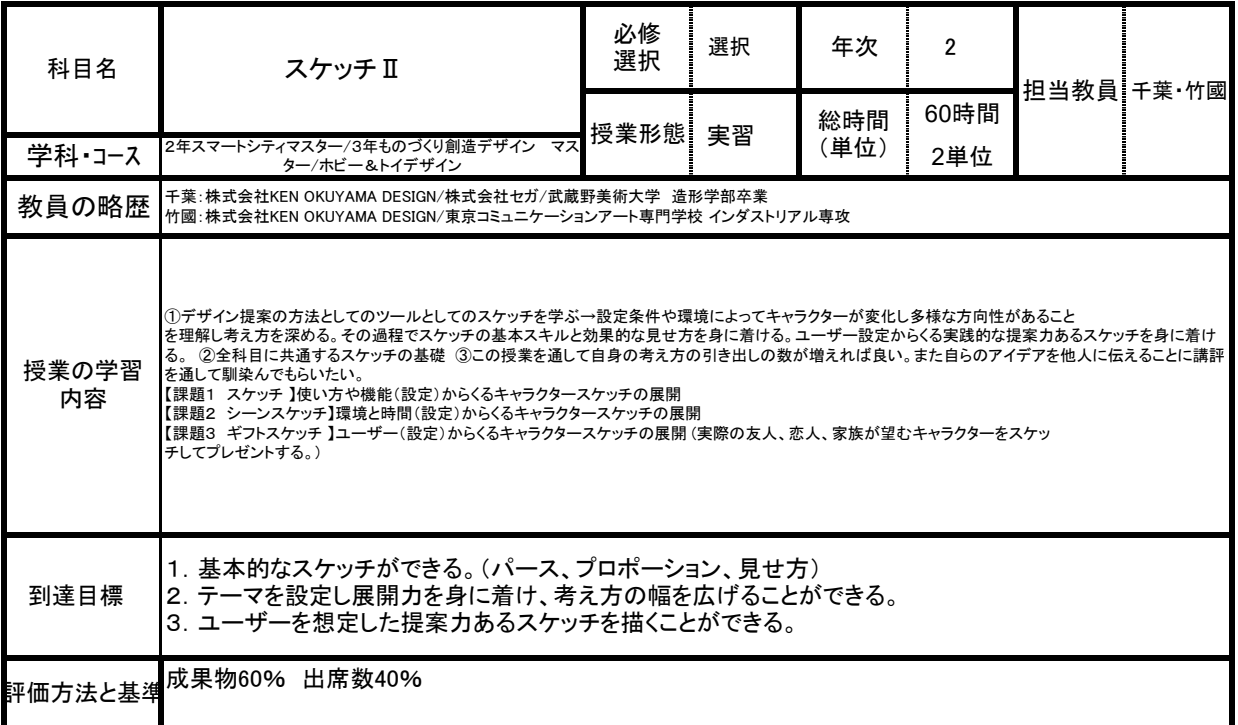

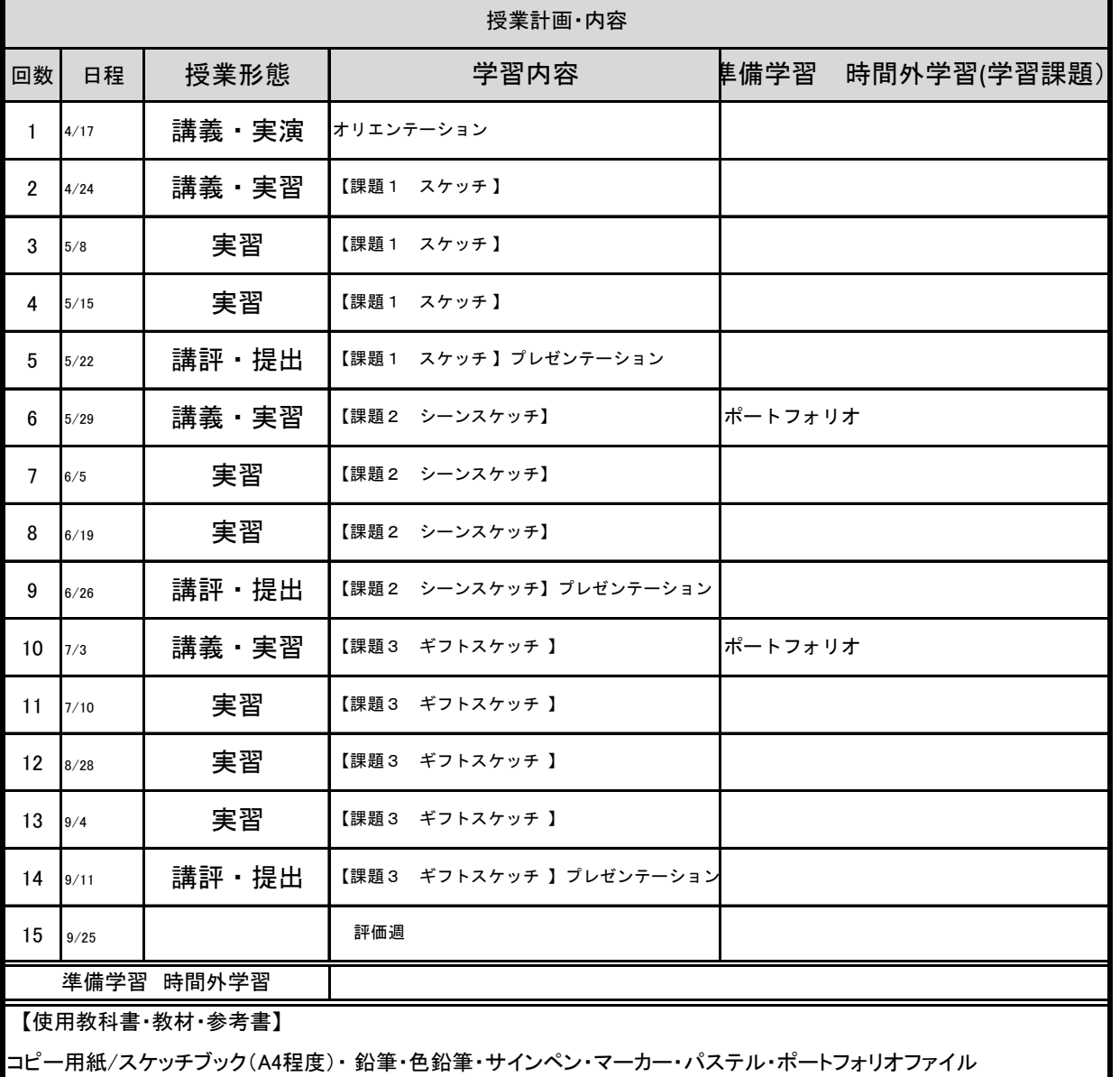

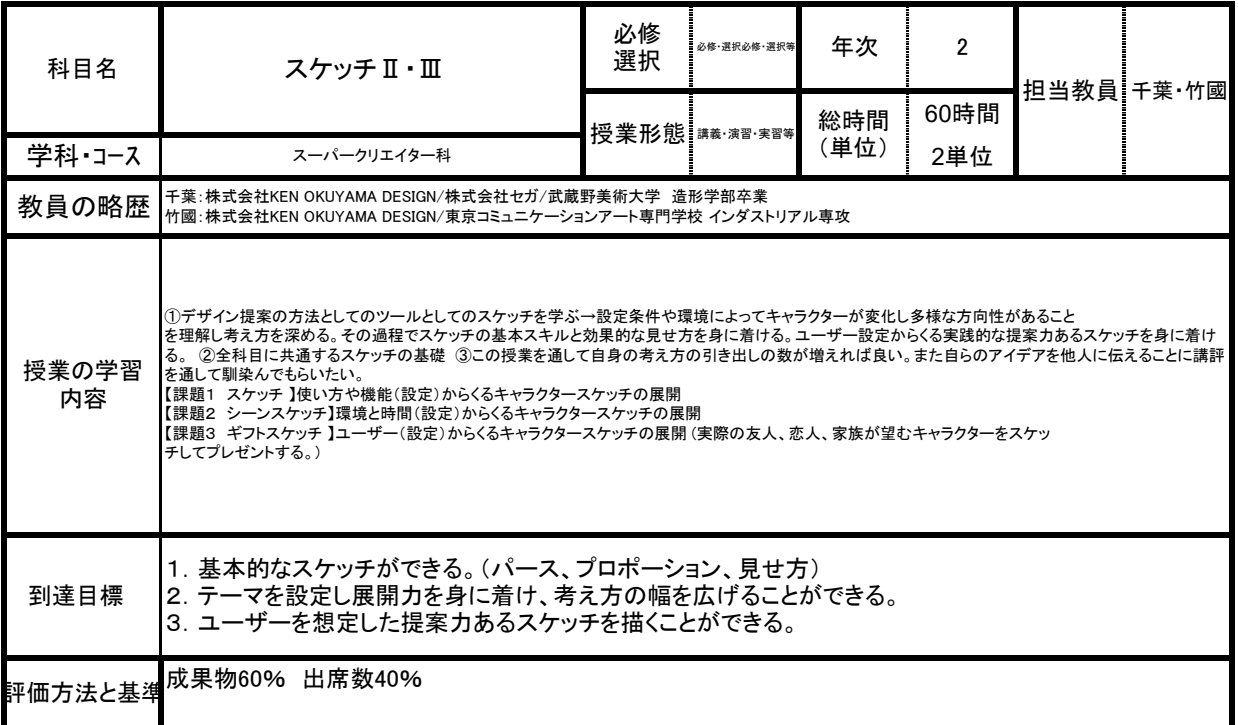

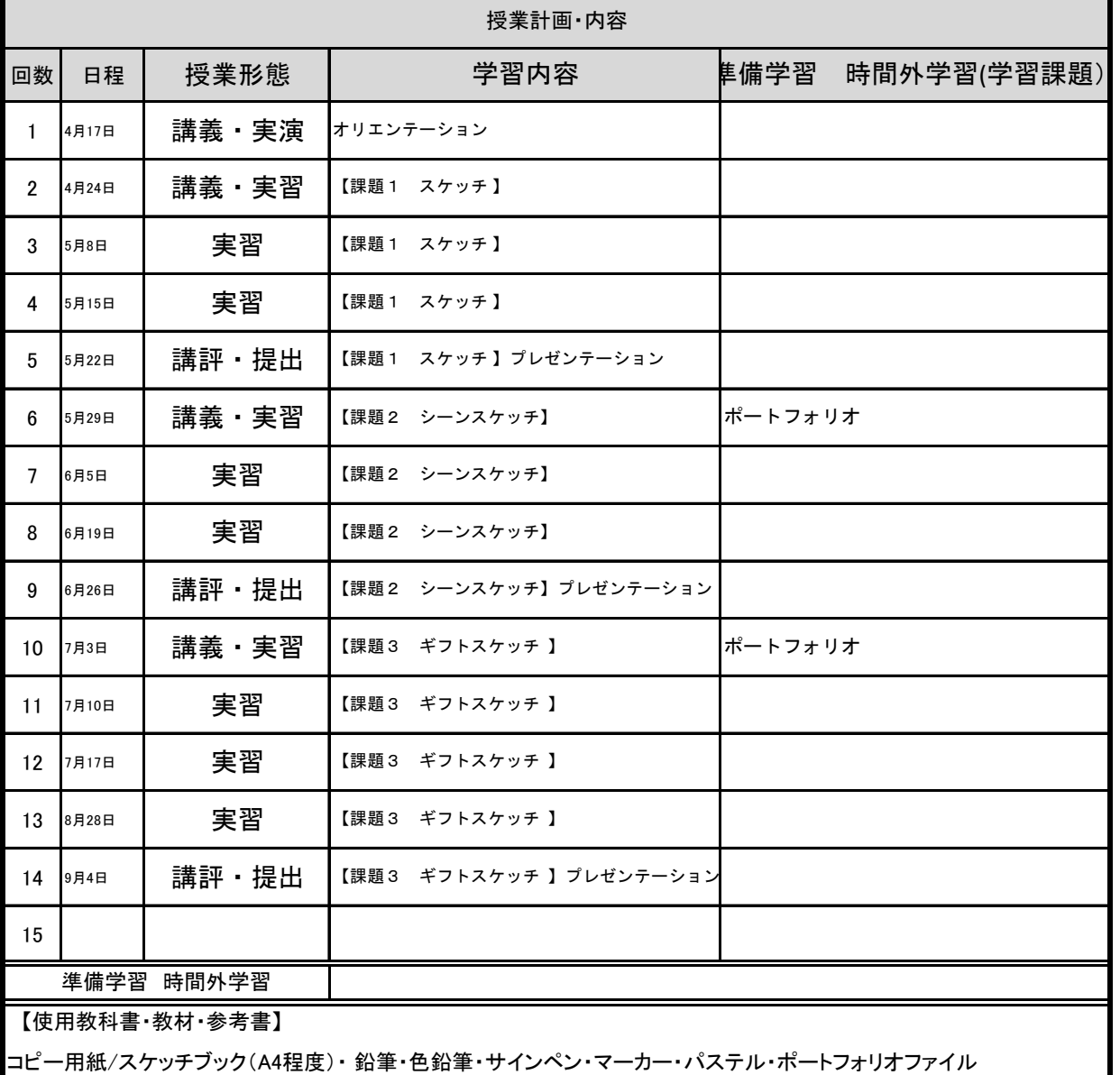

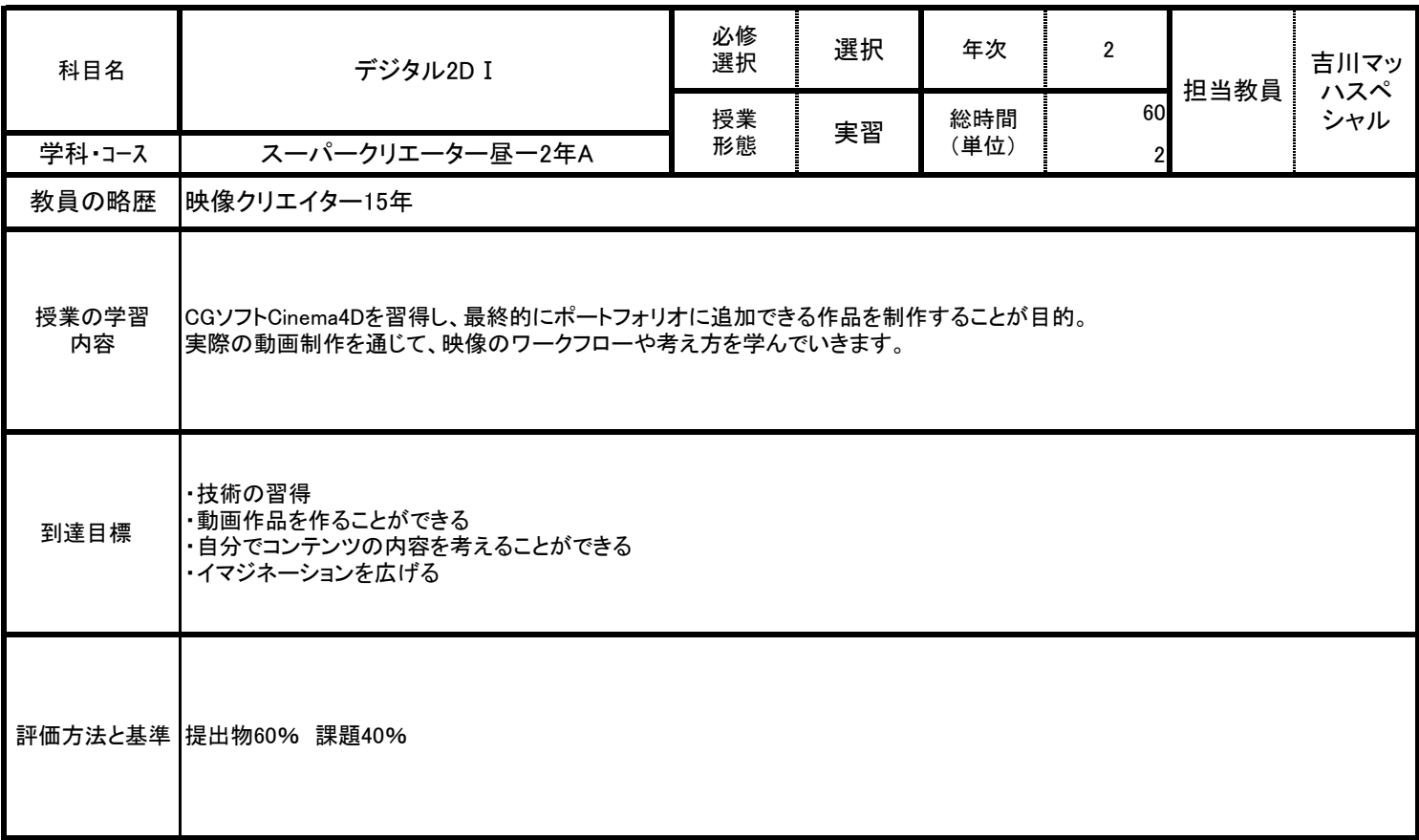

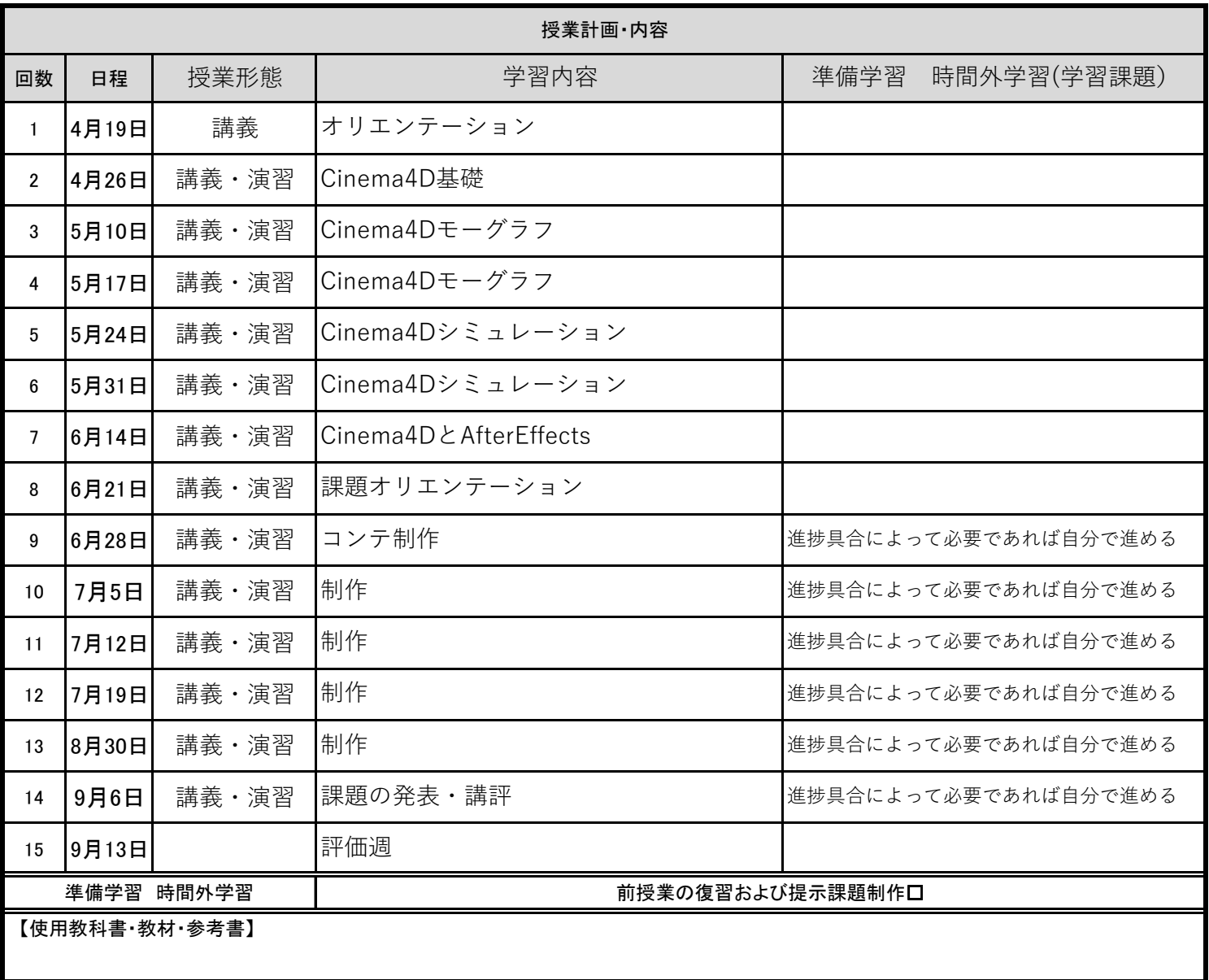

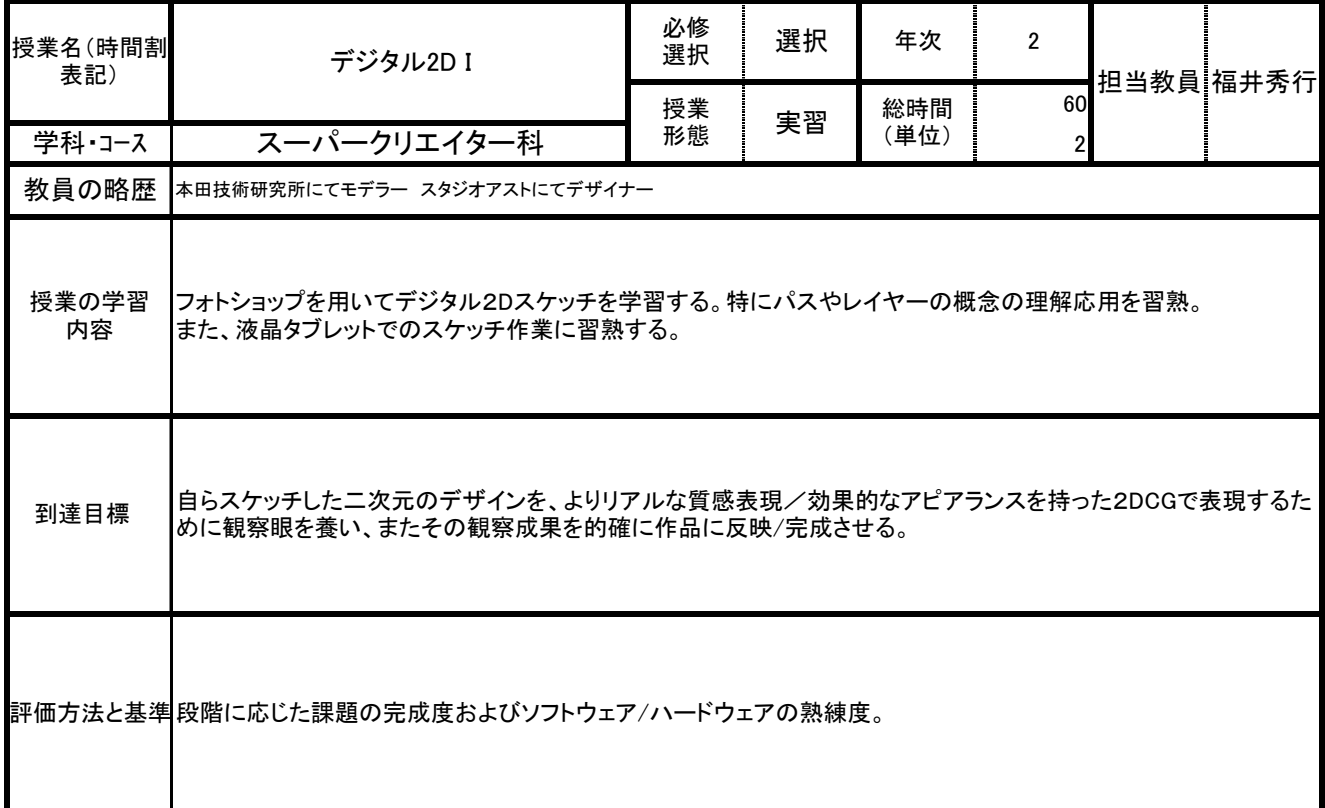

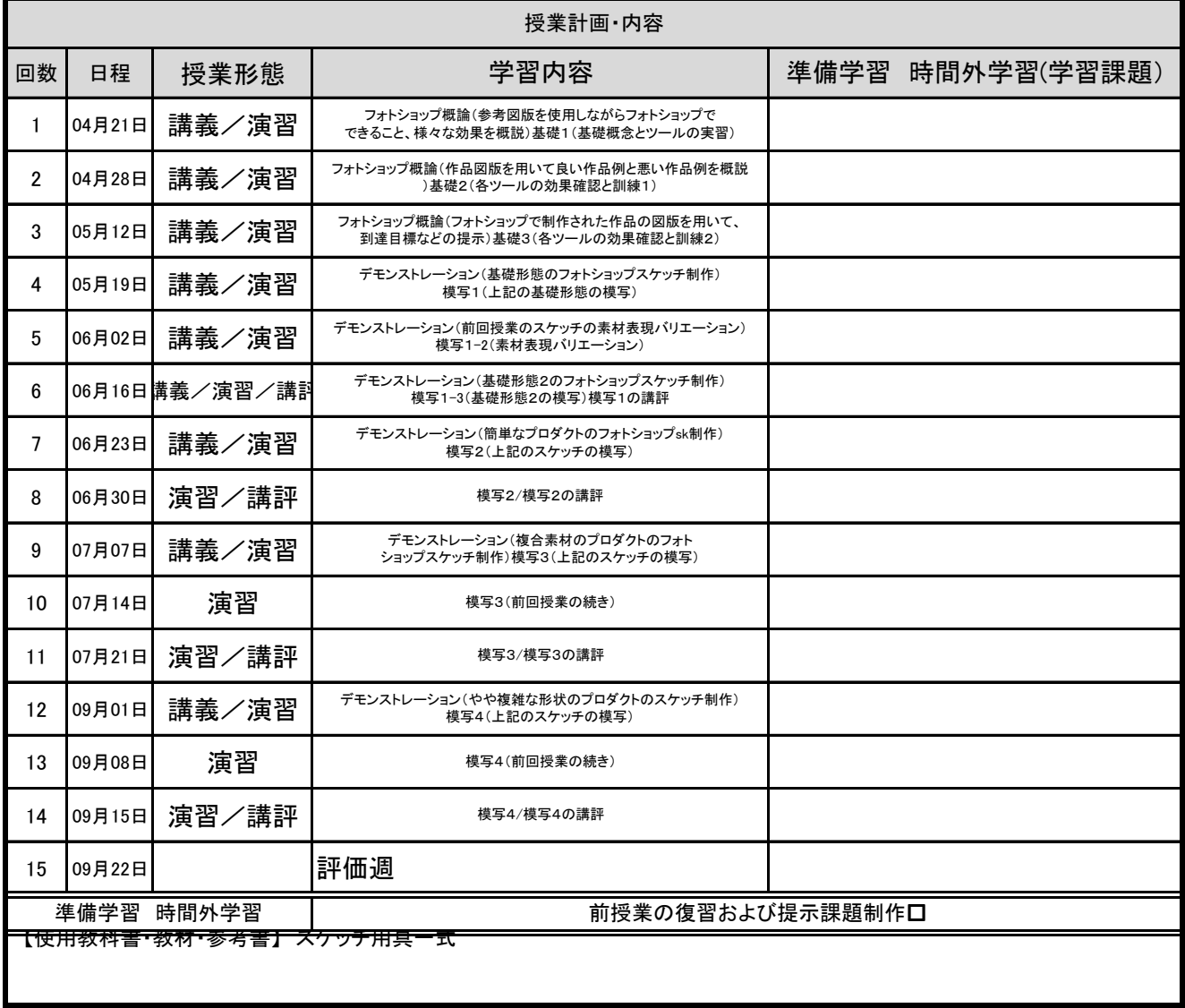

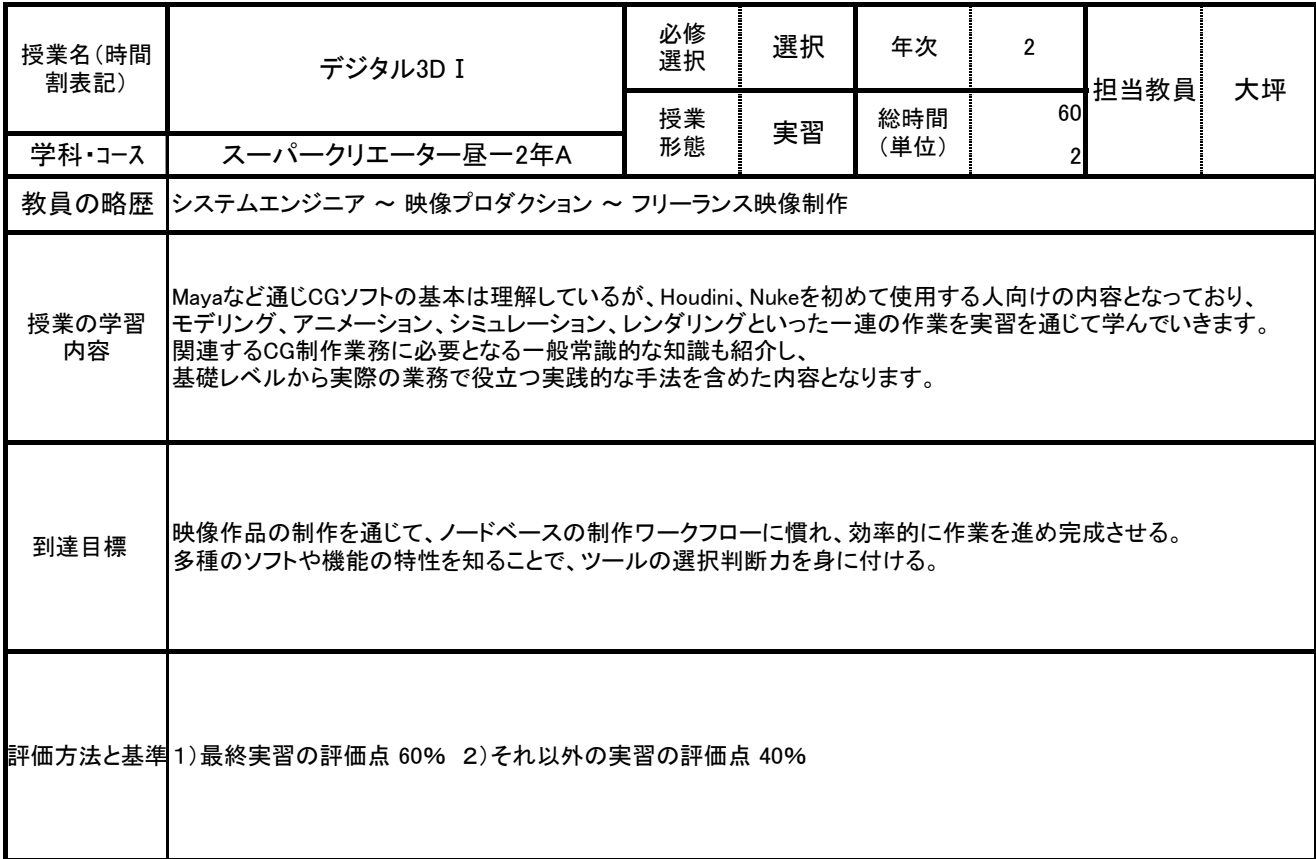

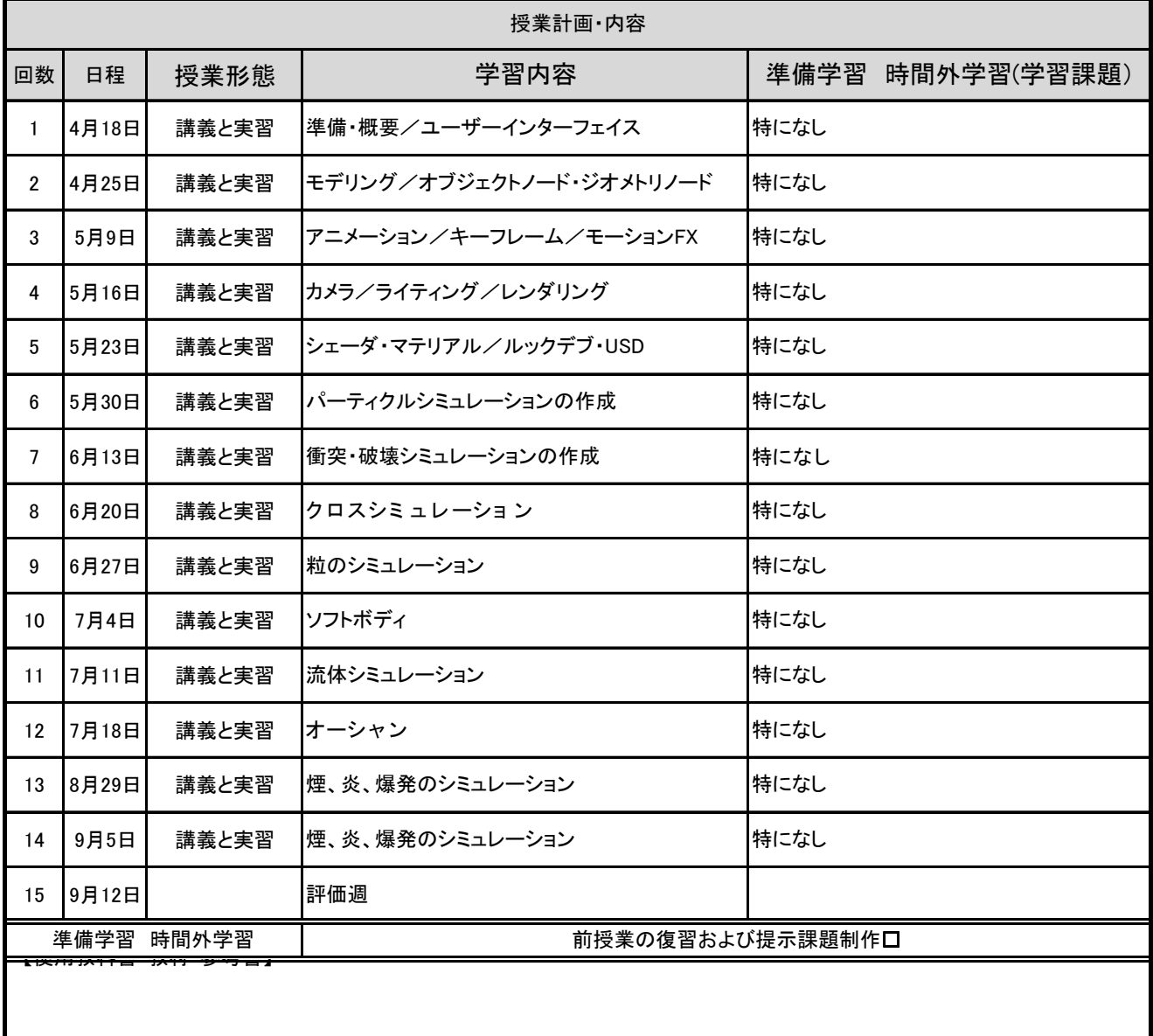

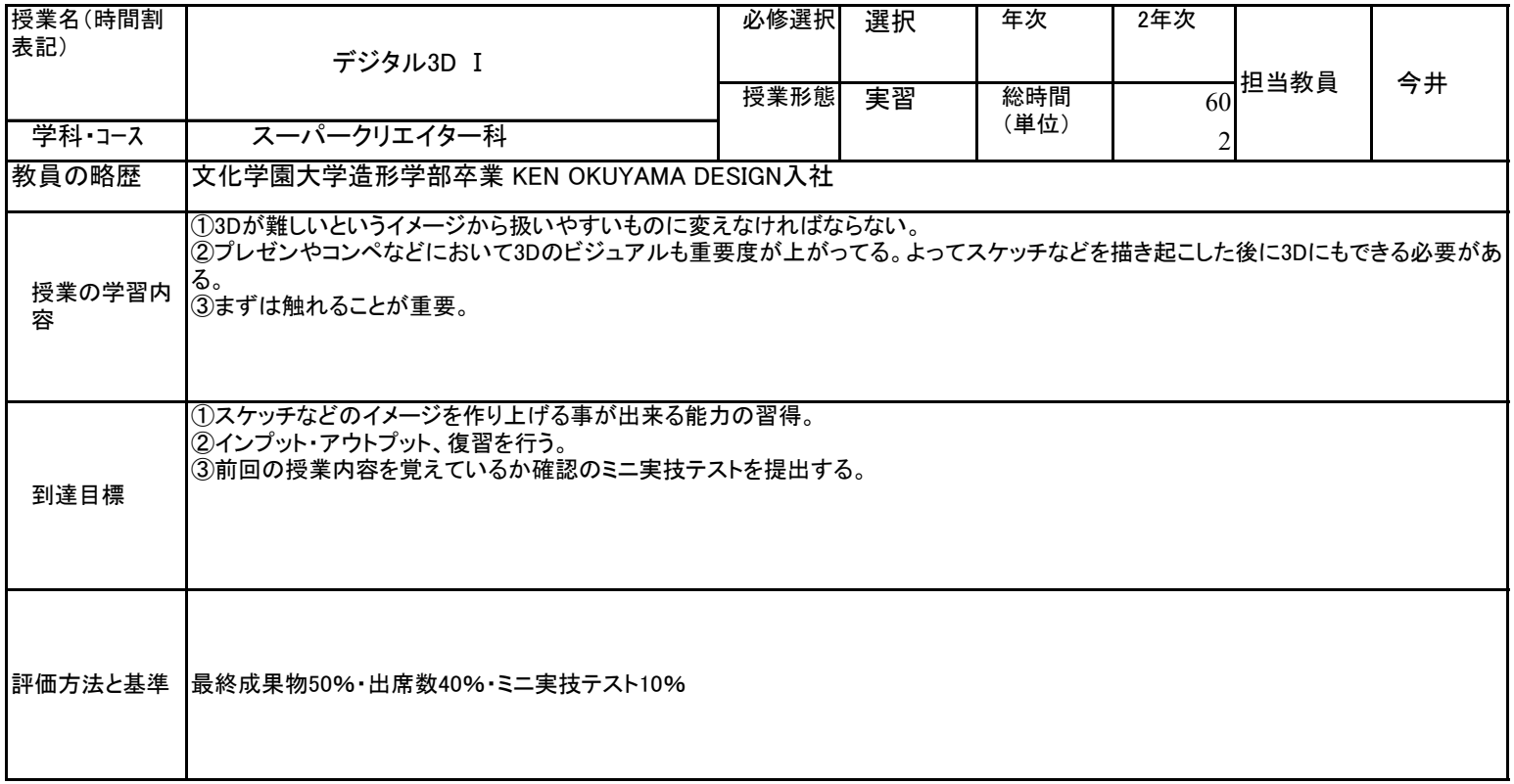

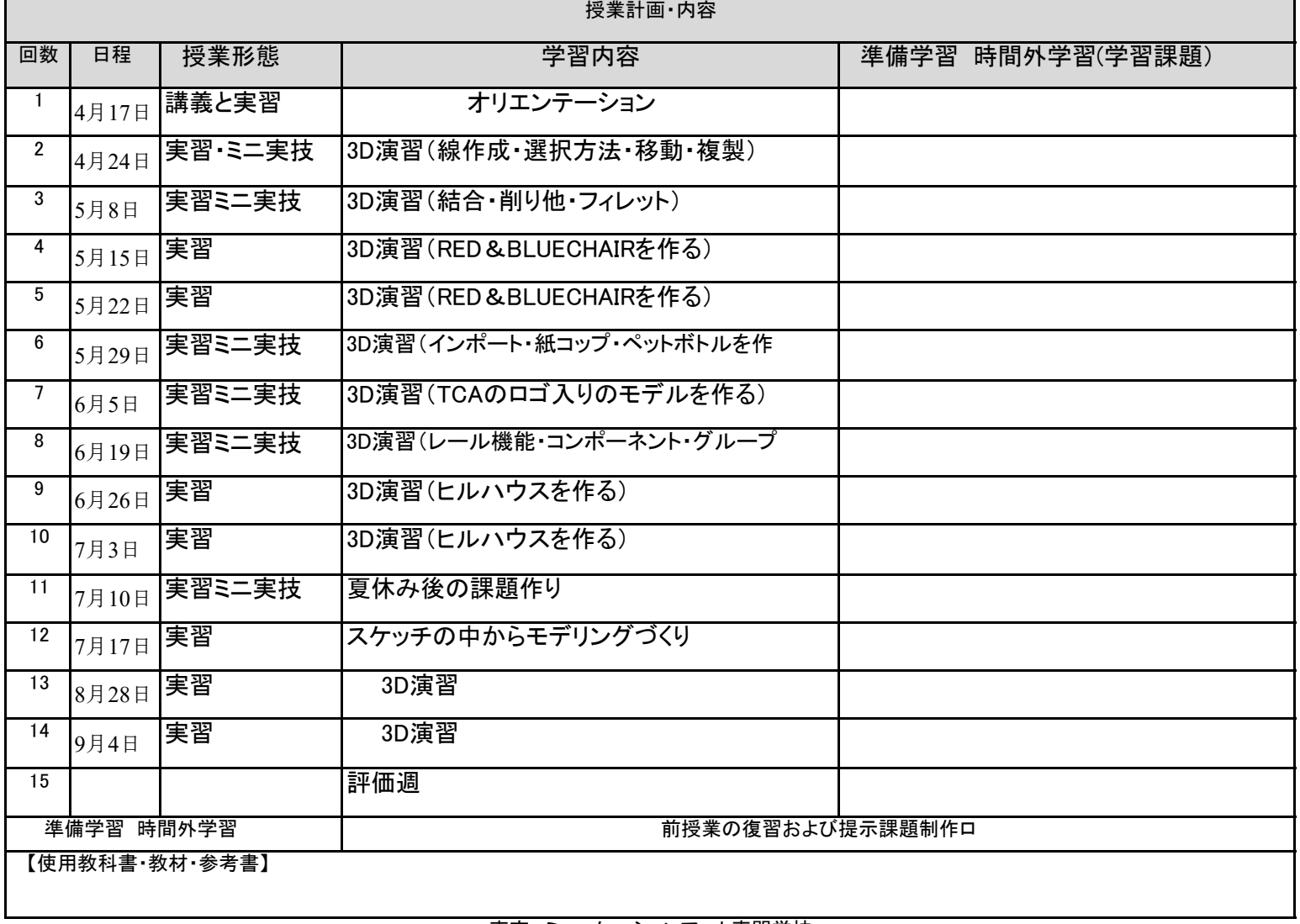

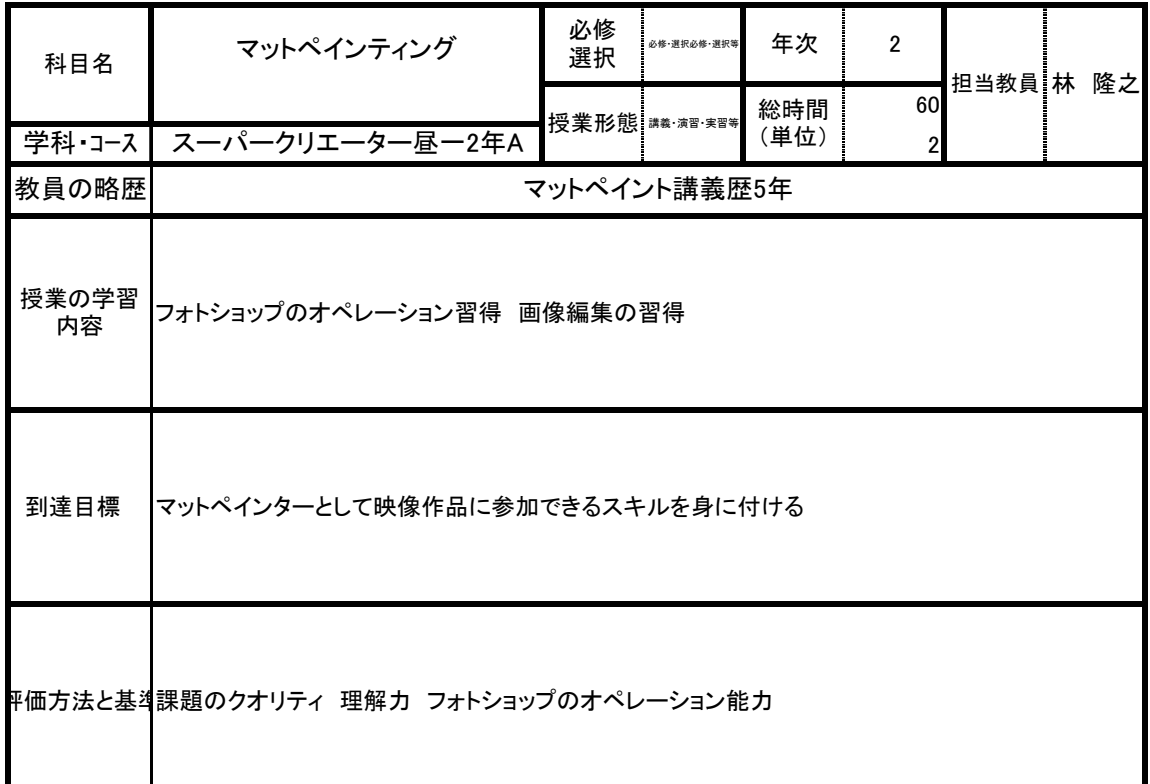

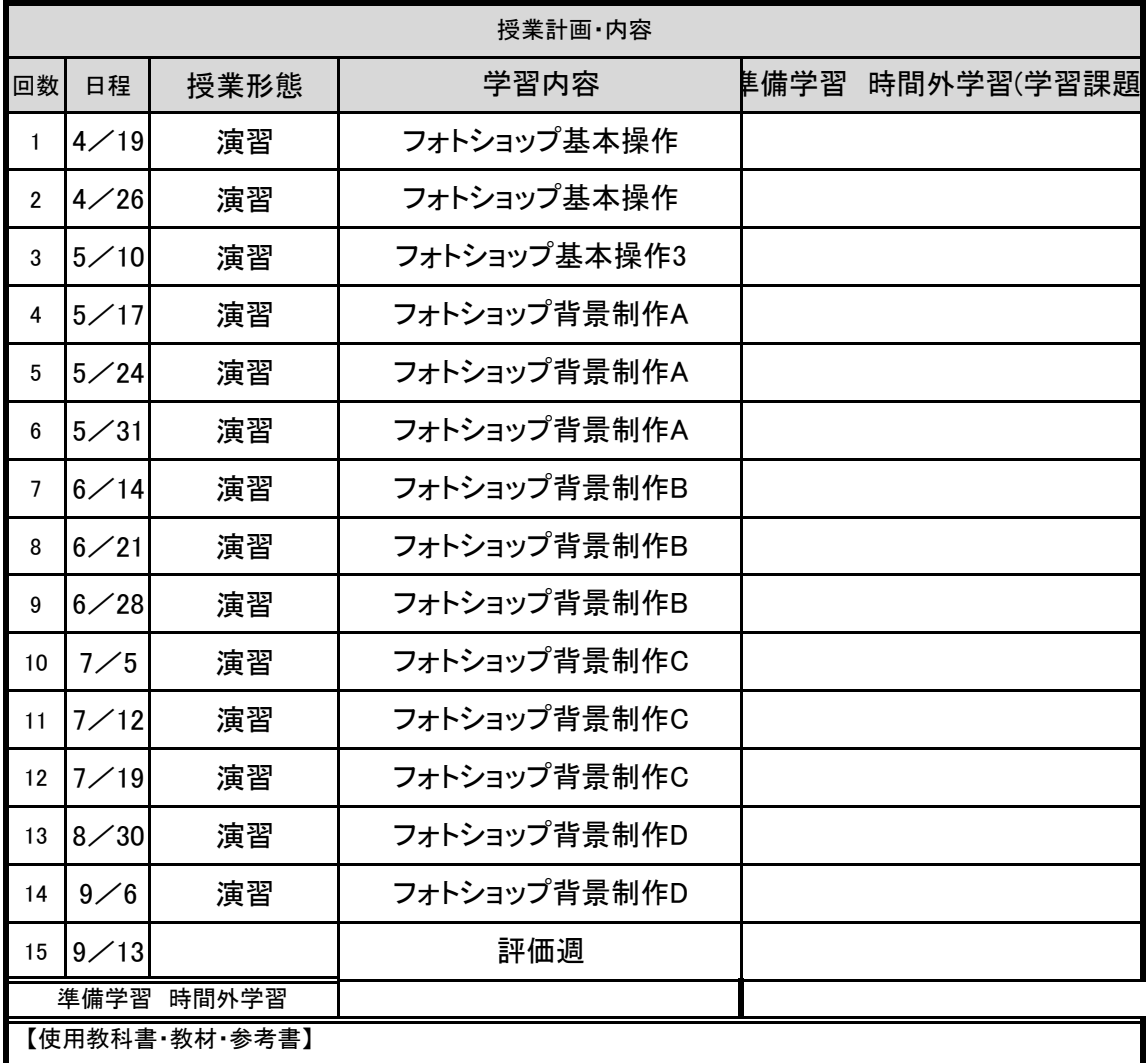

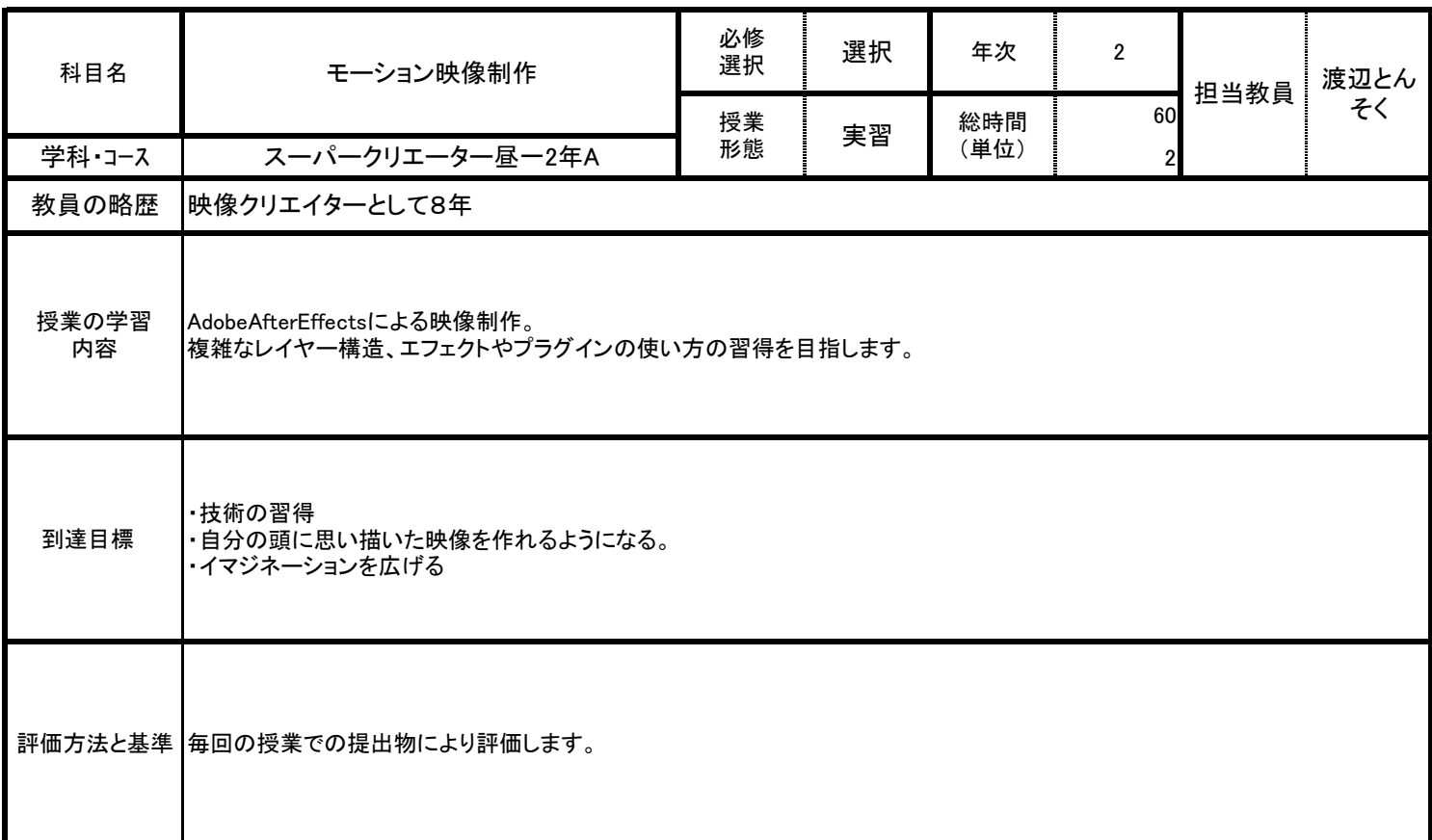

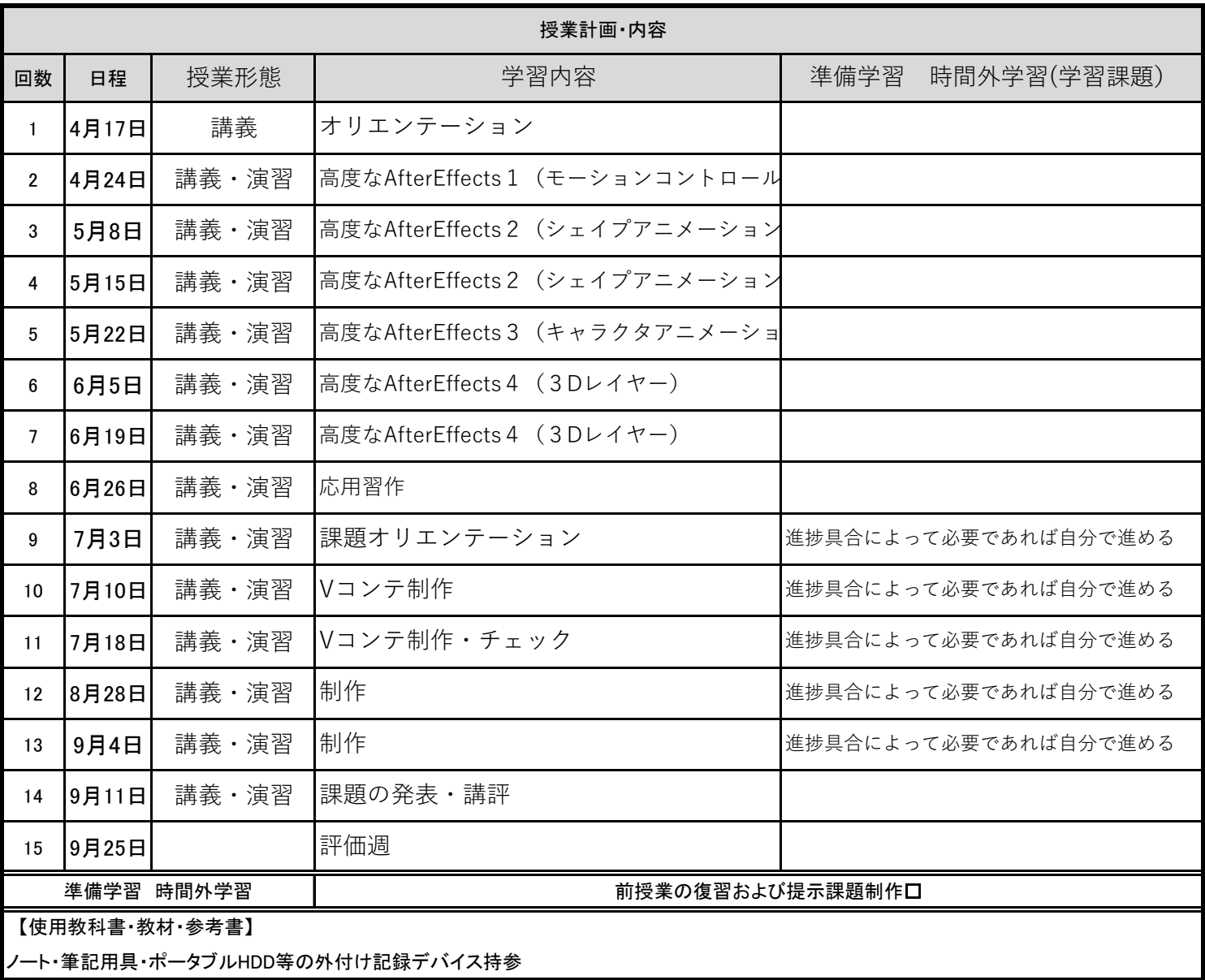

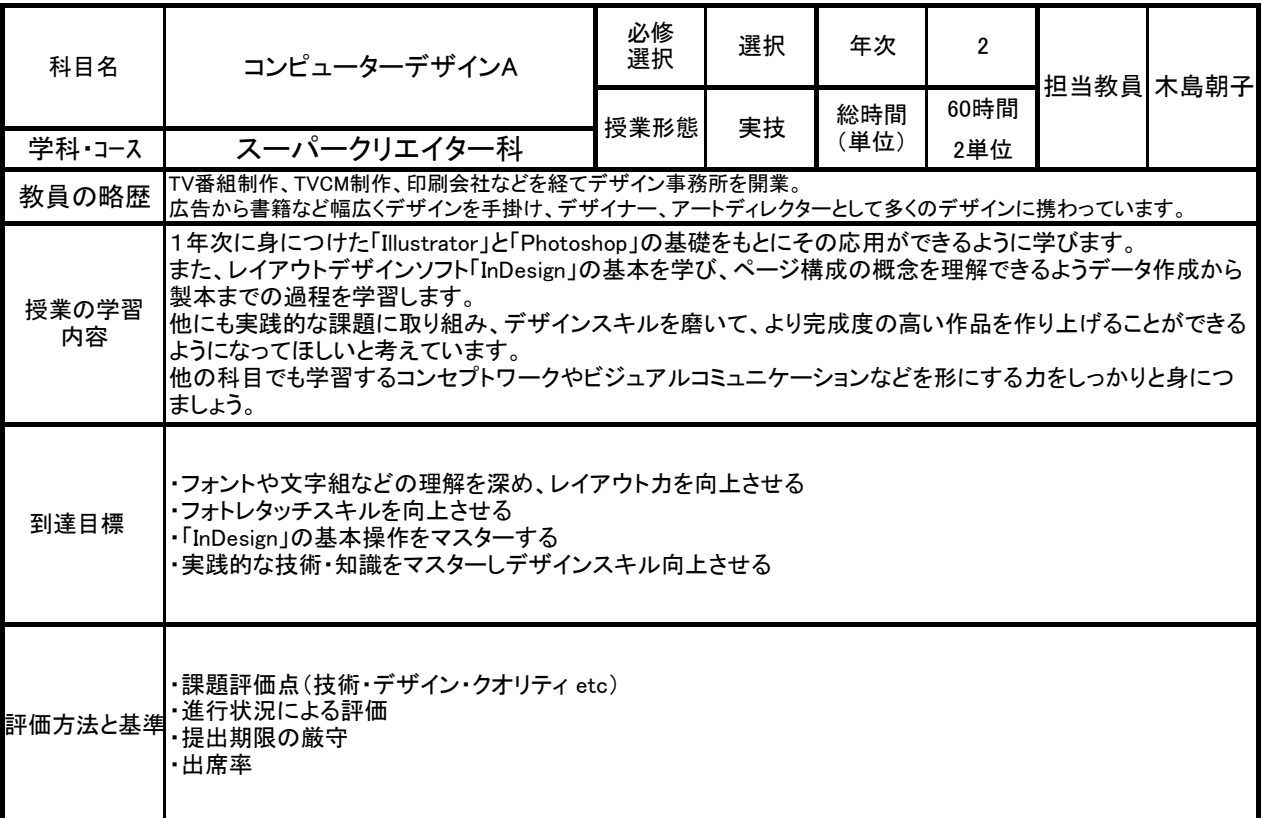

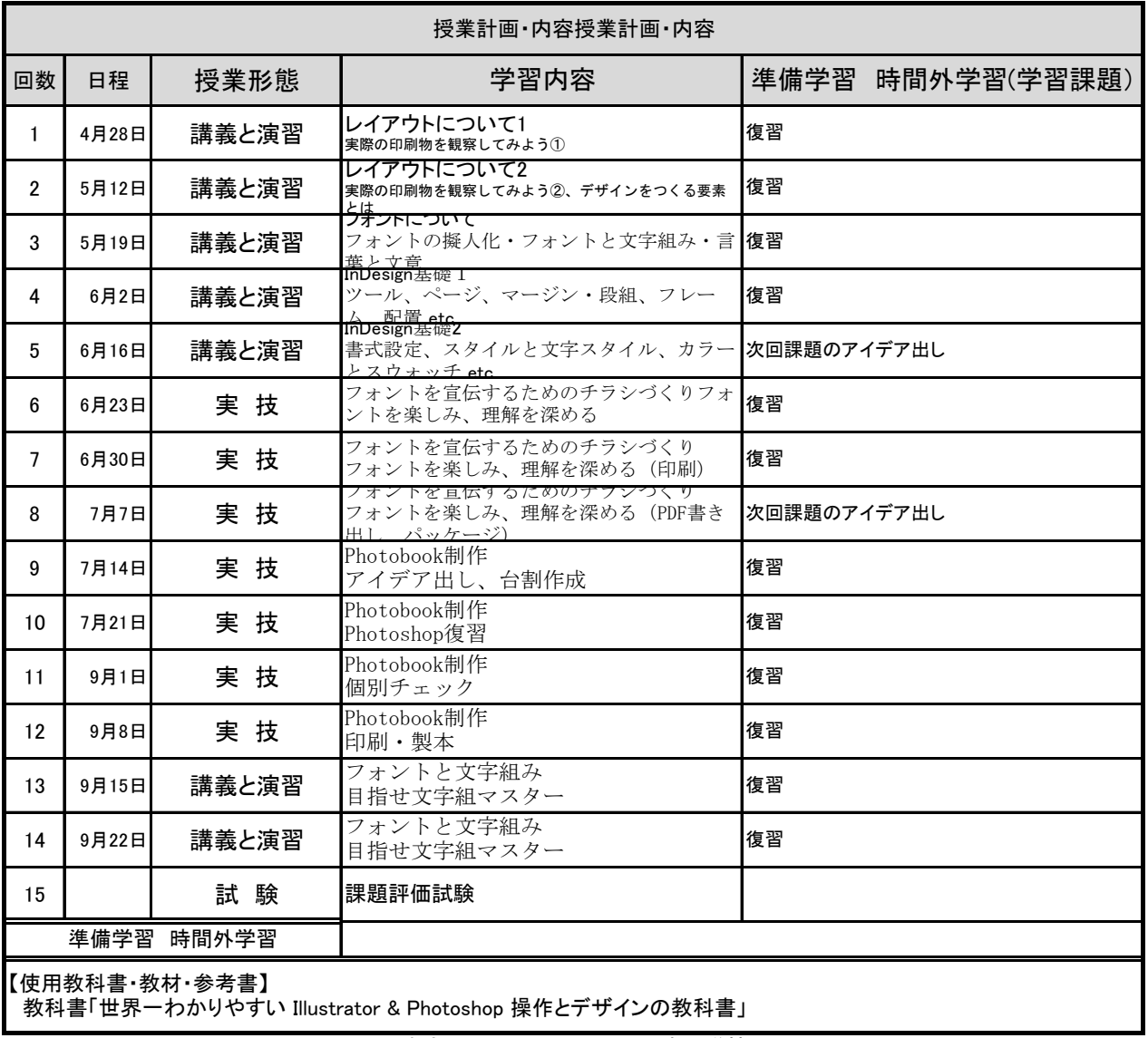

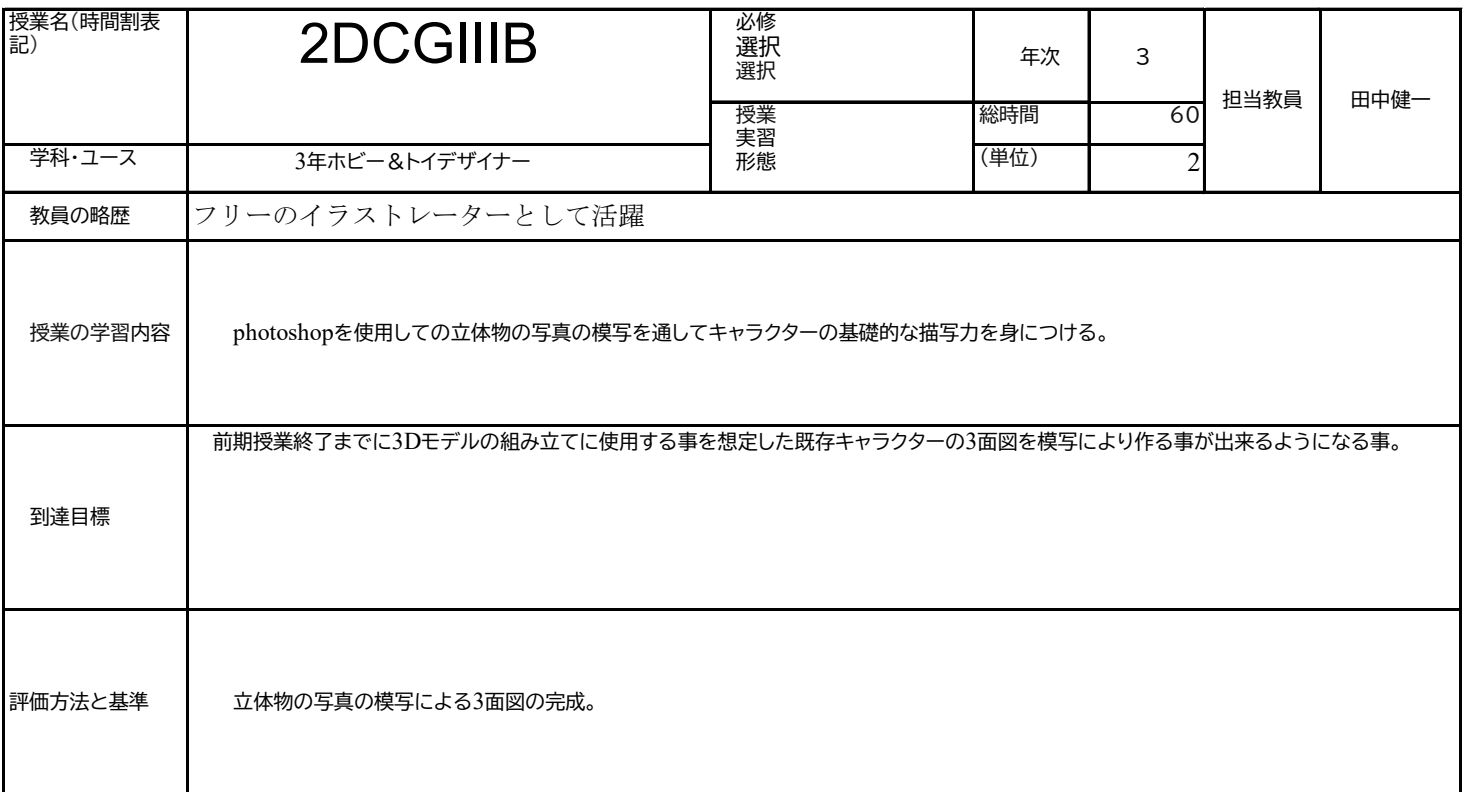

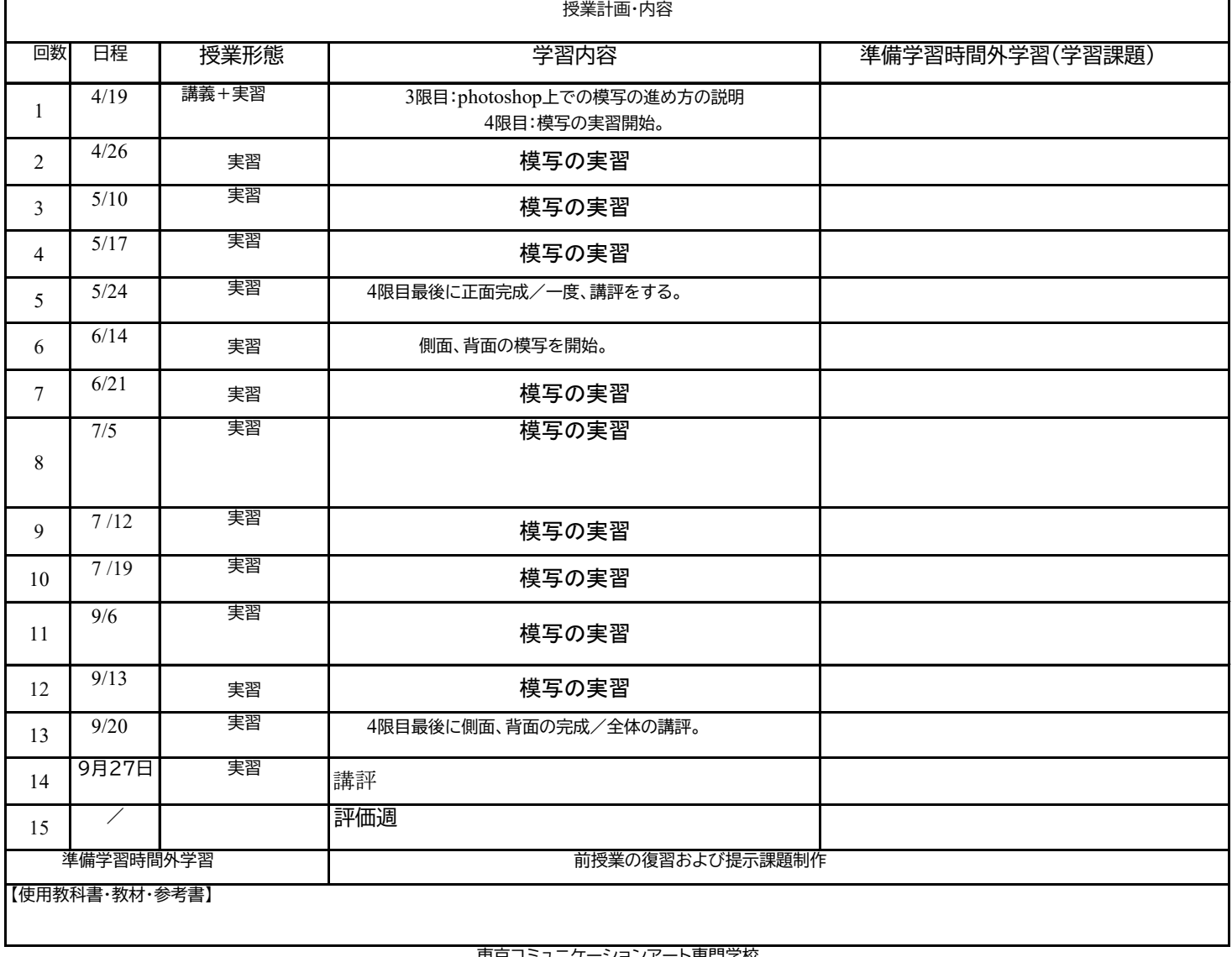

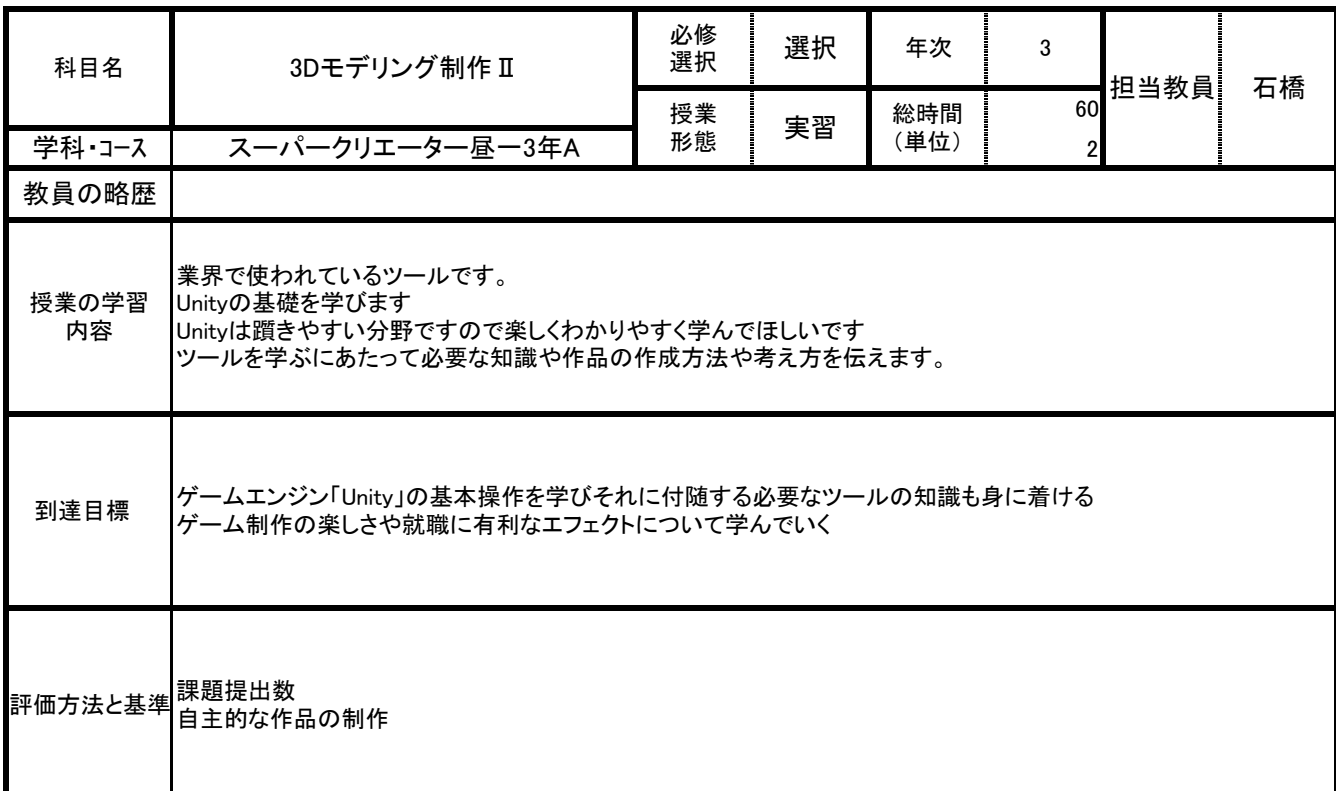

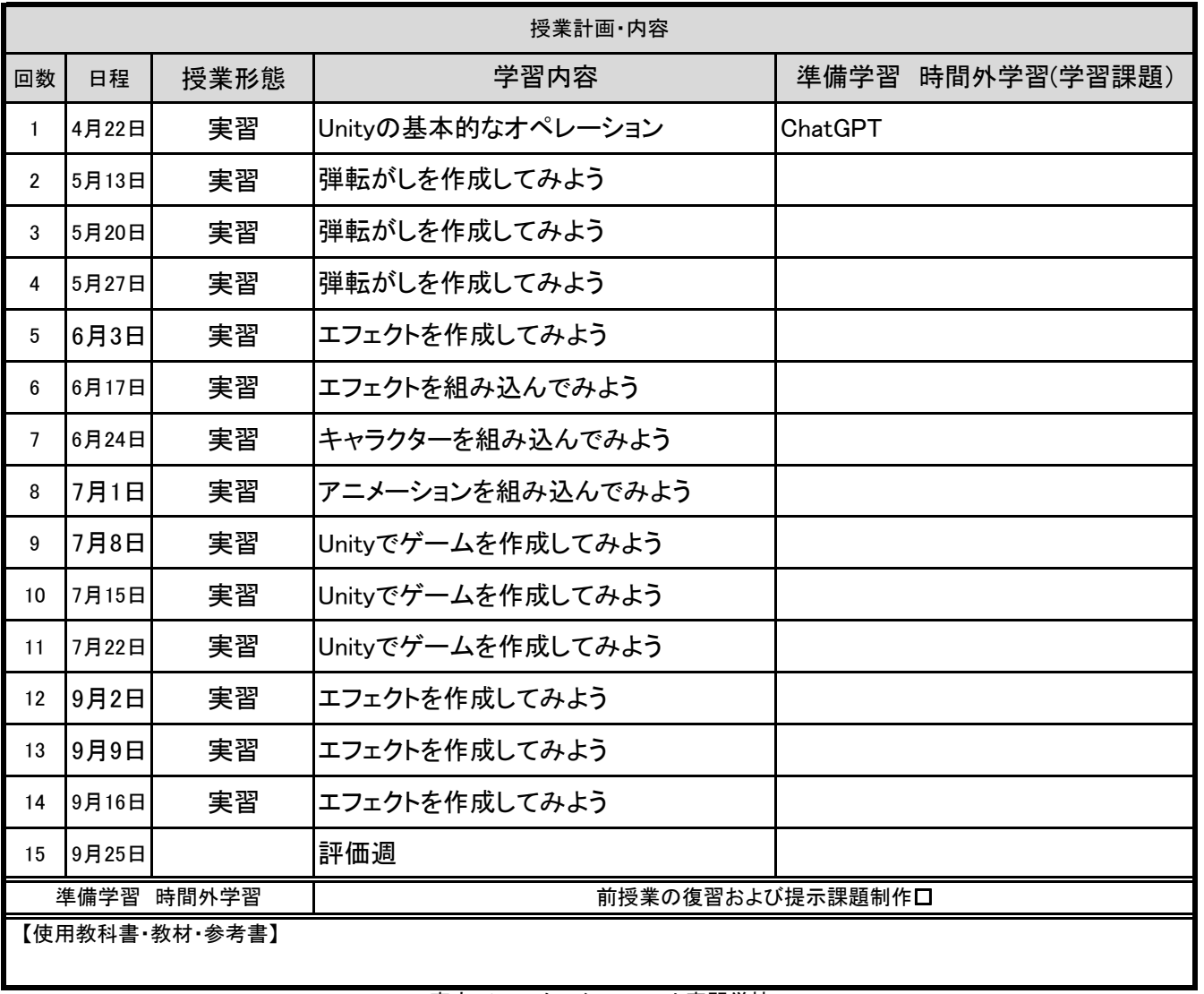

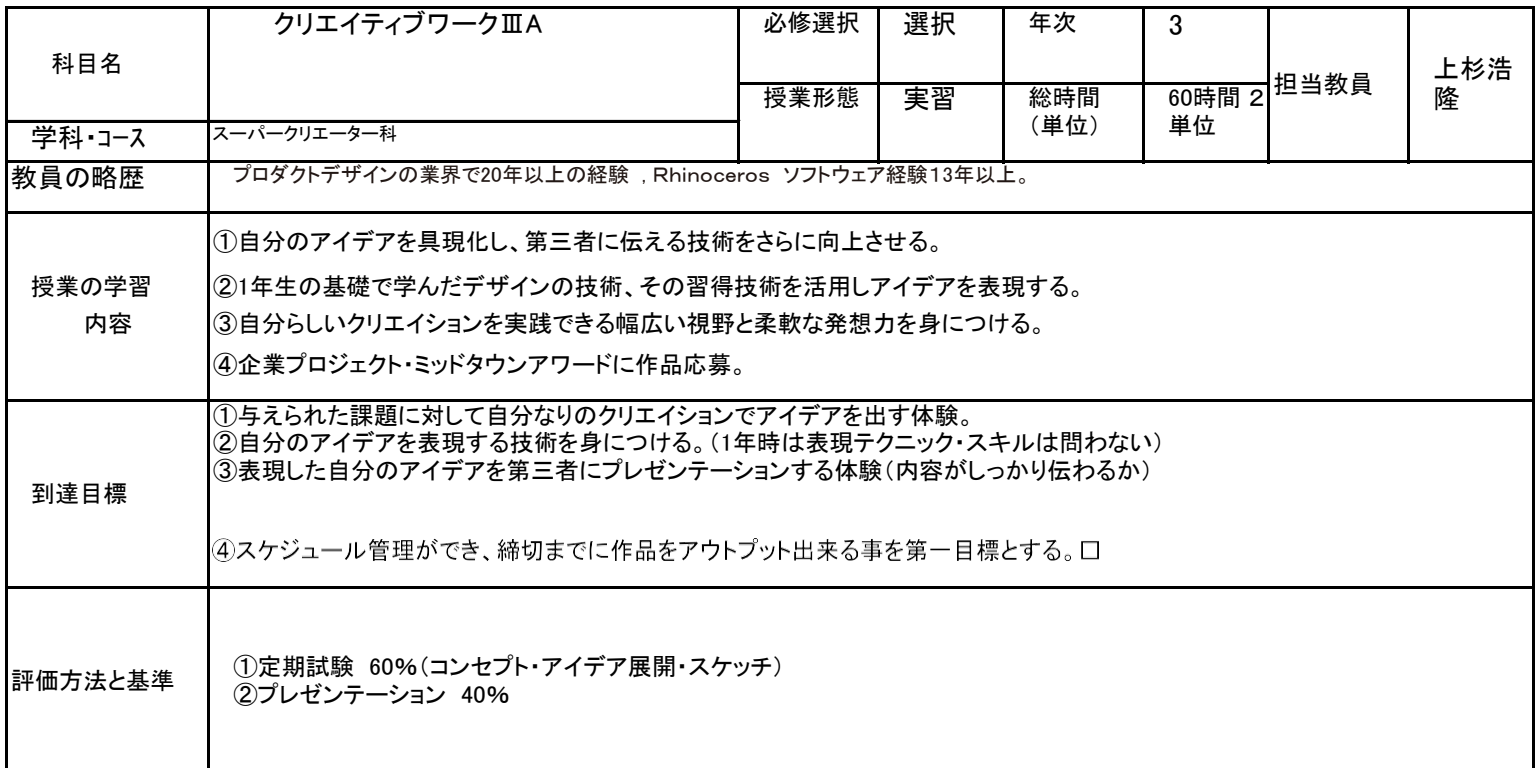

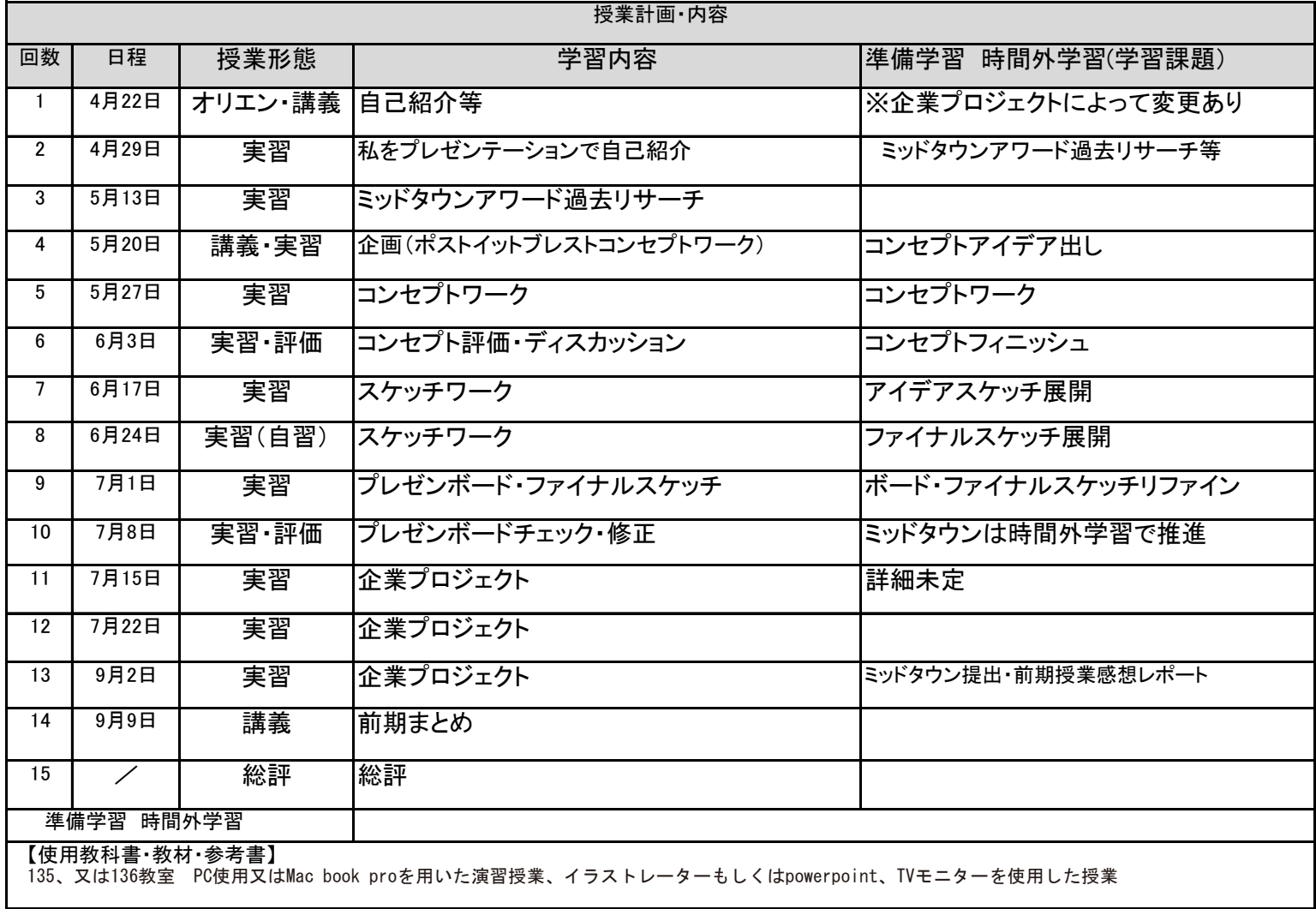

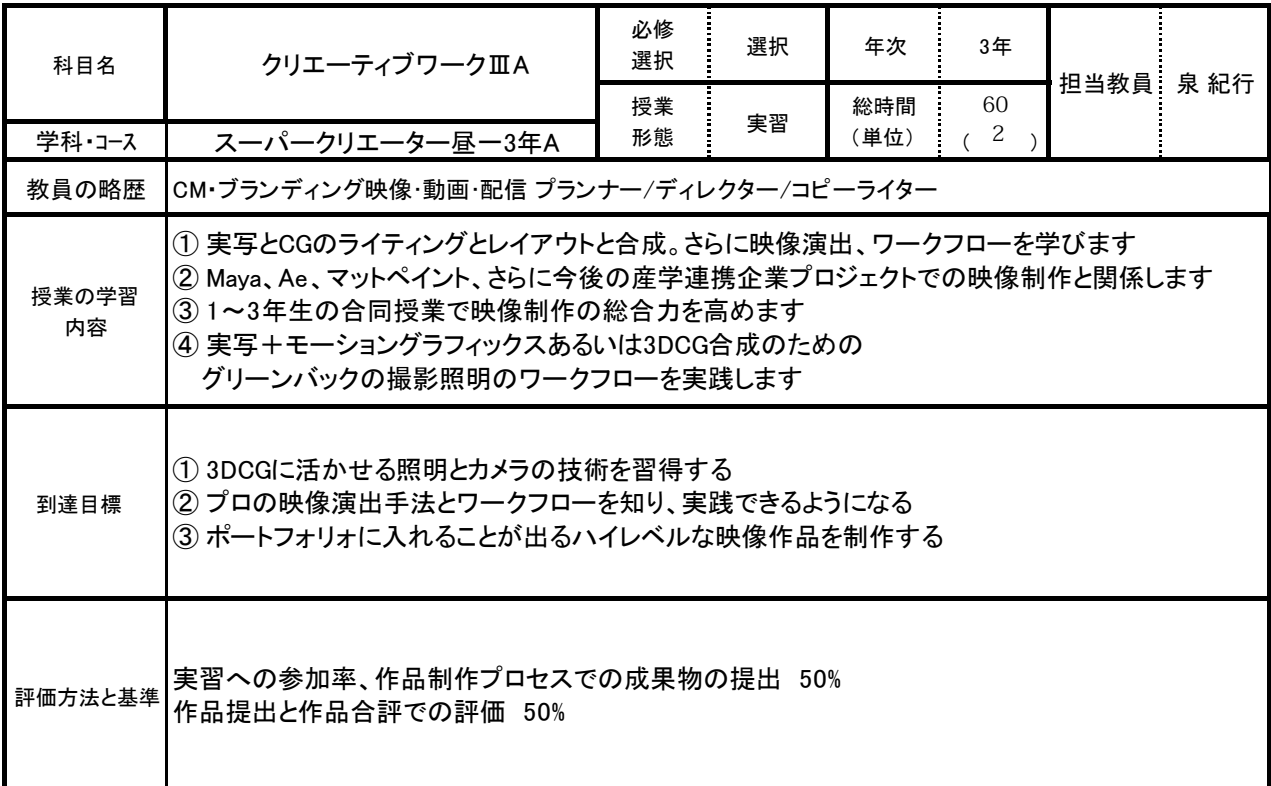

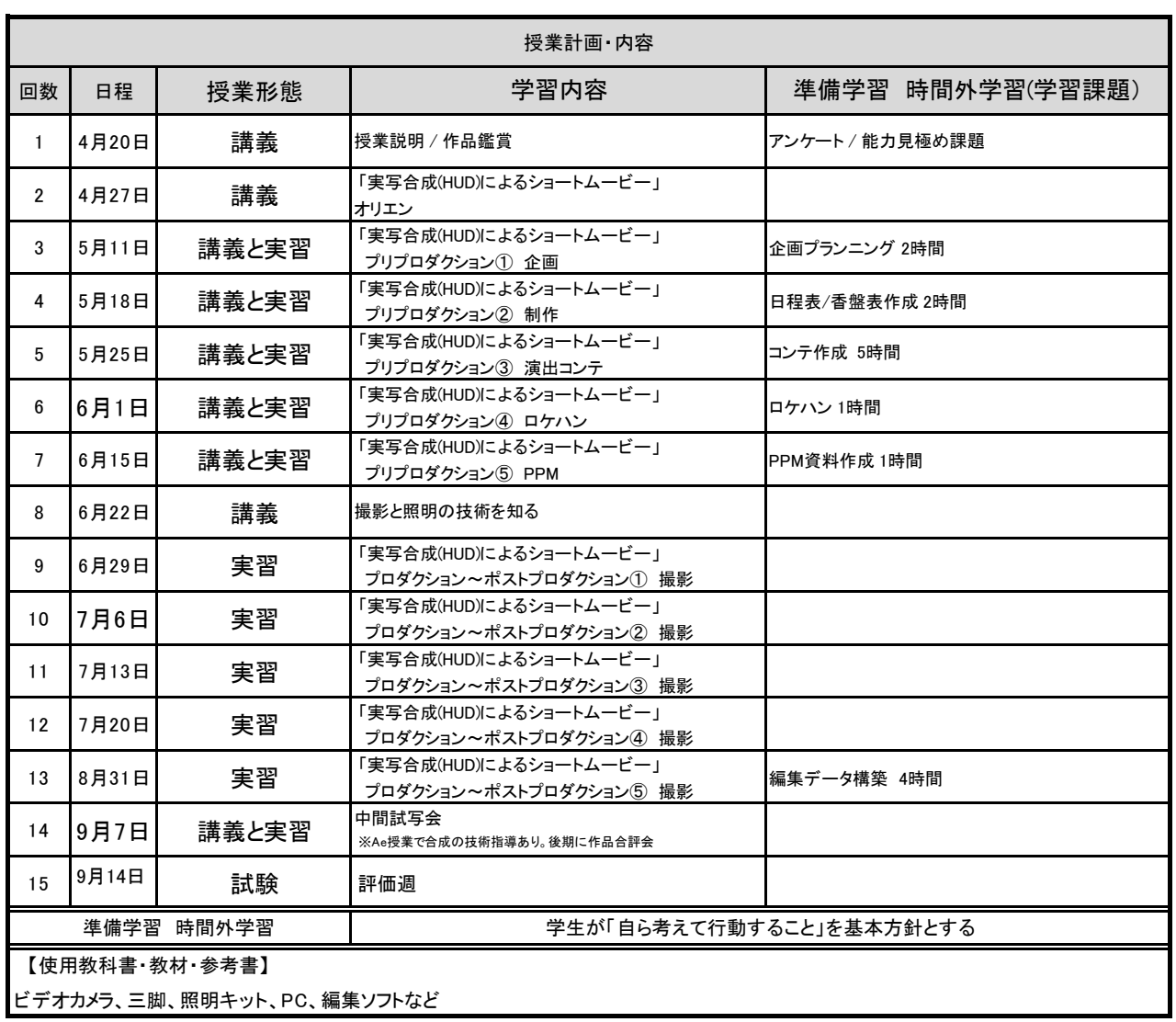

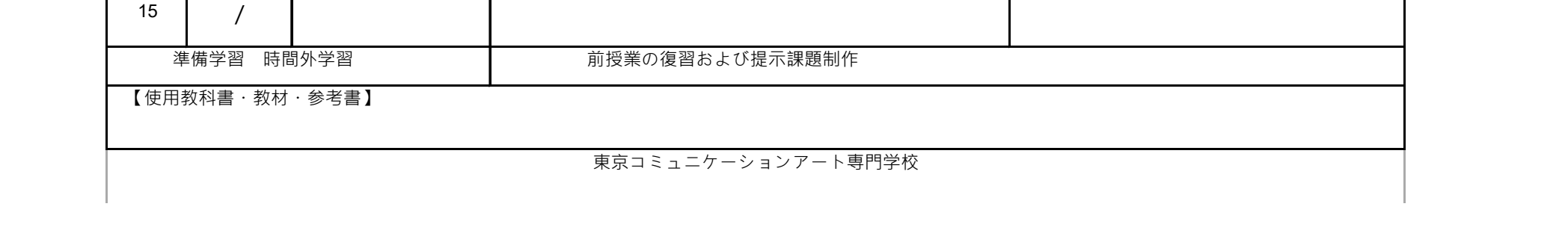

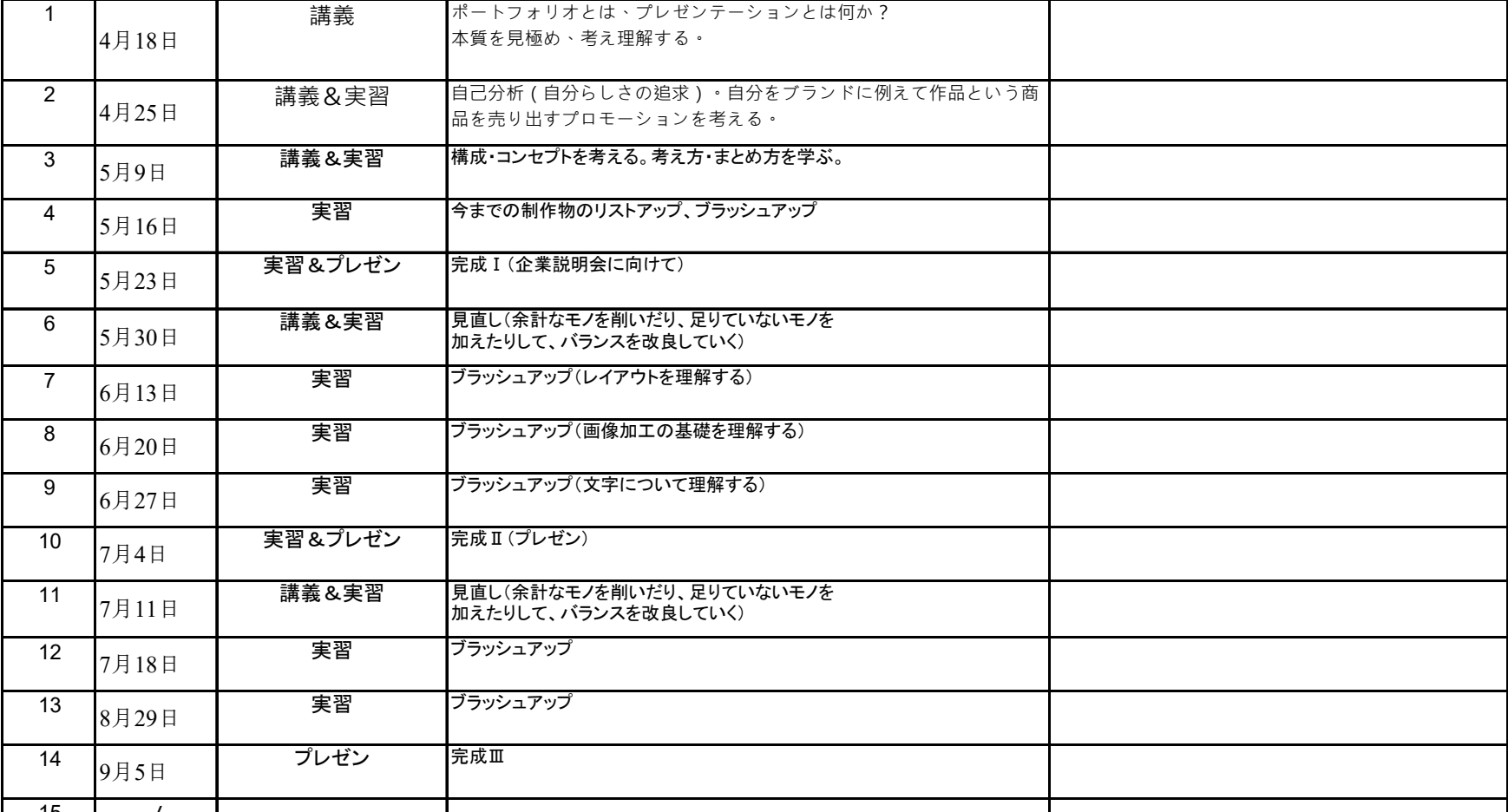

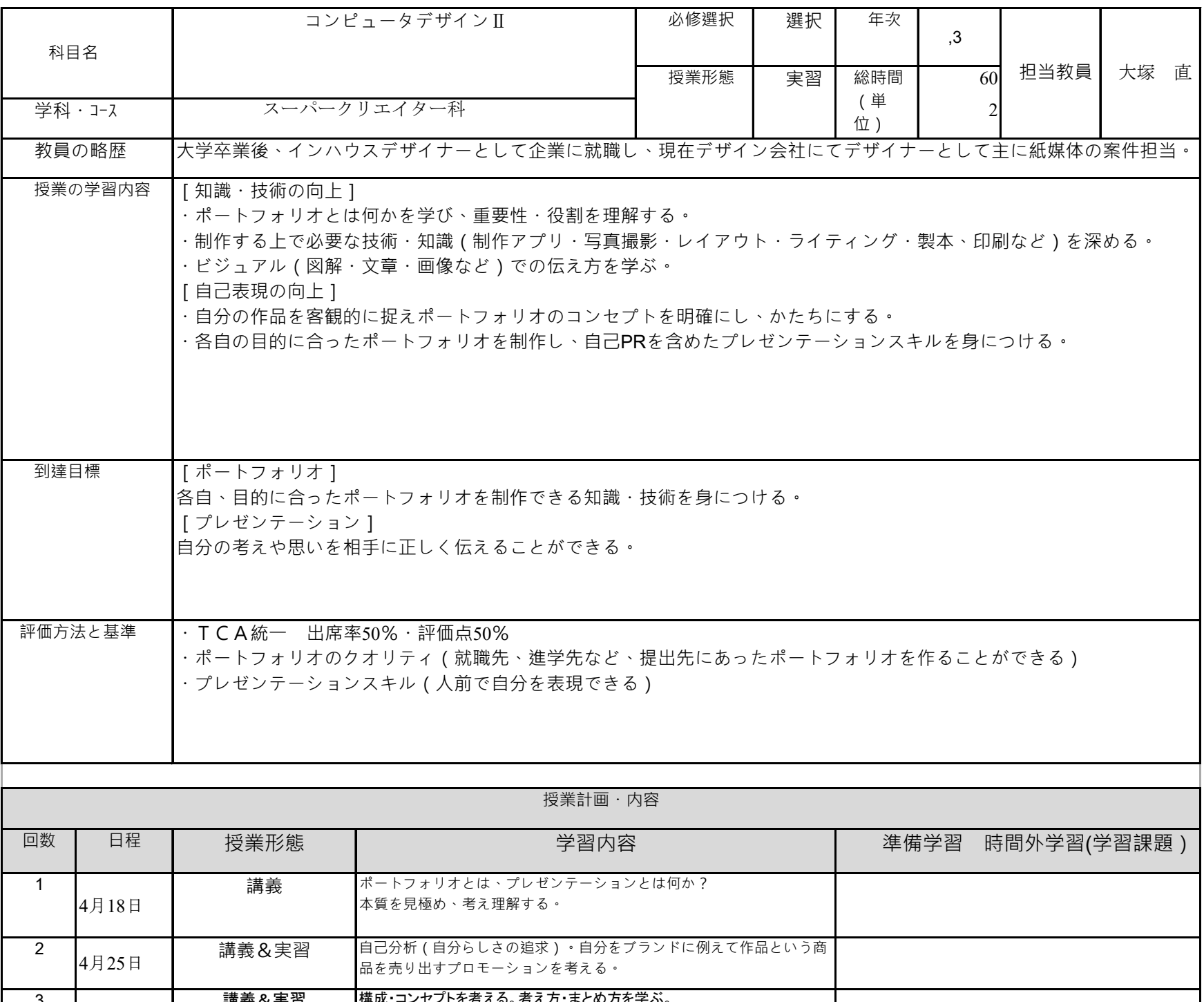

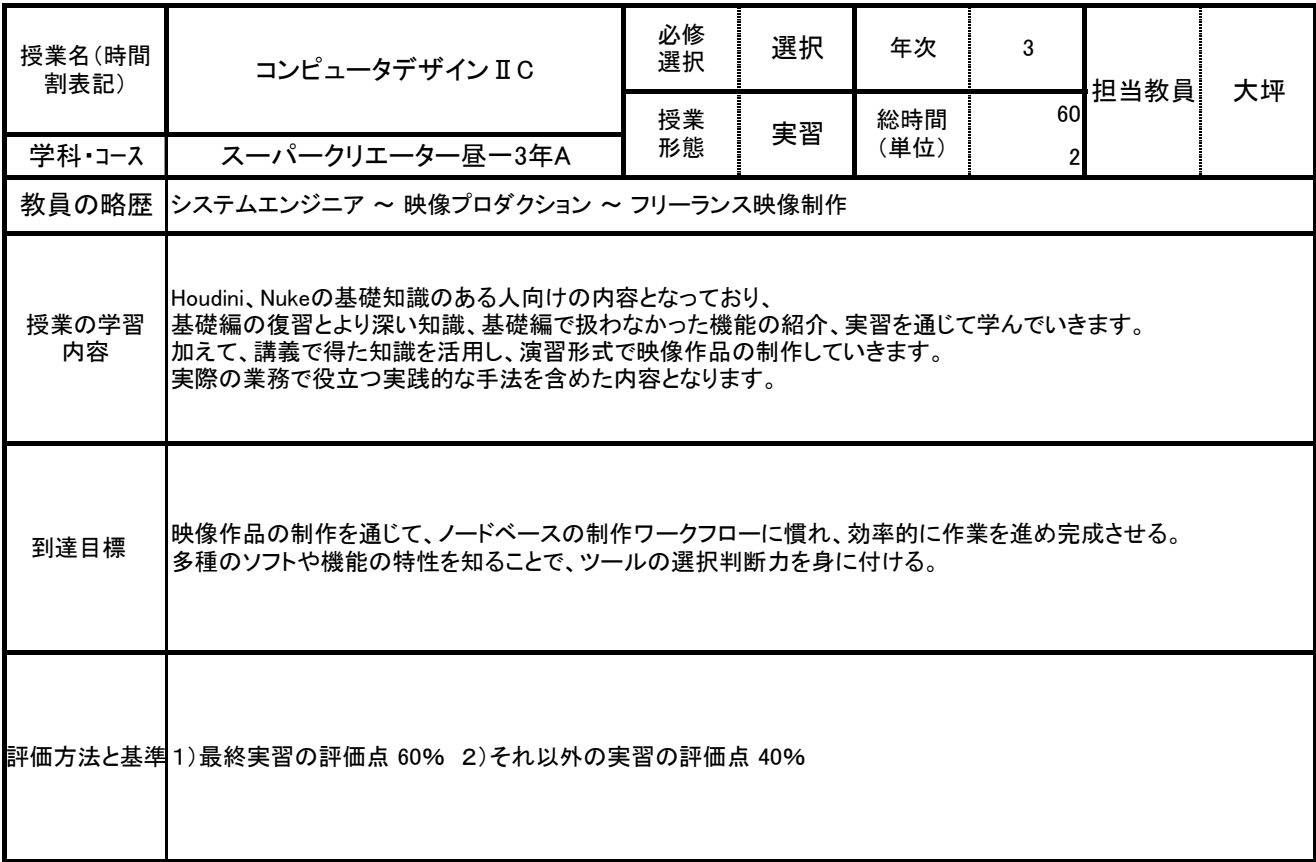

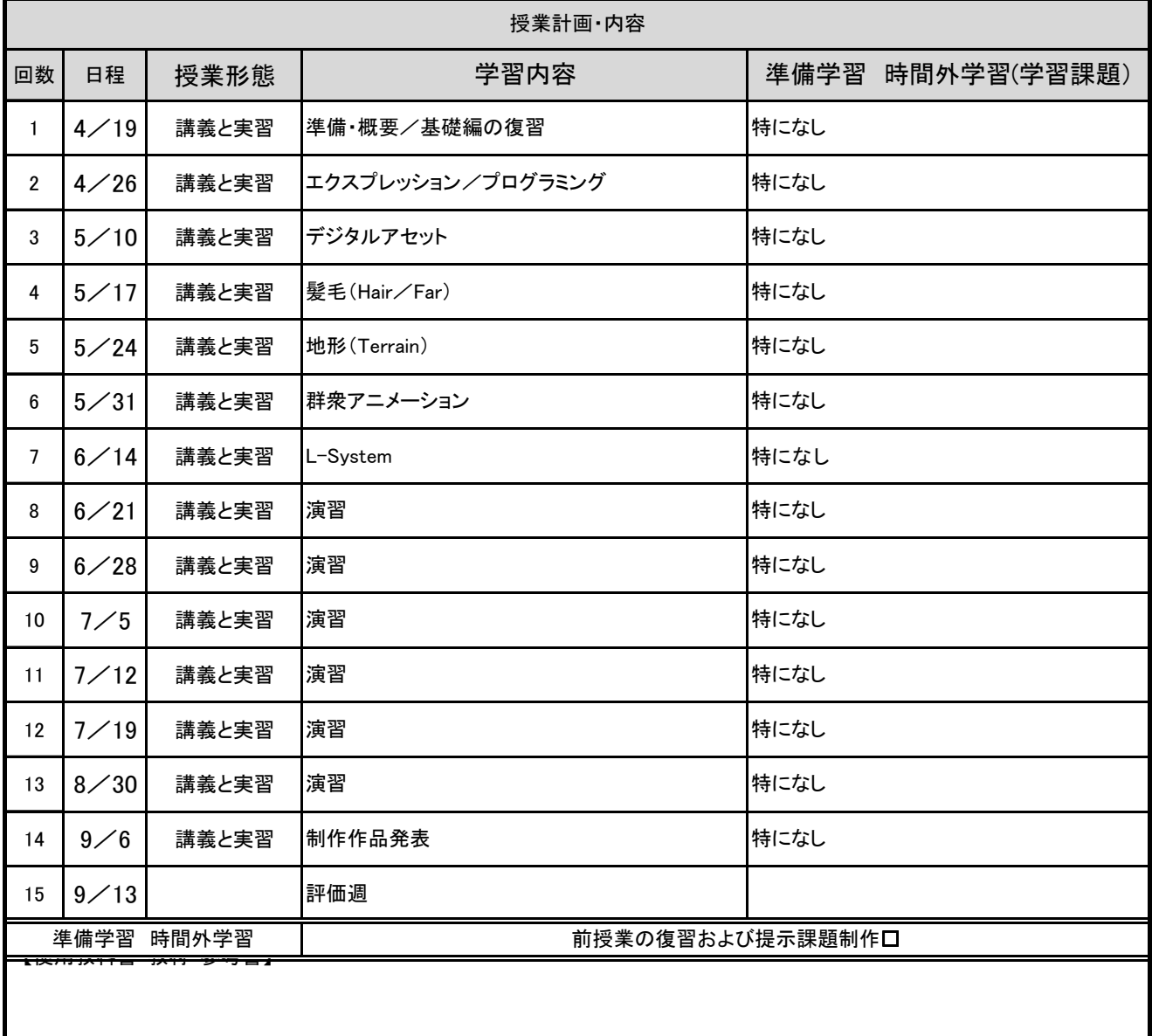

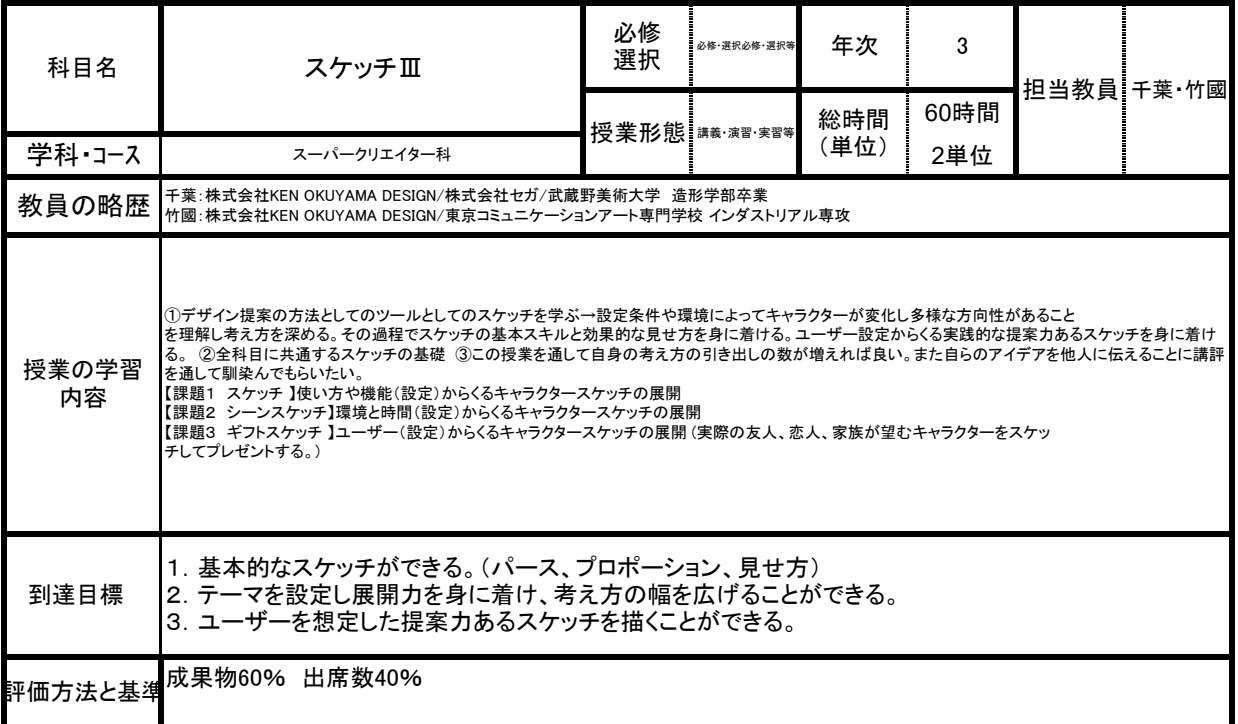

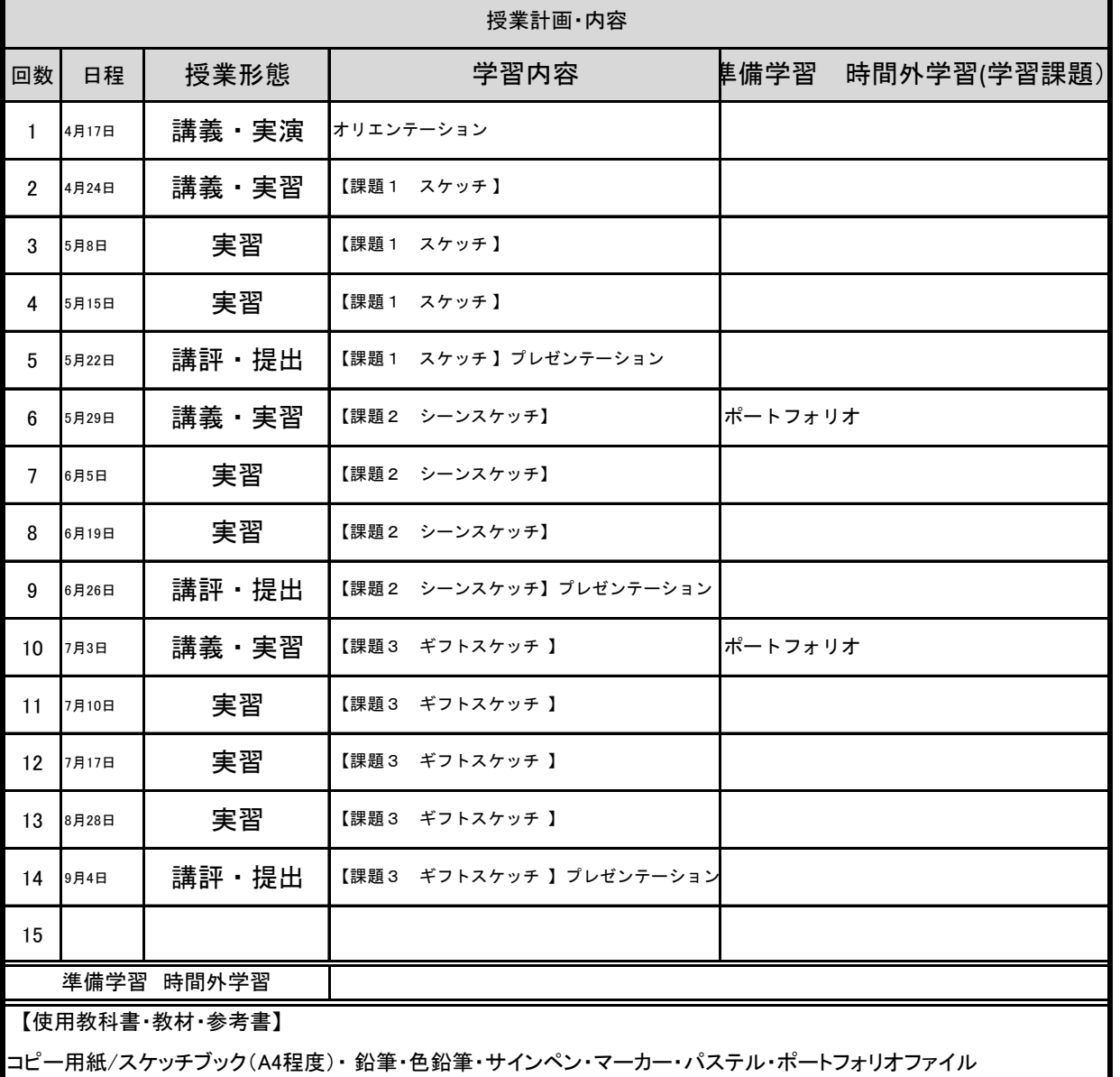

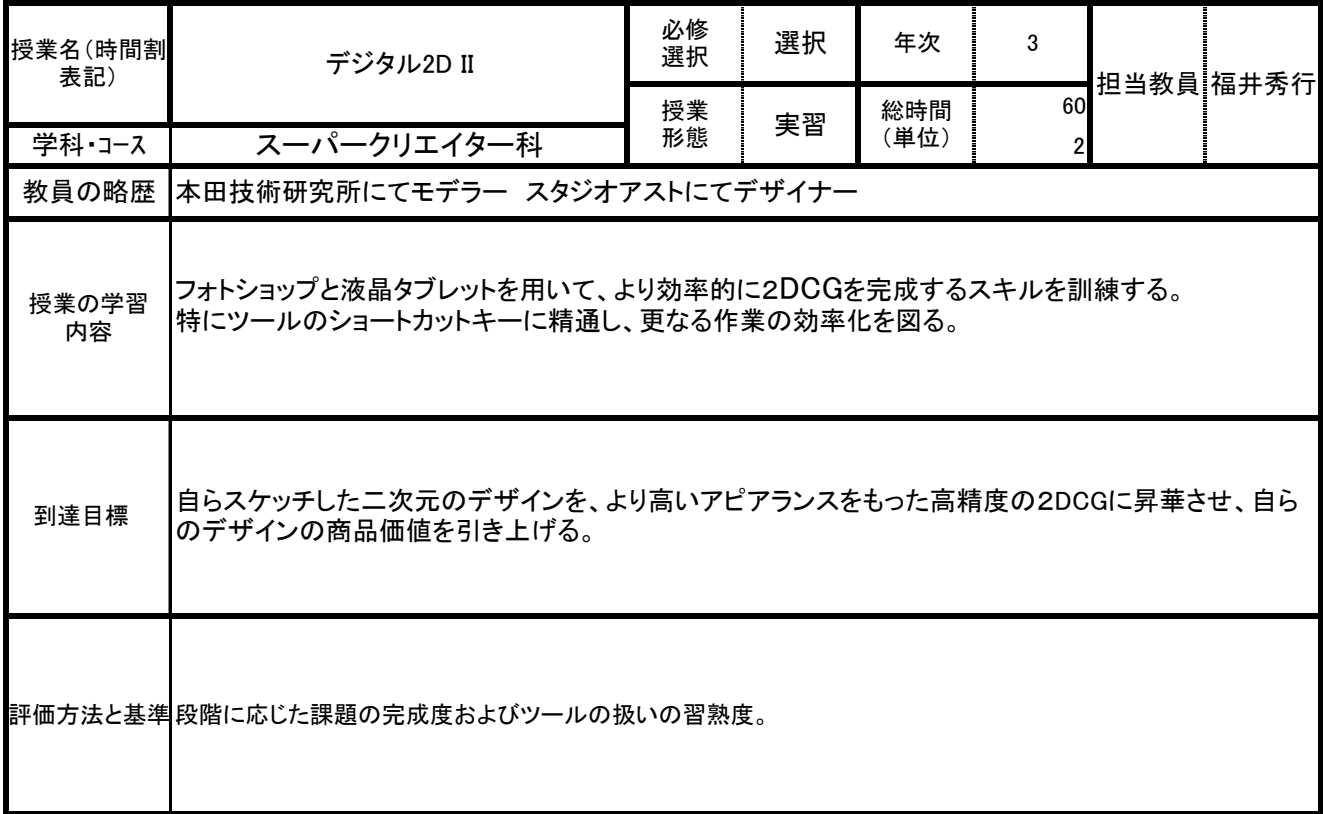

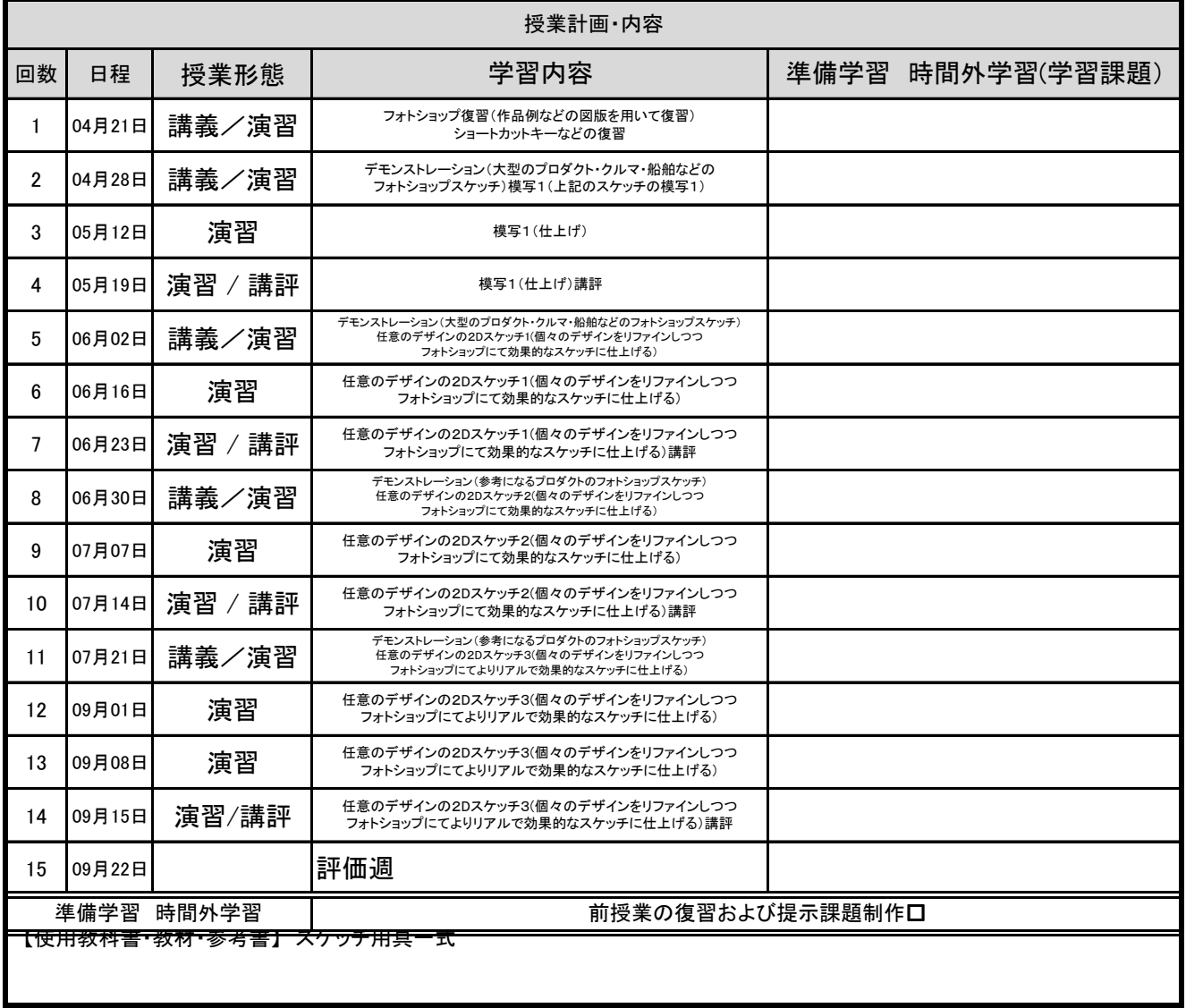

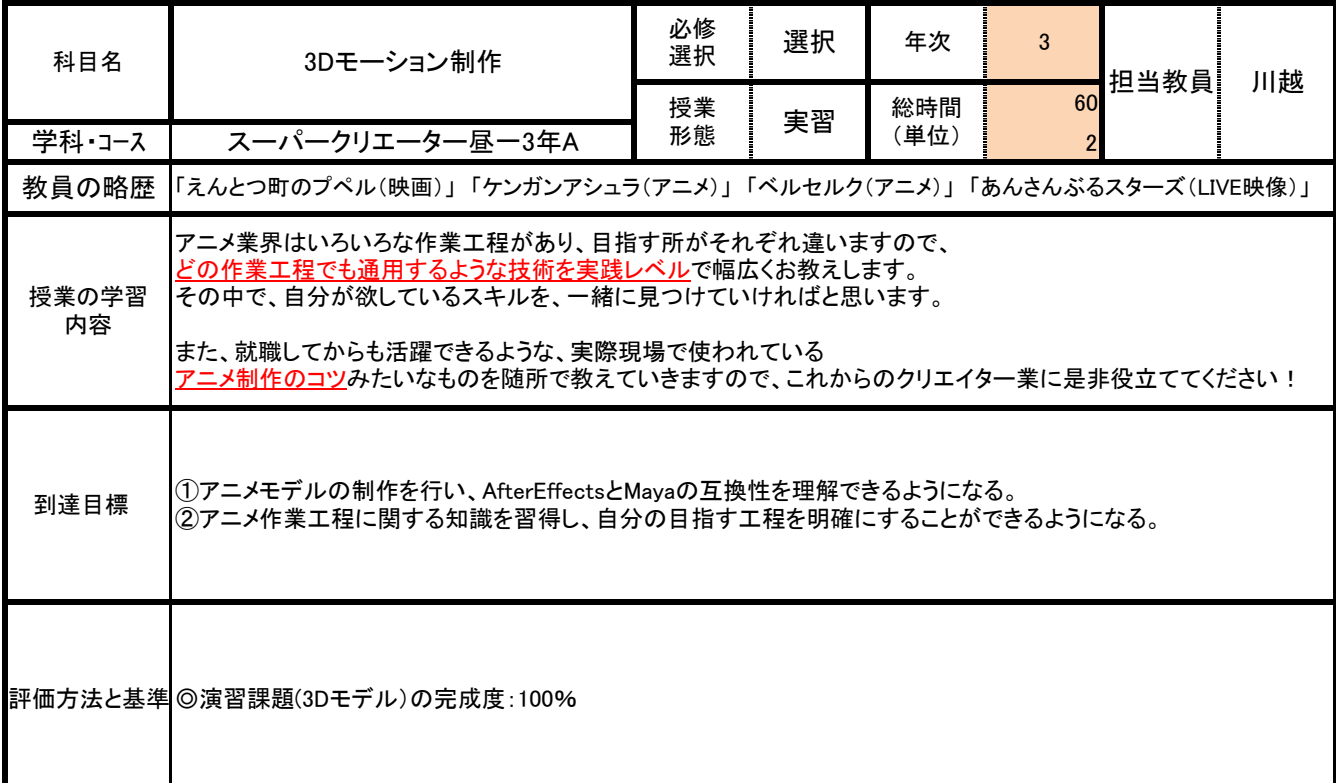

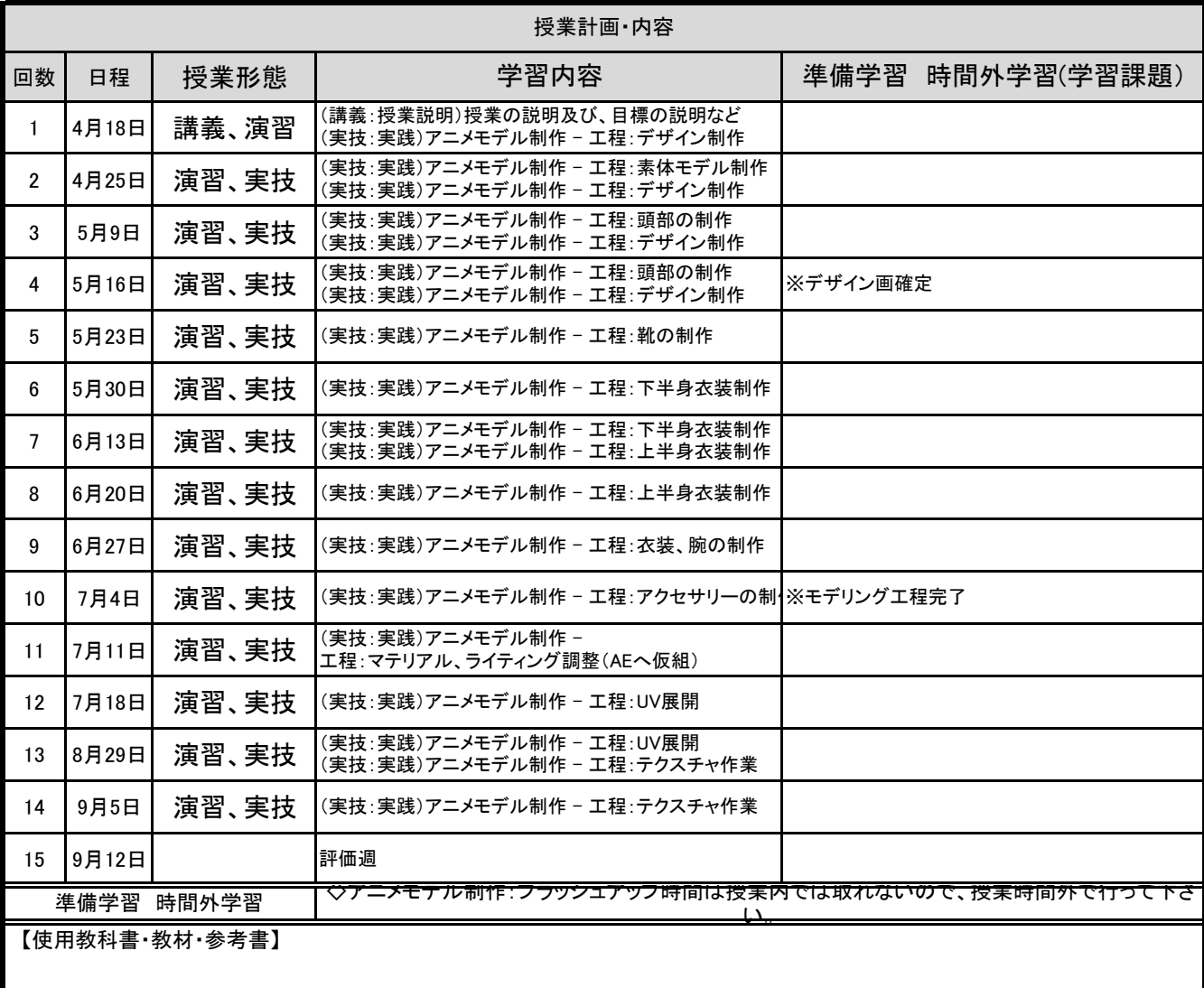

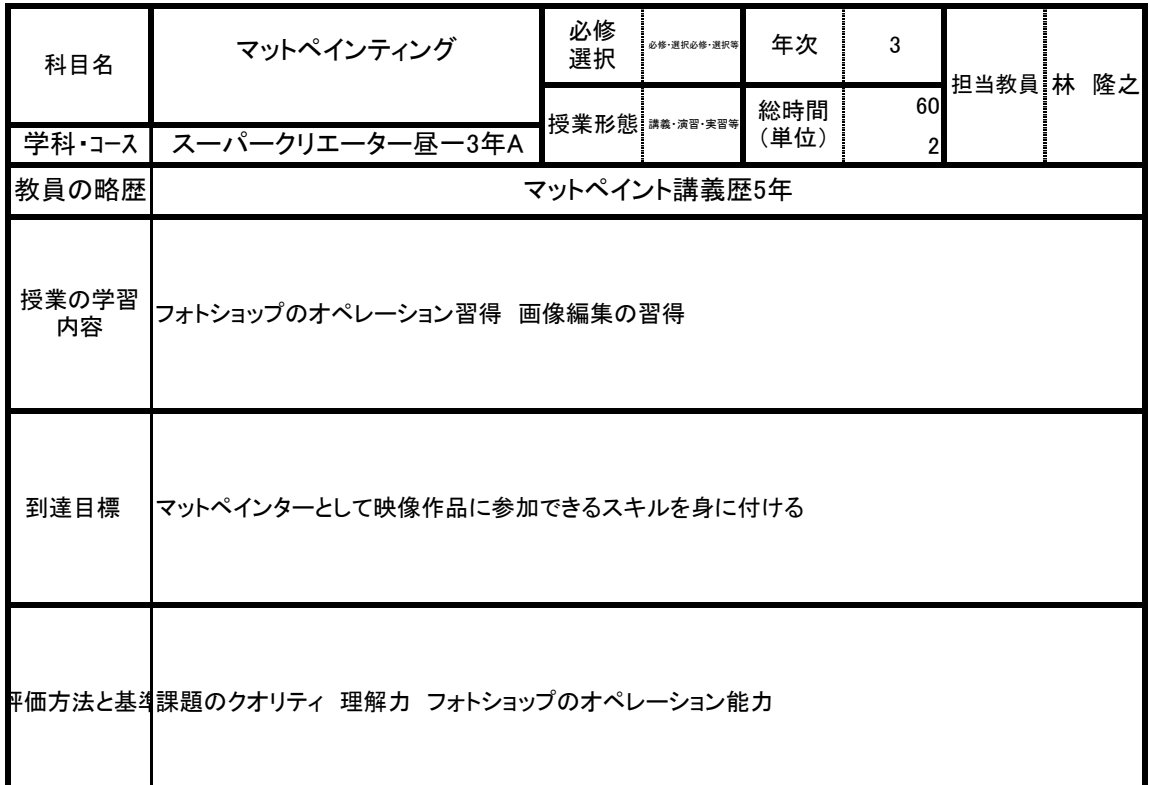

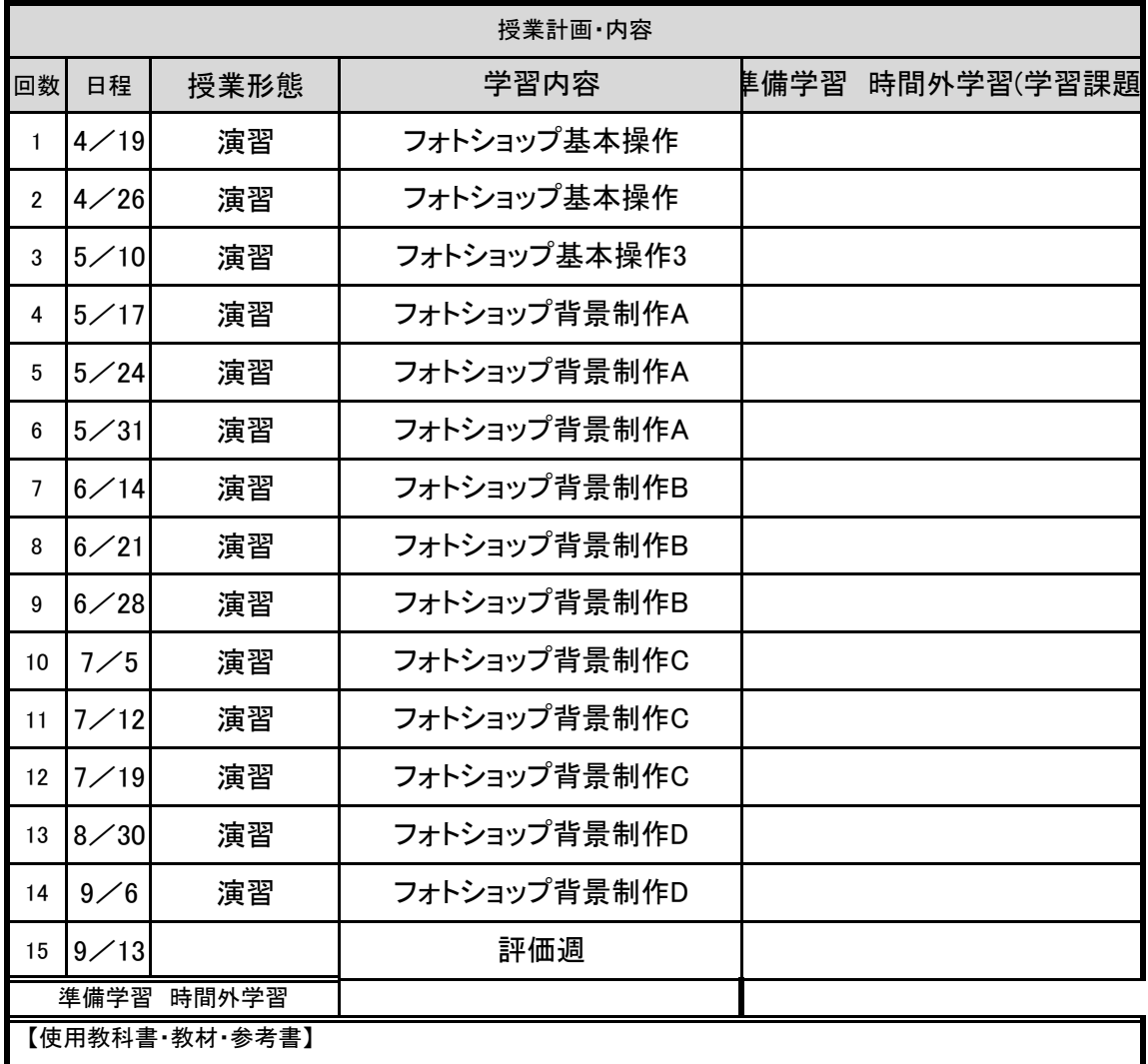

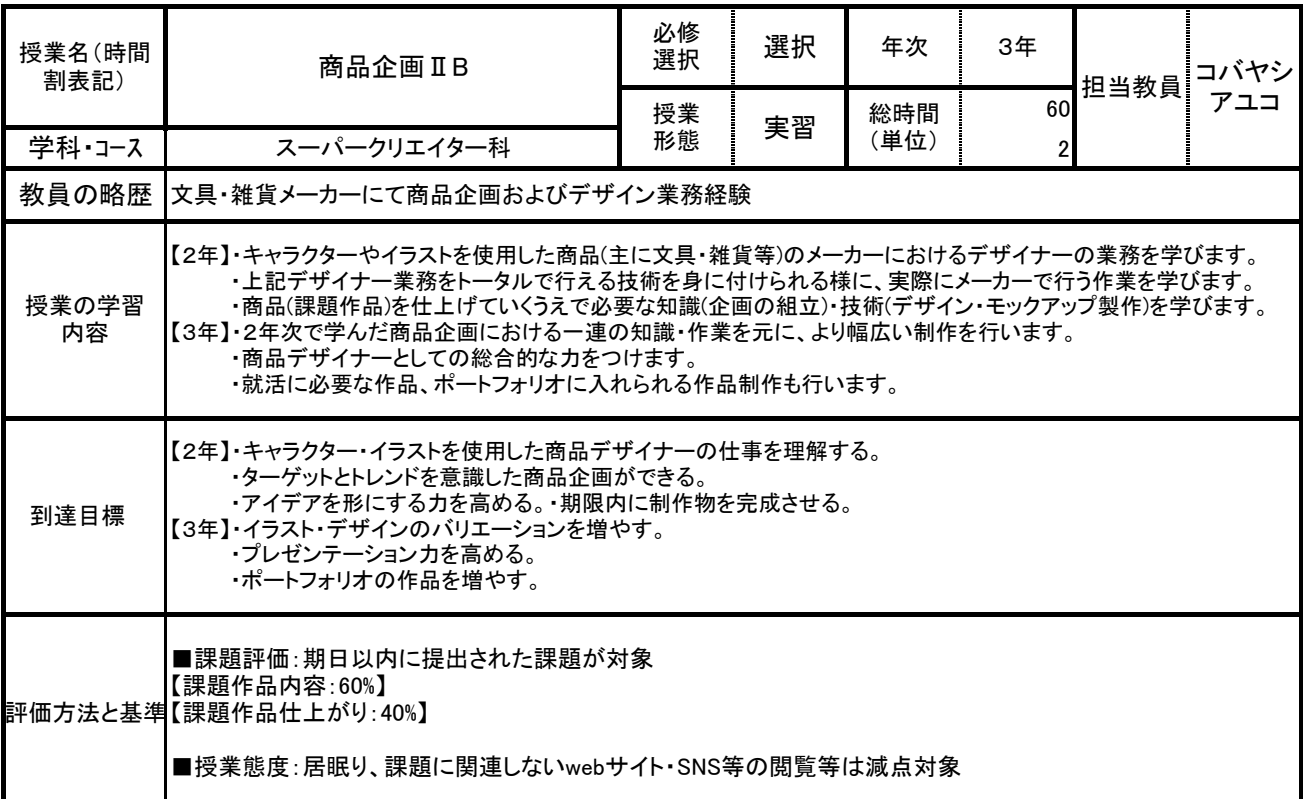

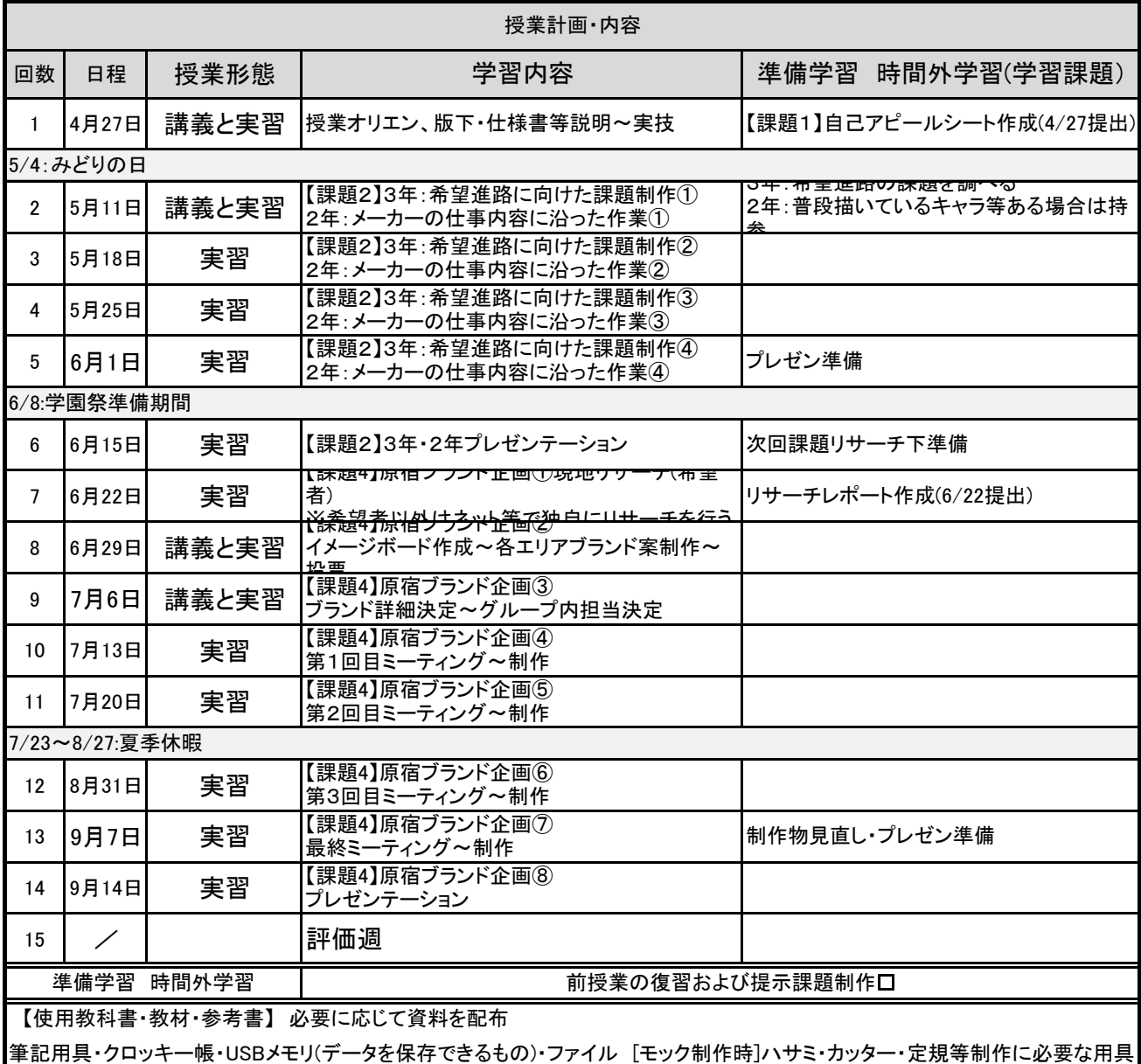

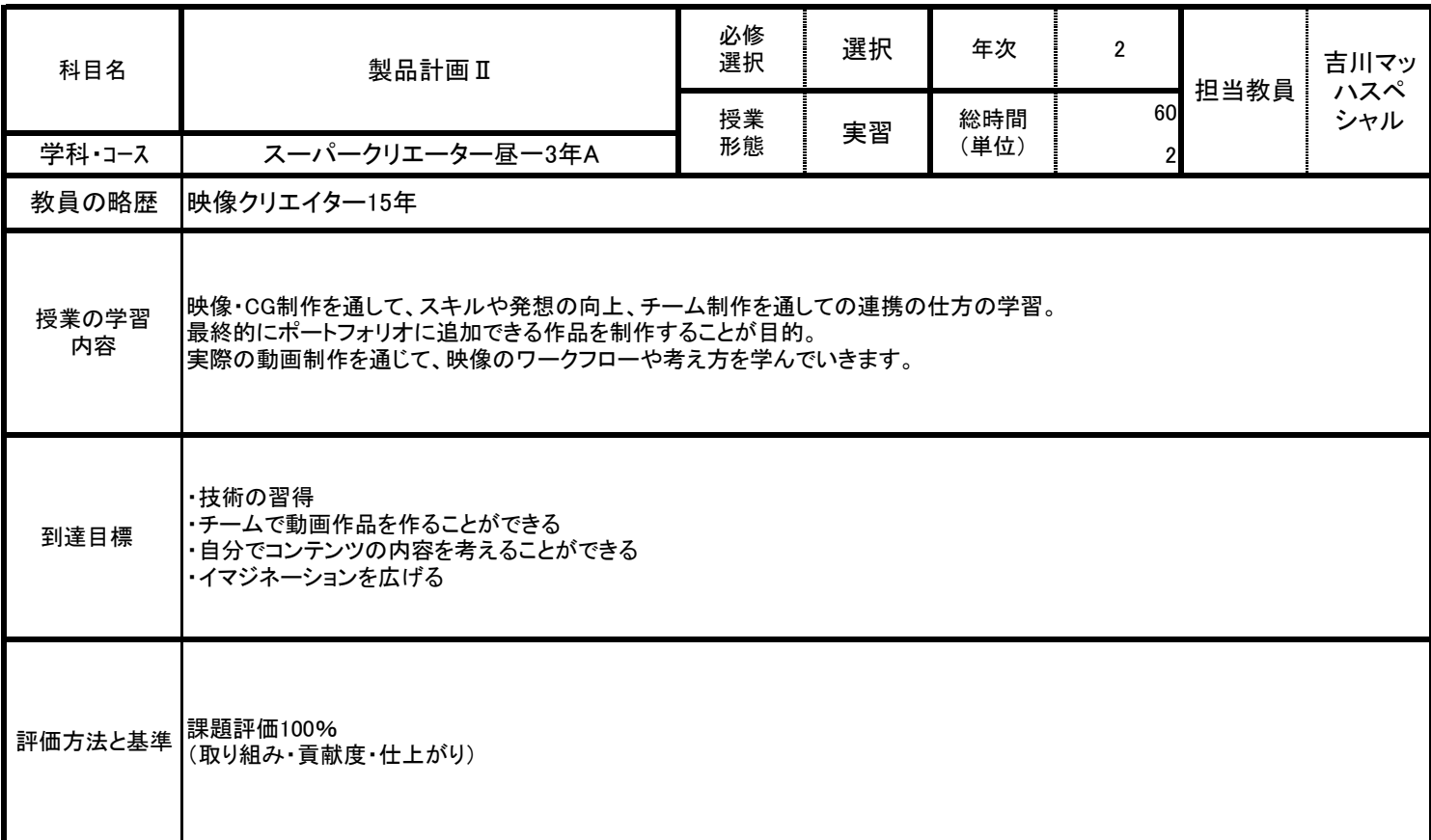

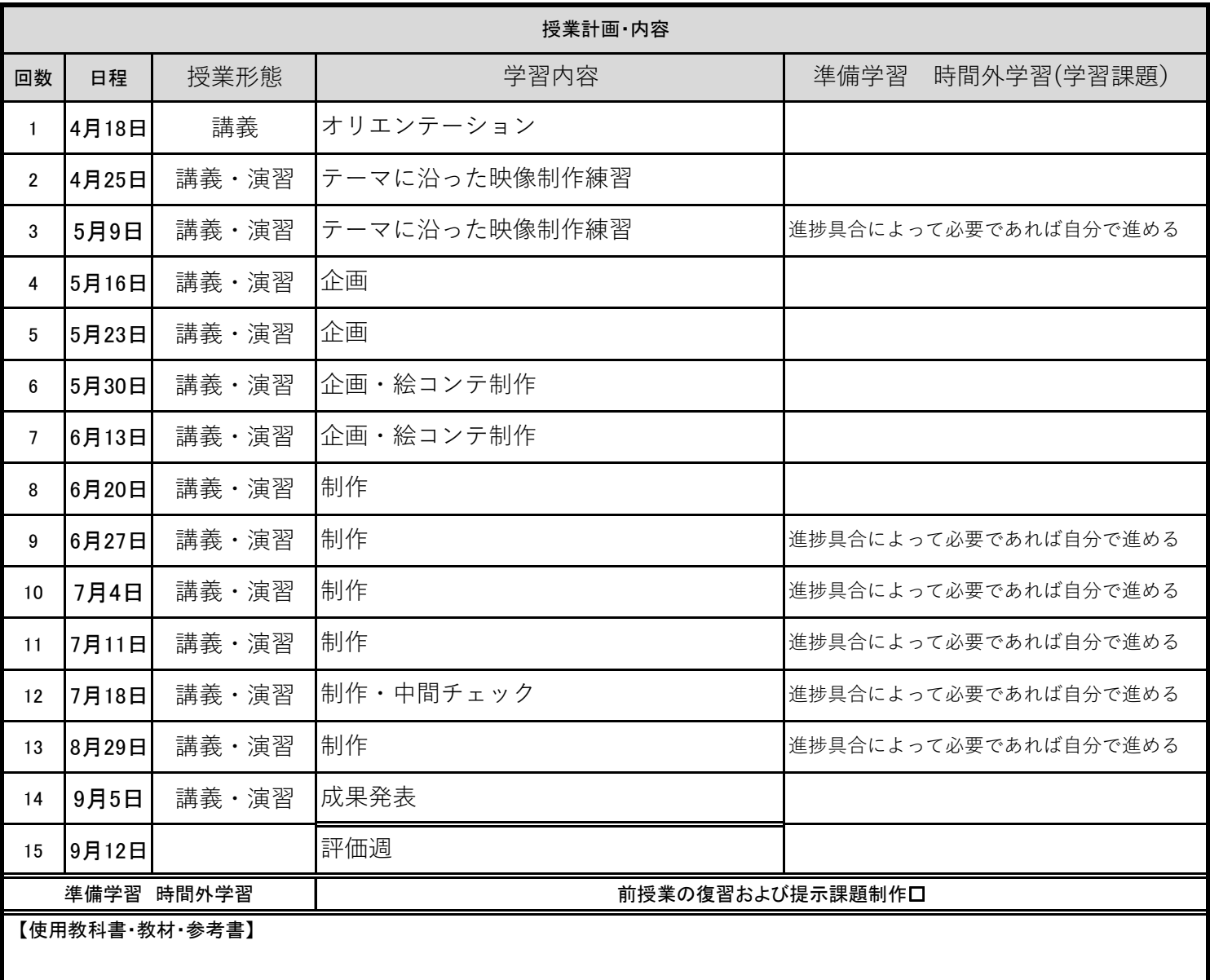

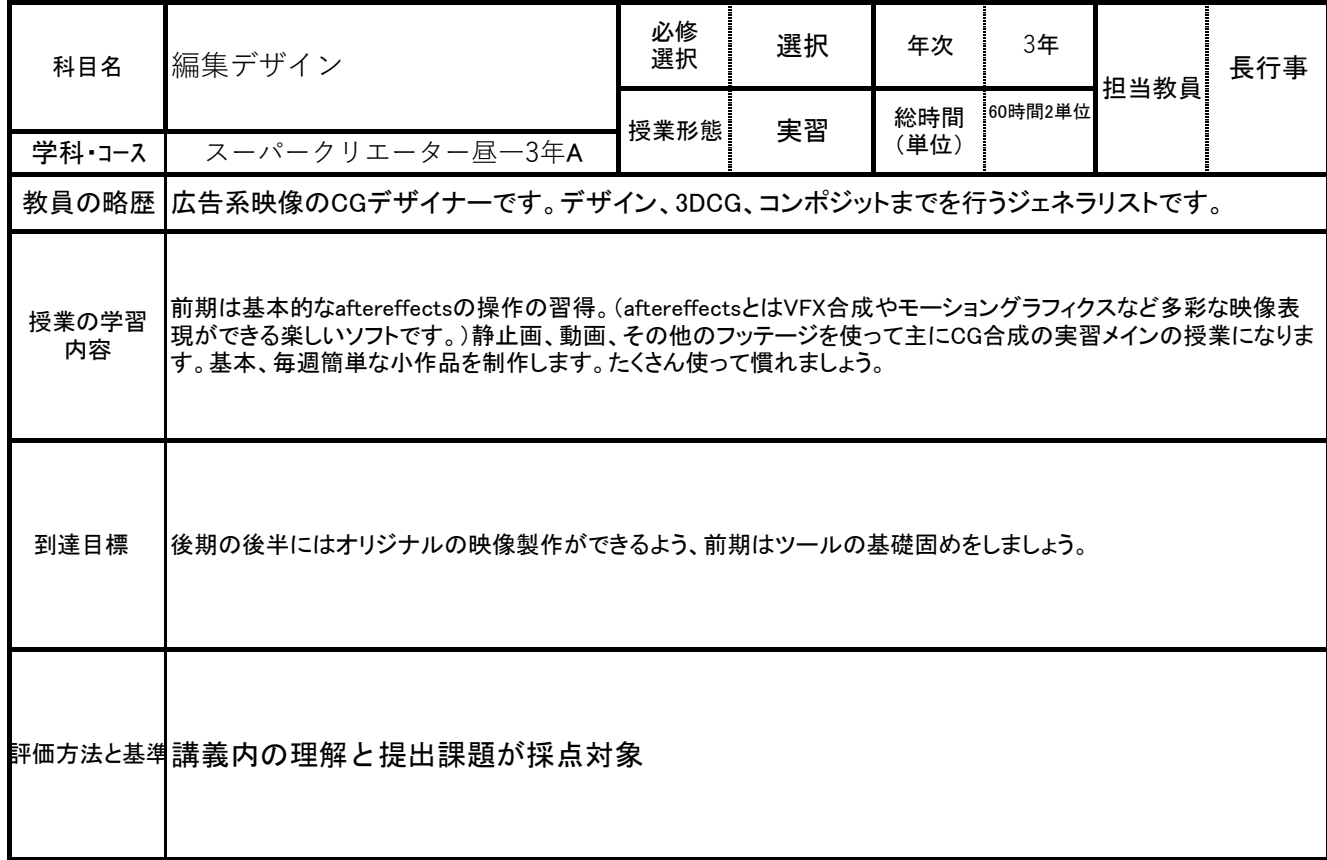

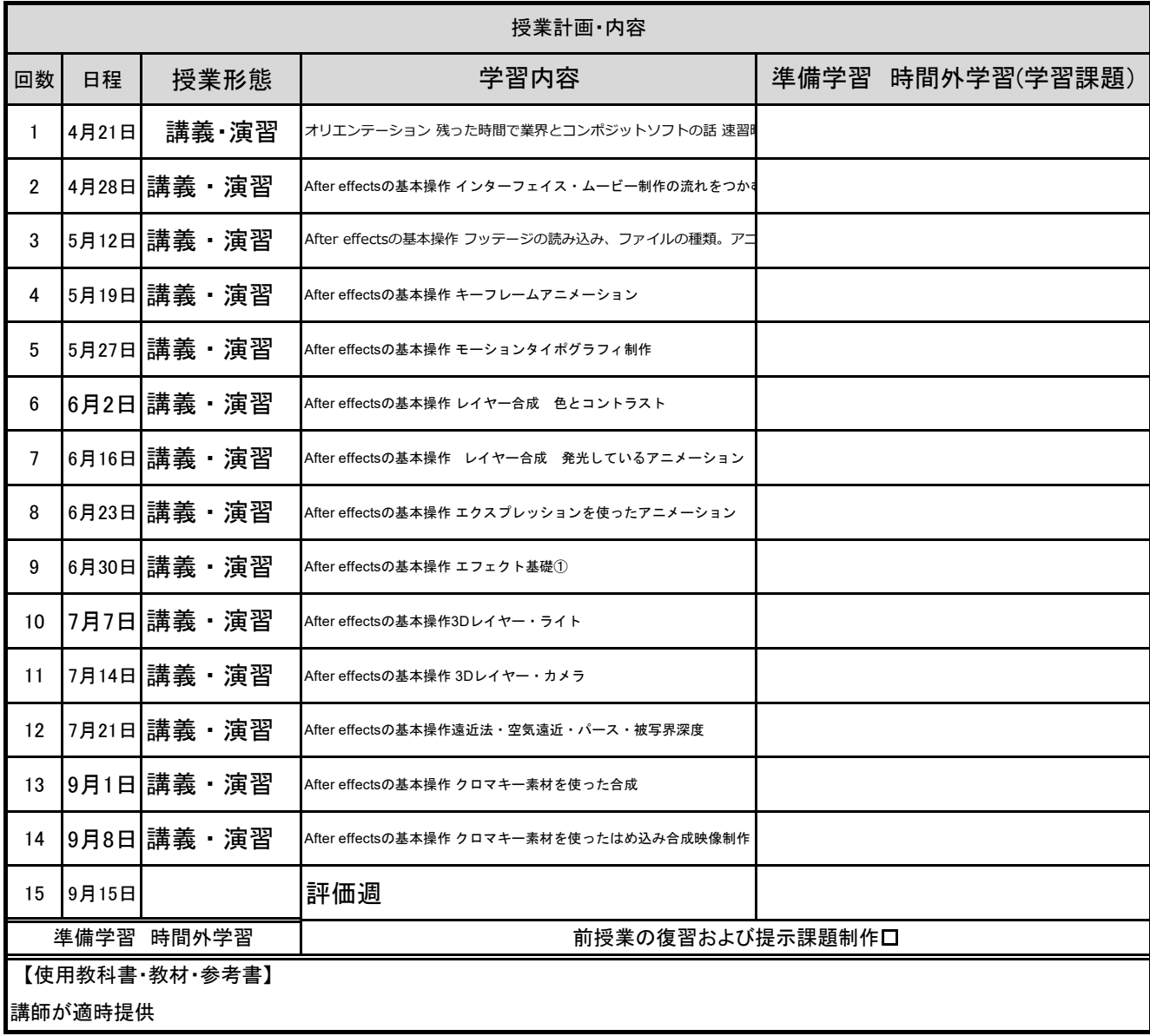

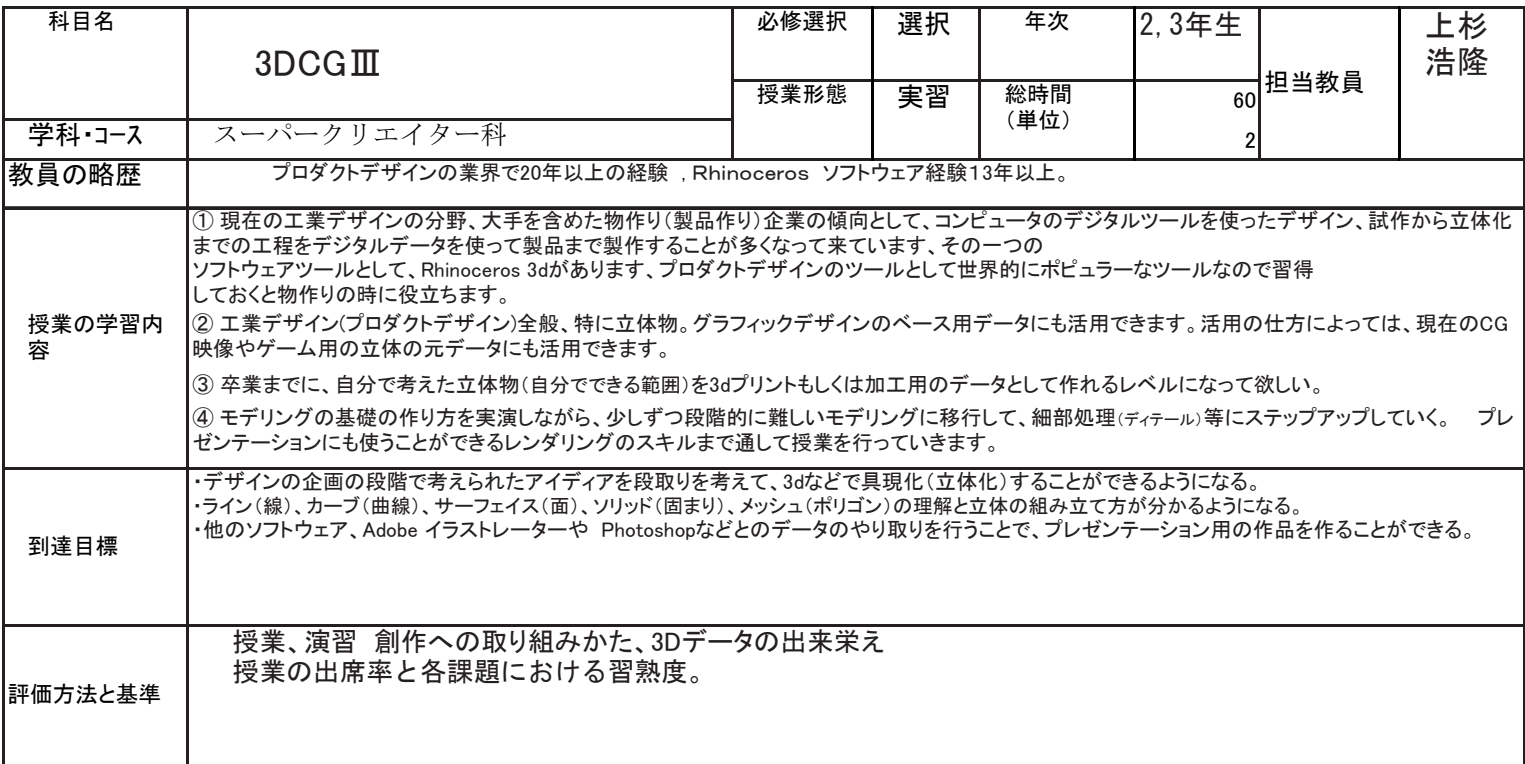

**The Co** 

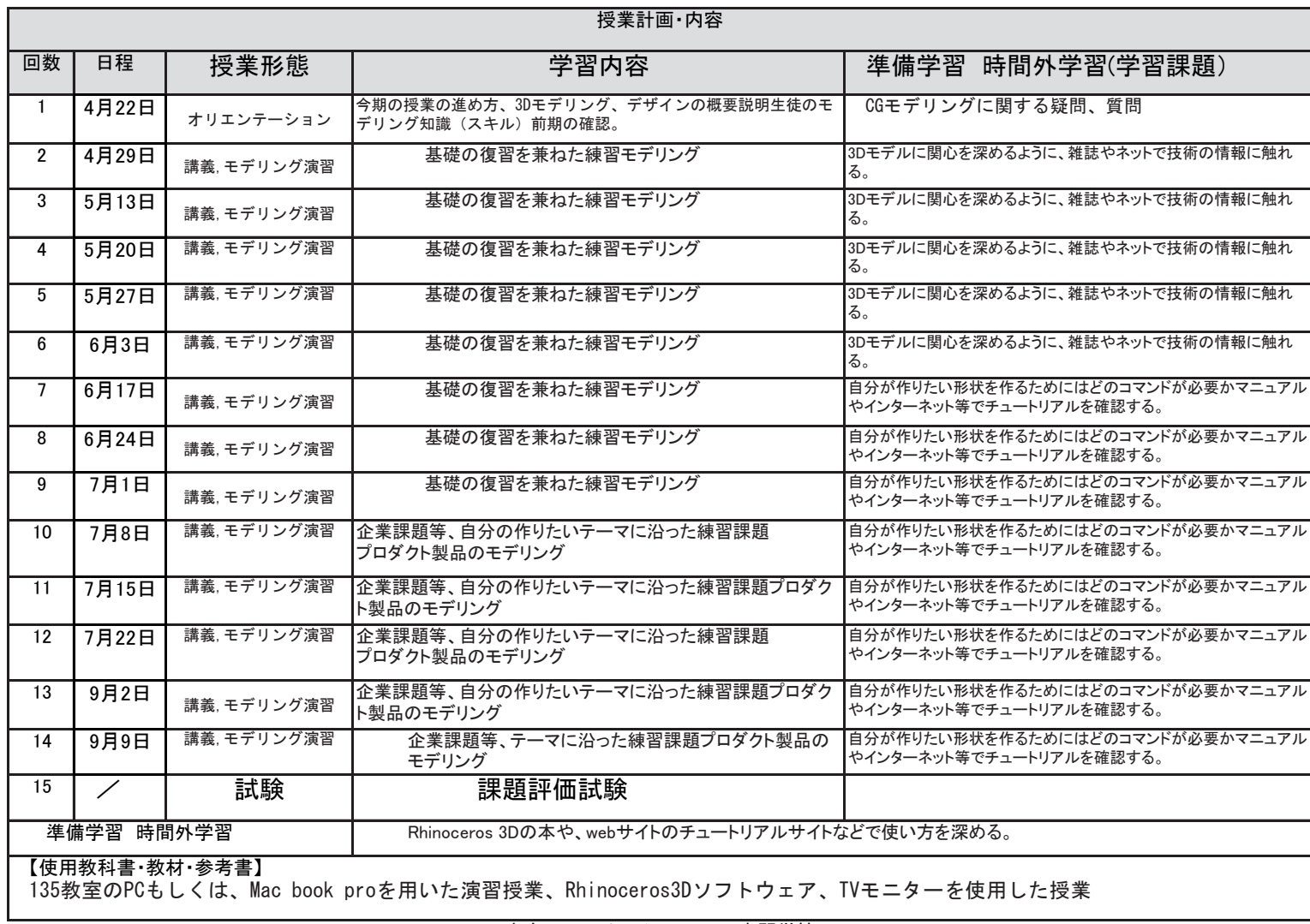

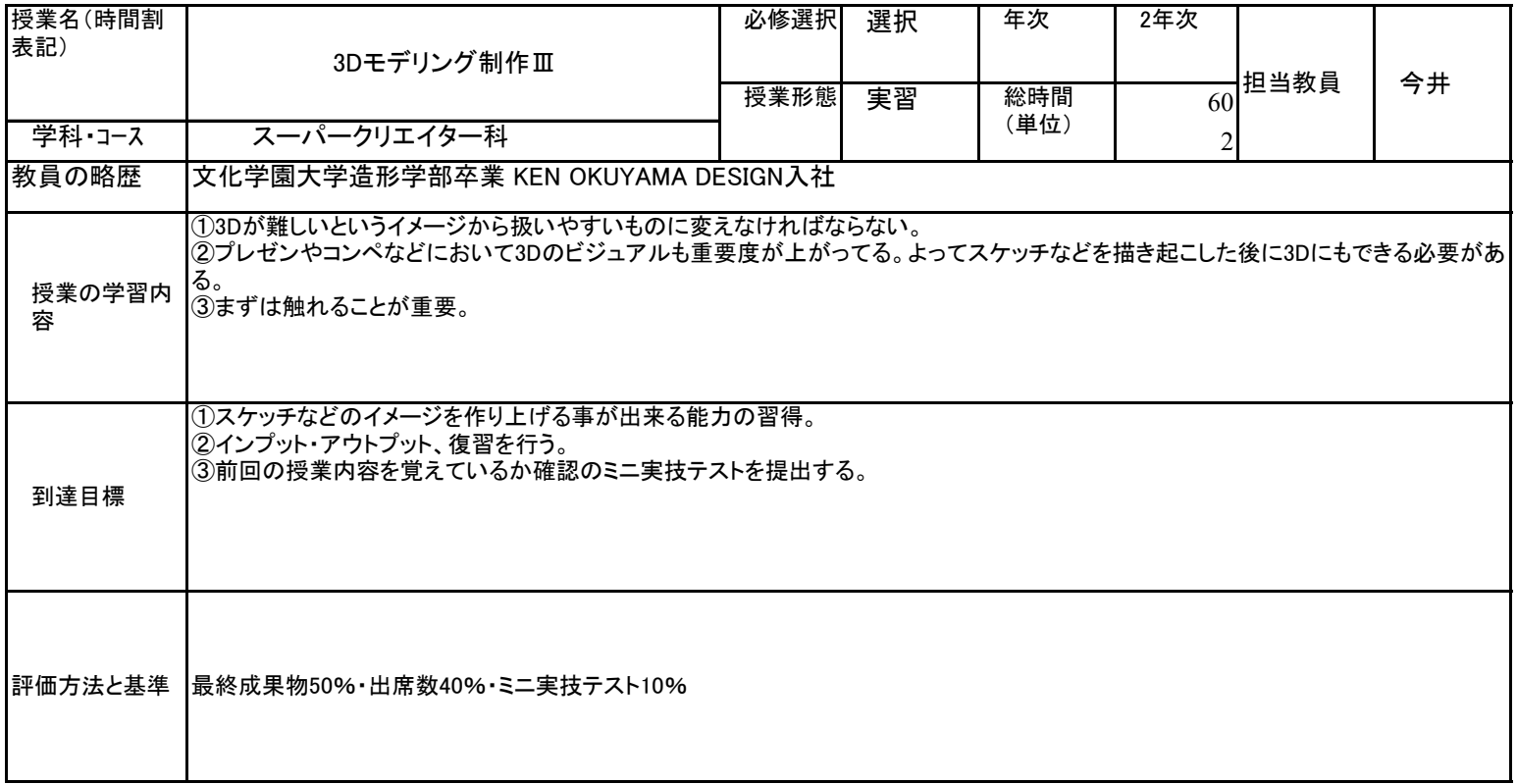

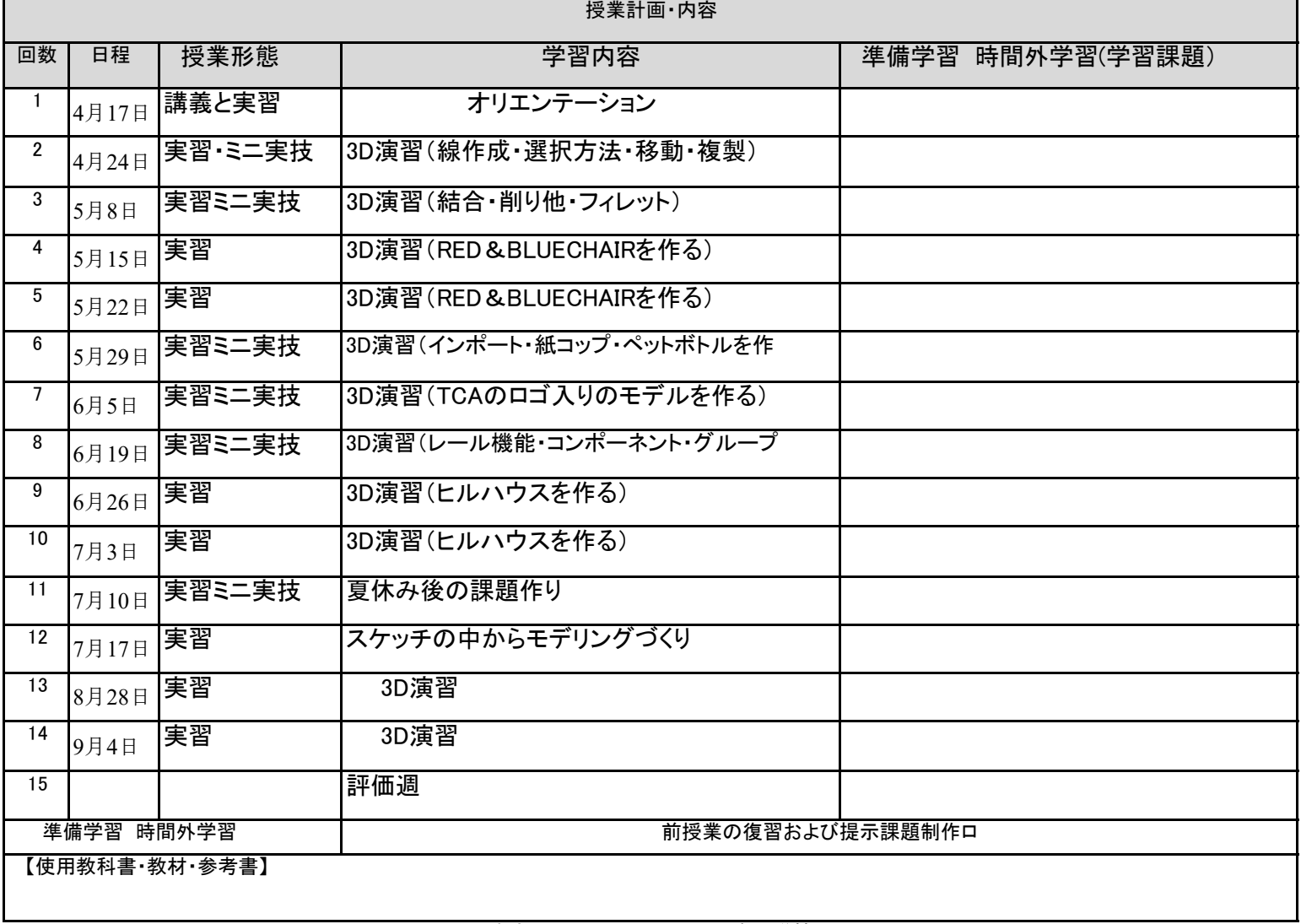

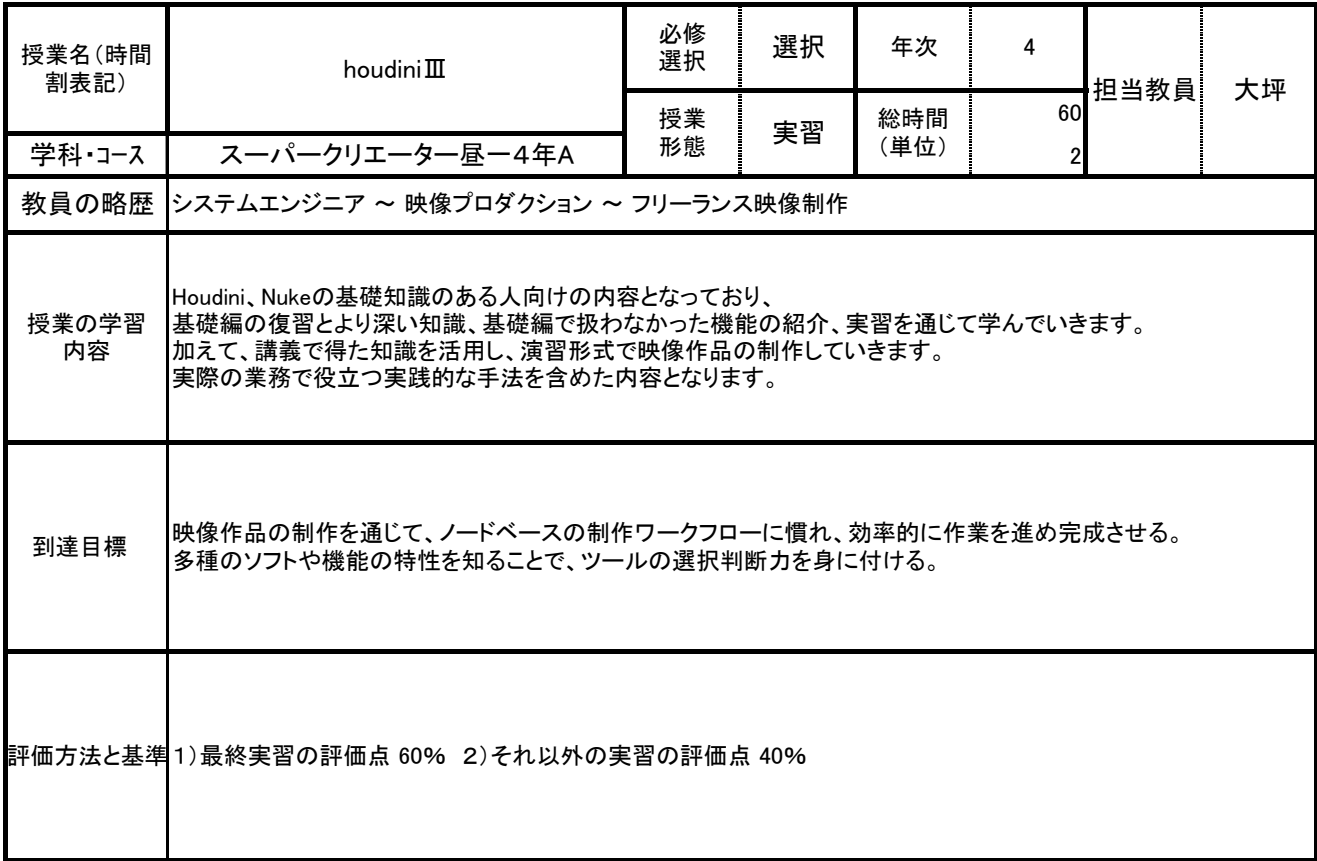

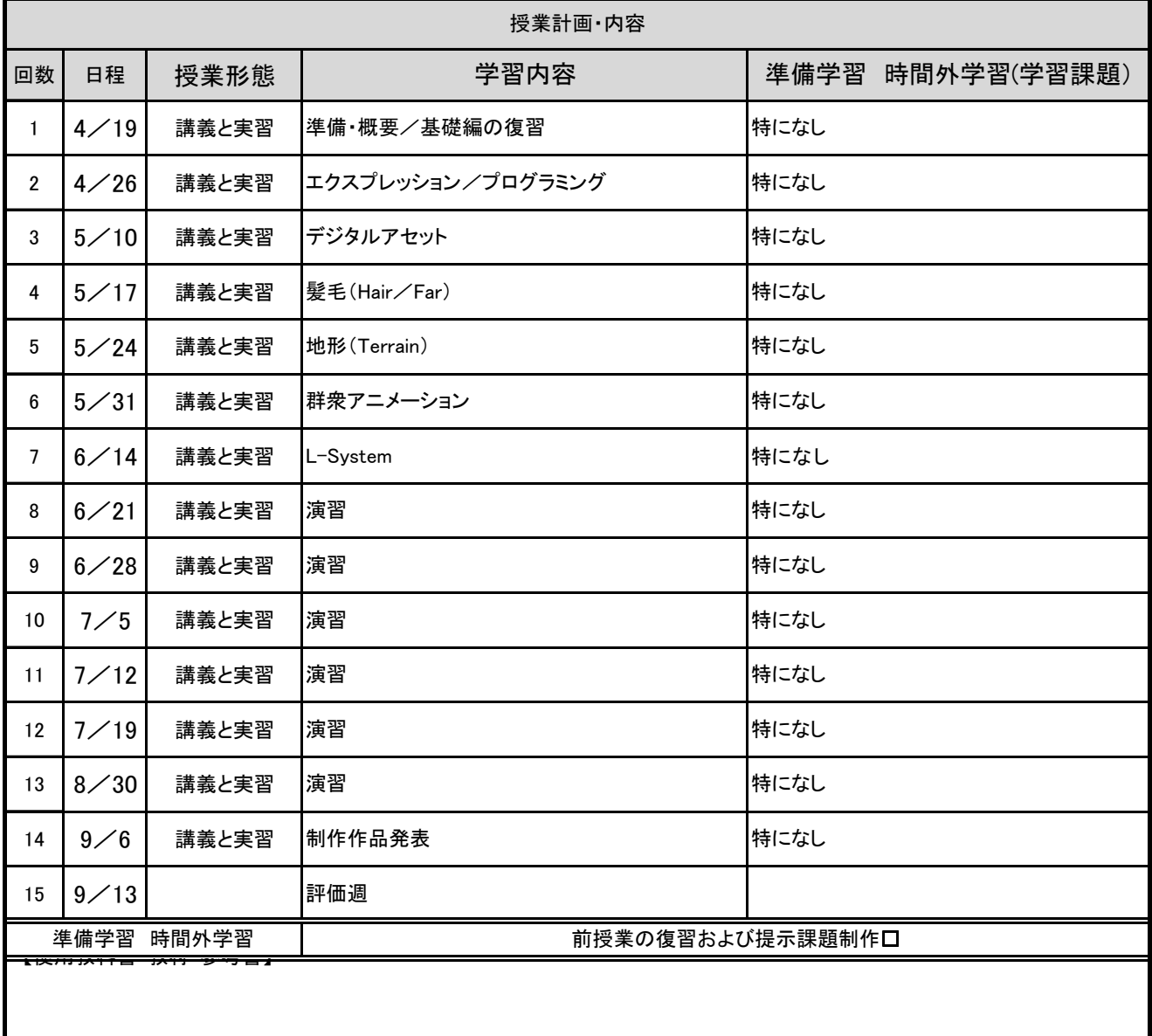

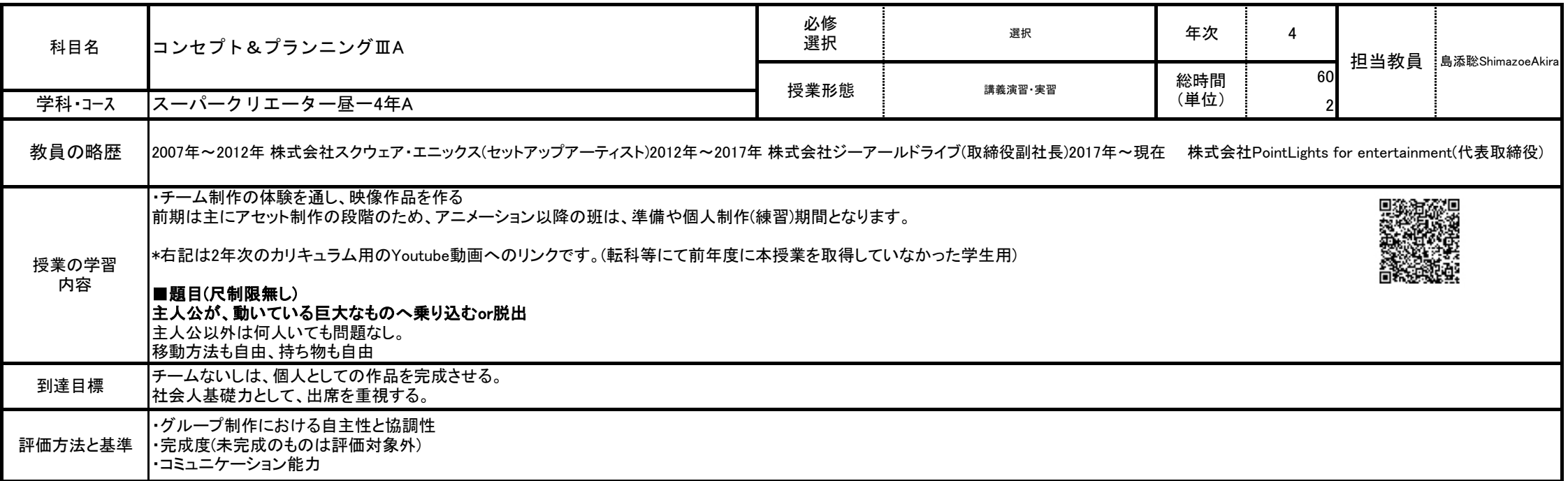

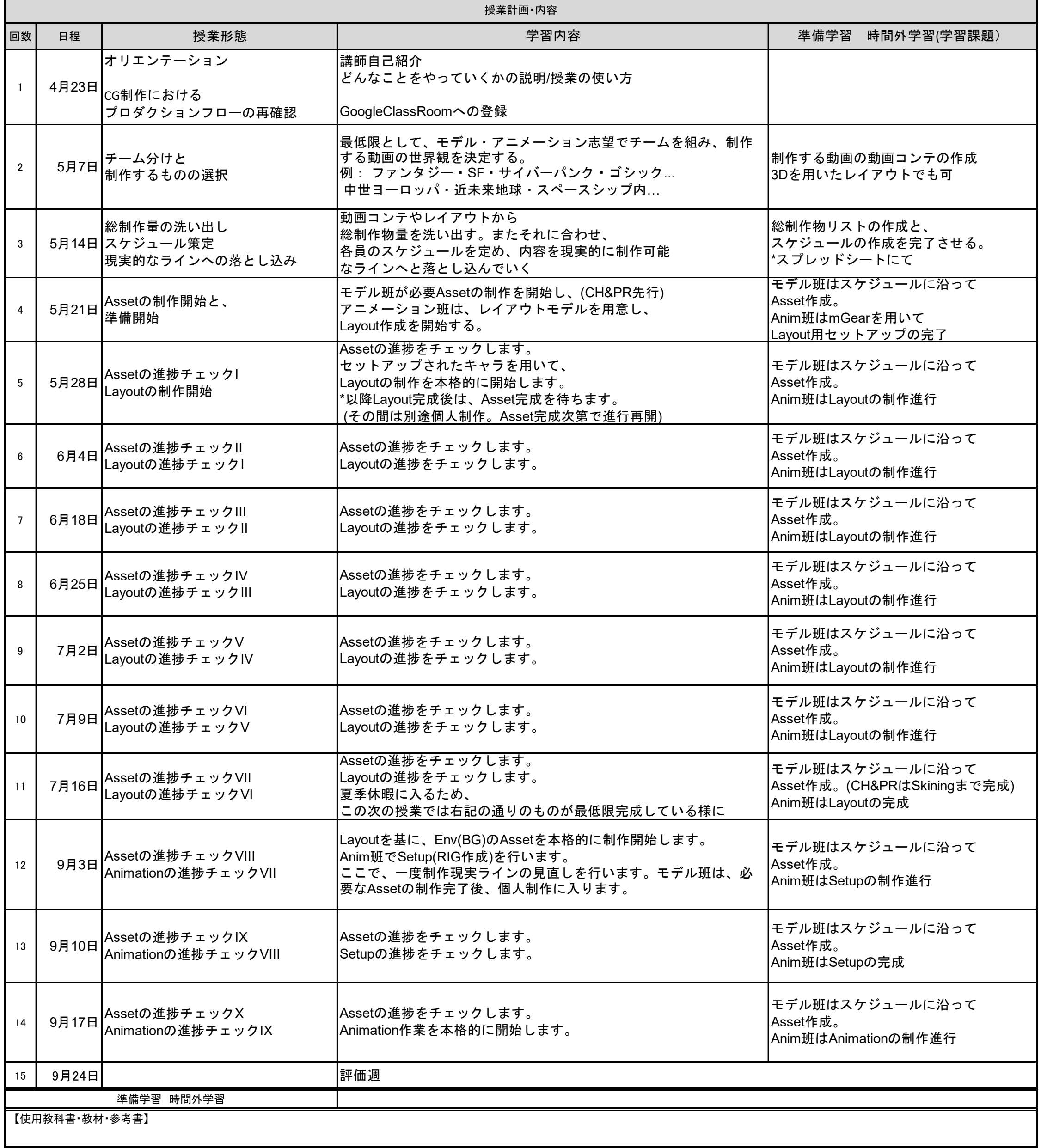

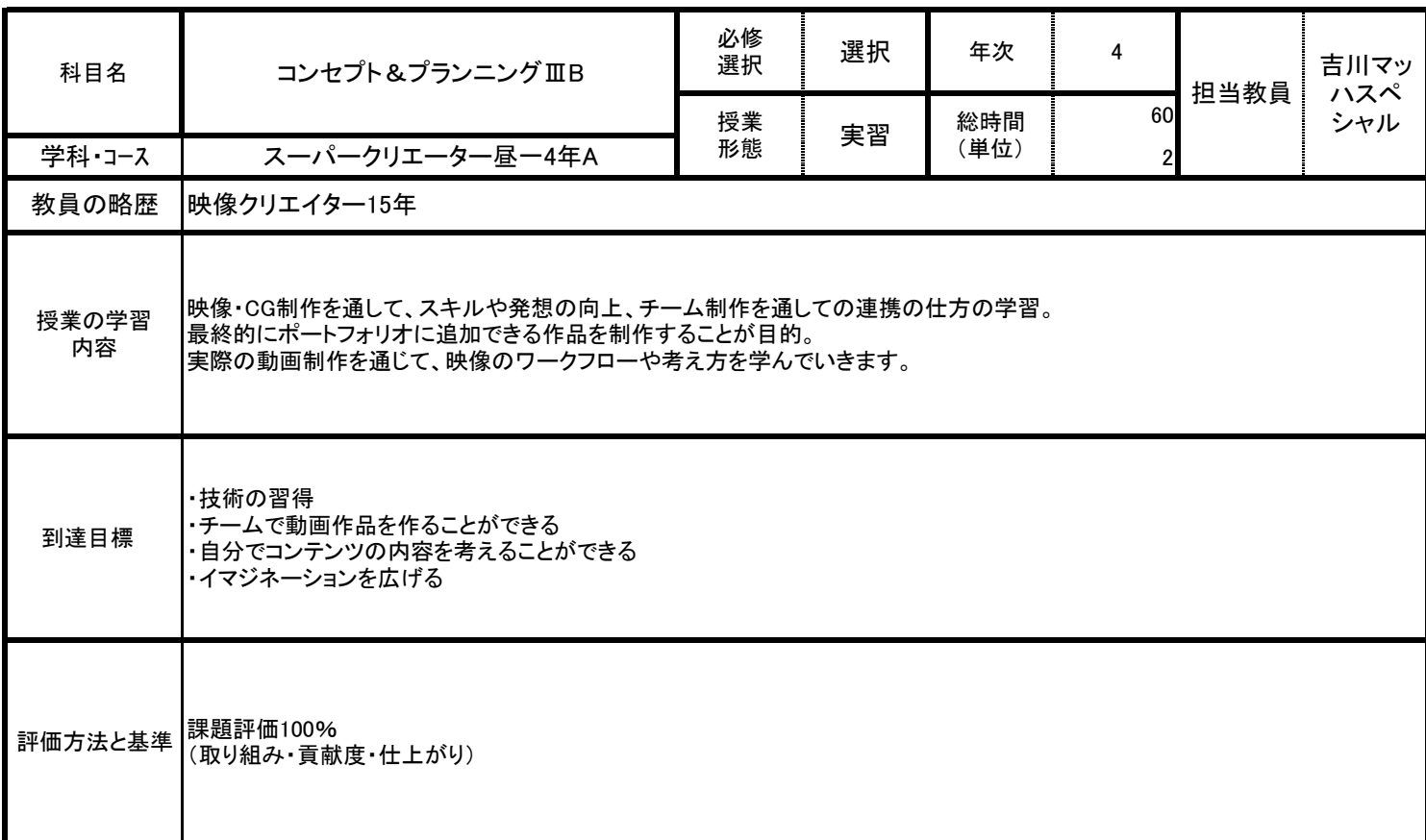

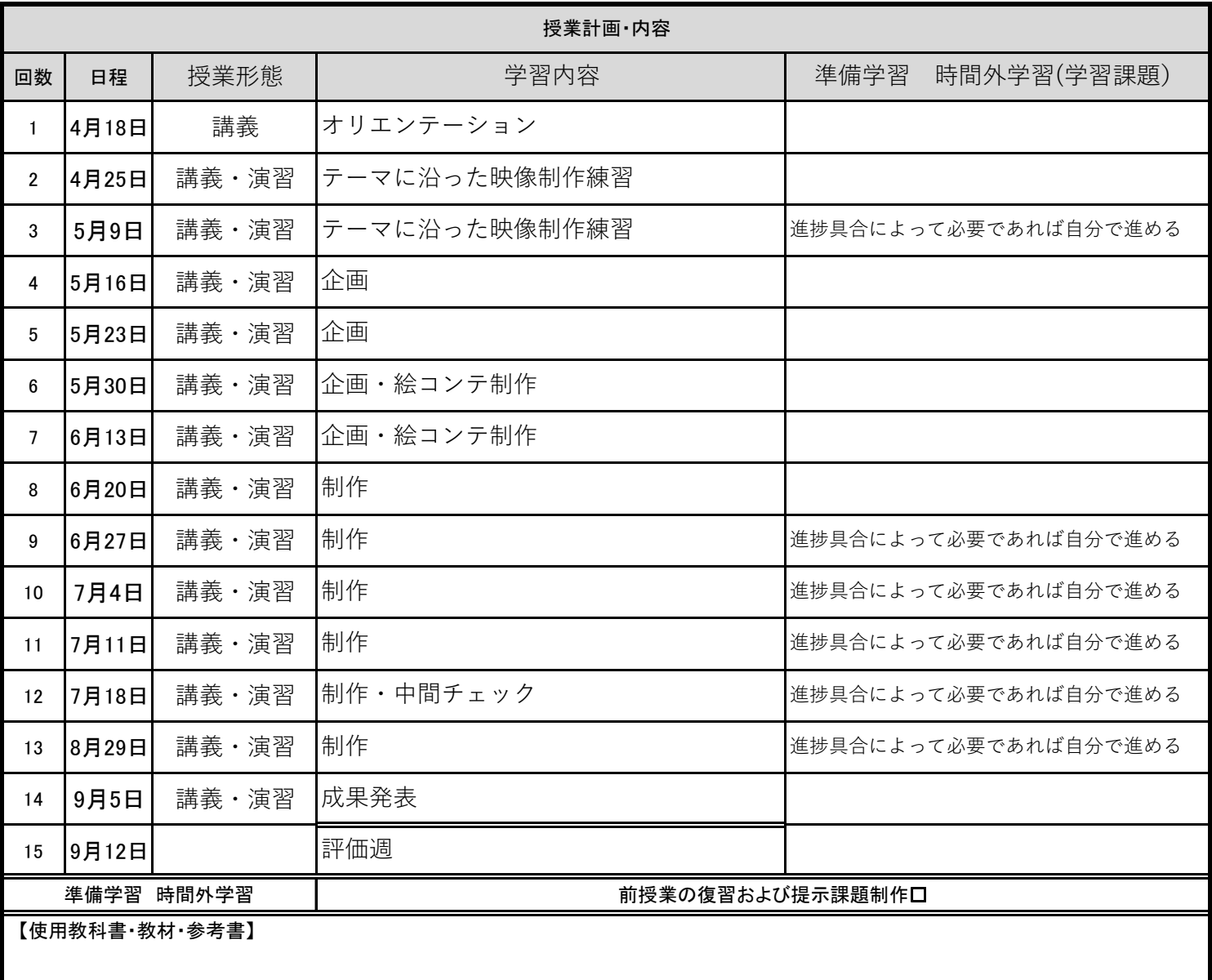

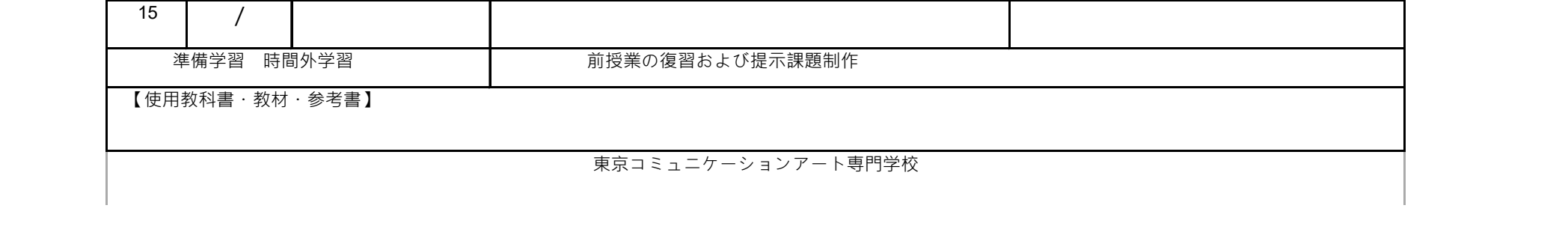

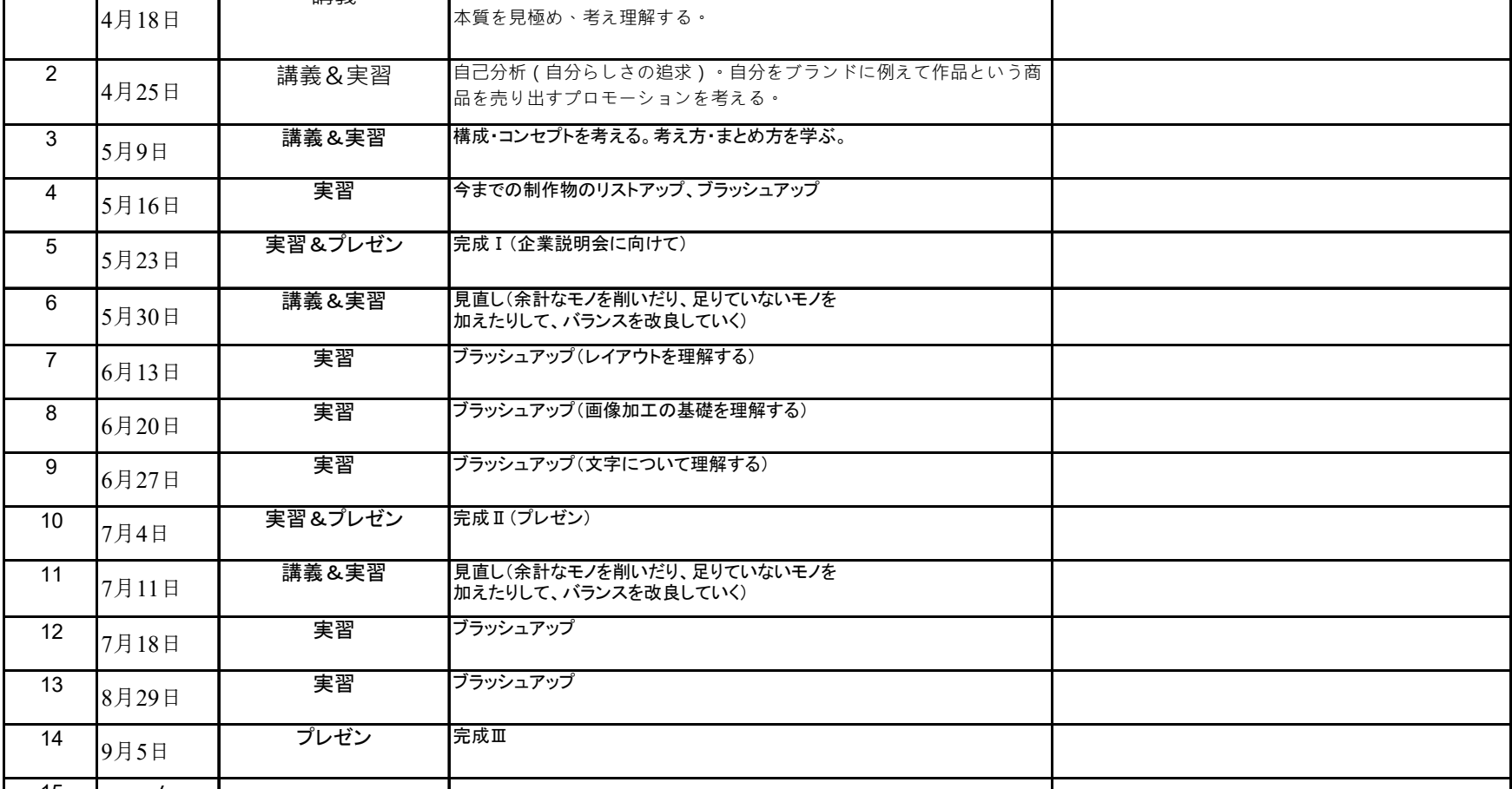

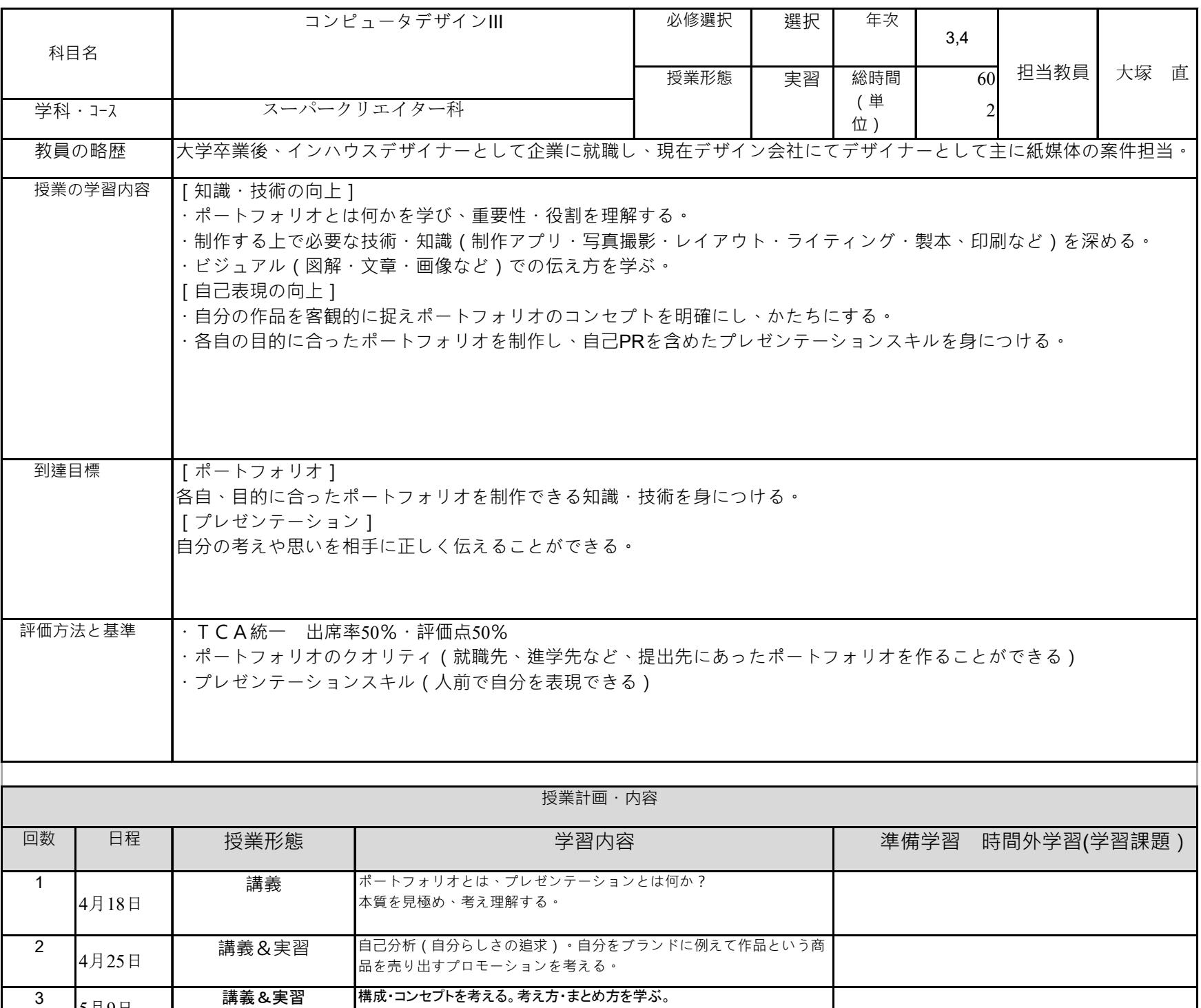

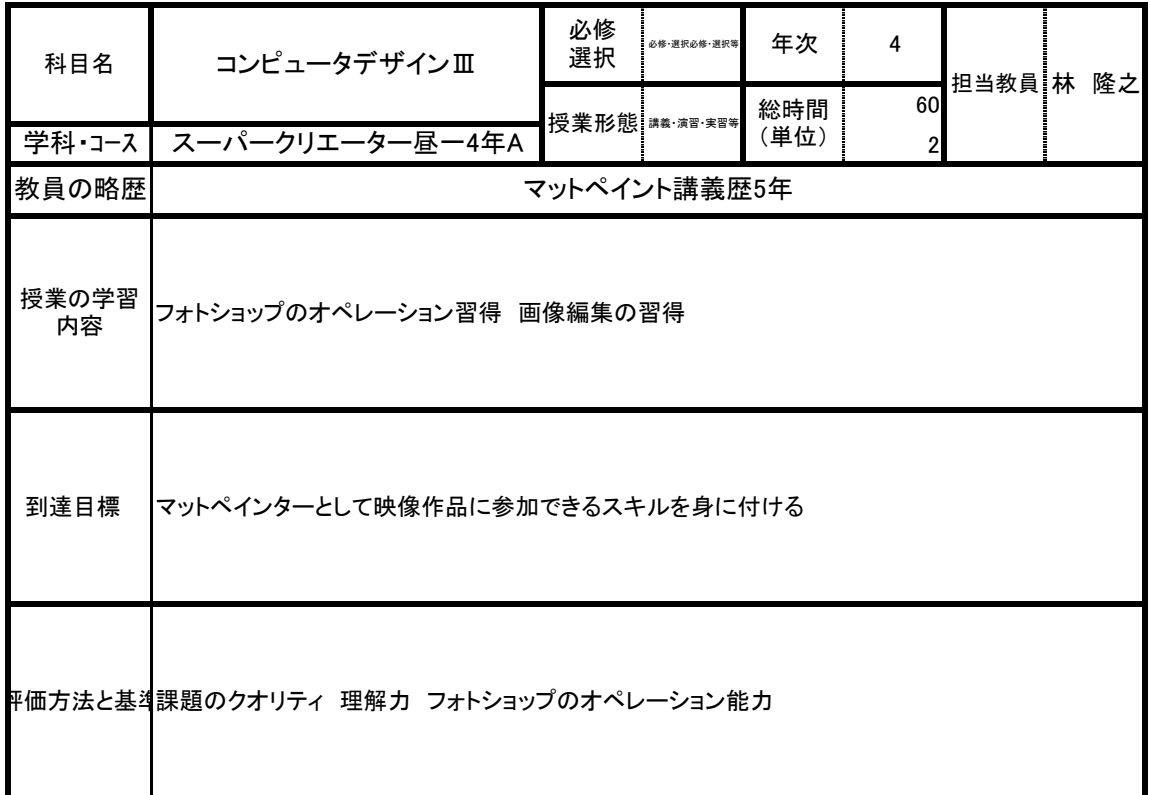

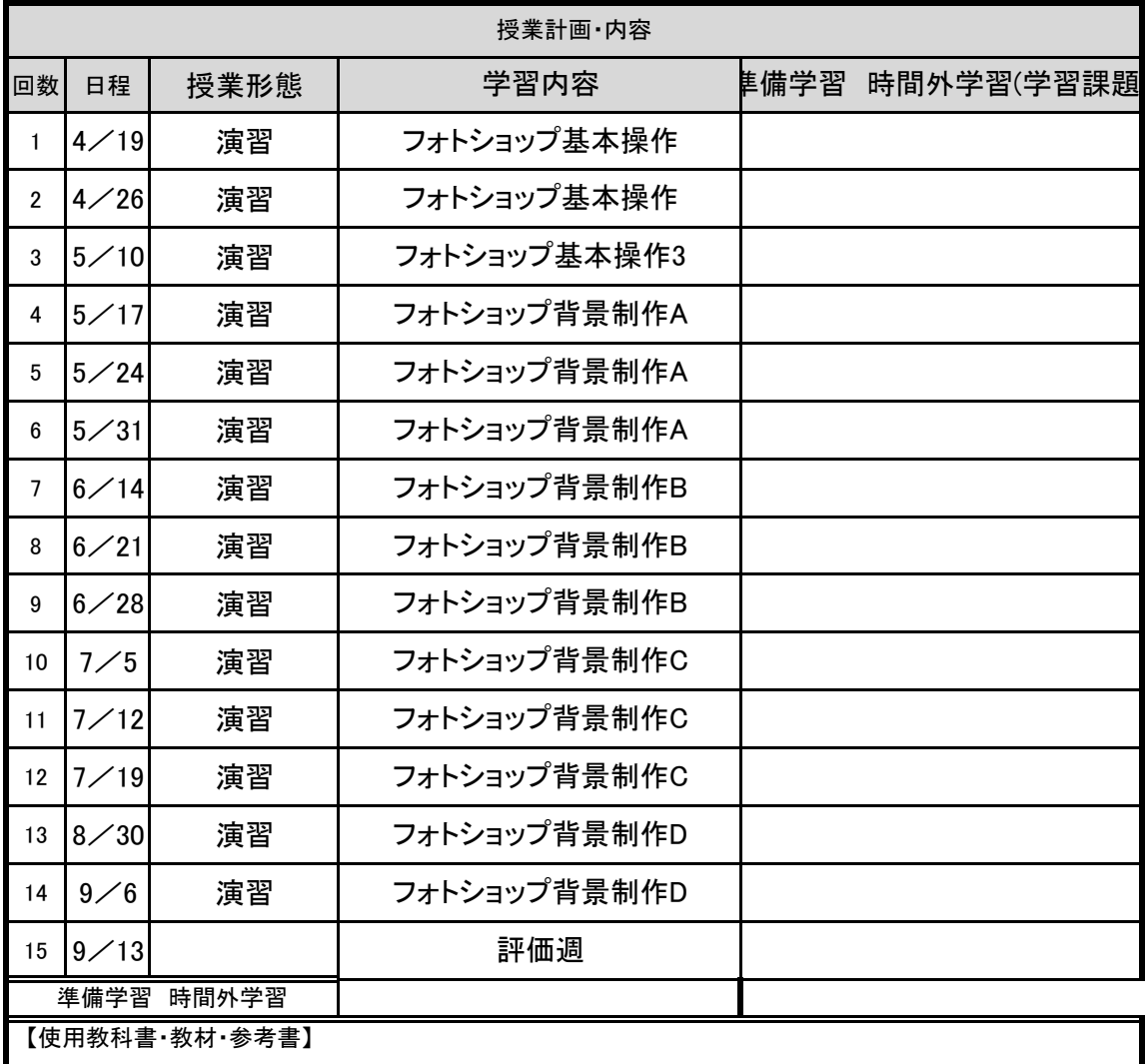

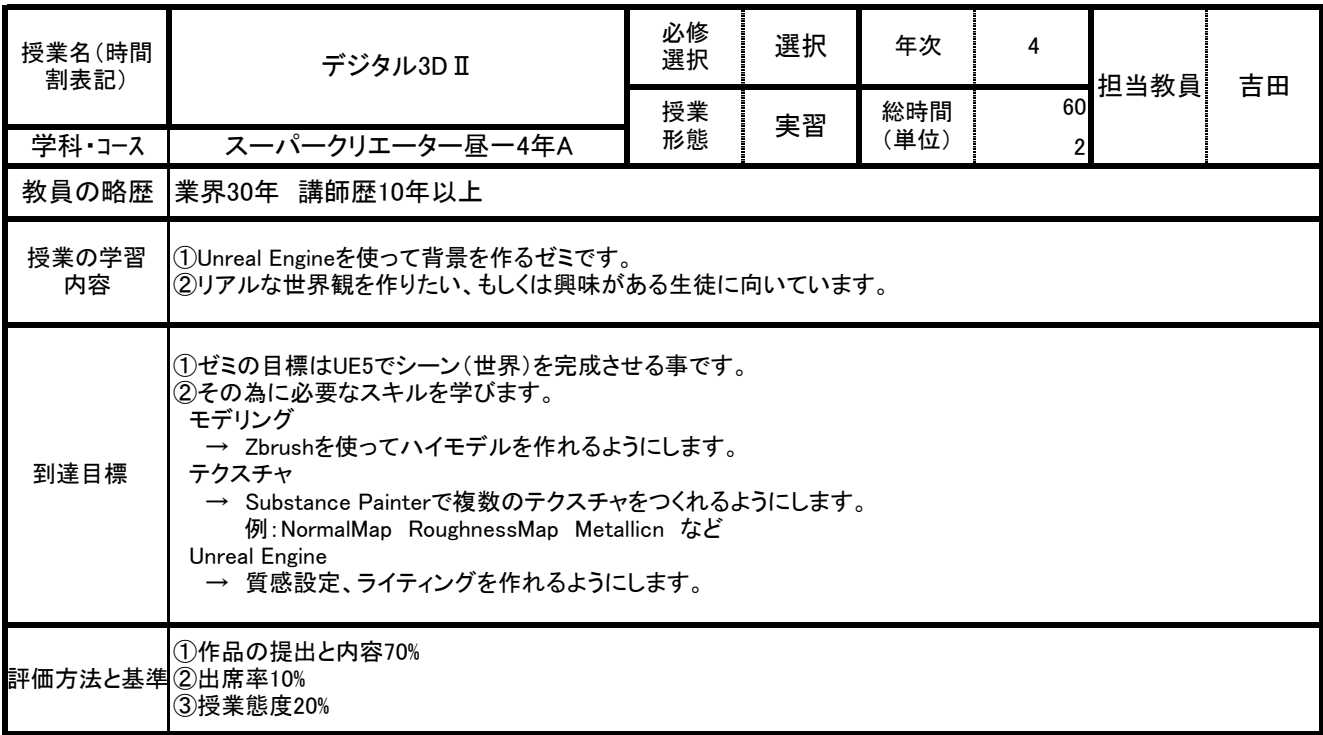

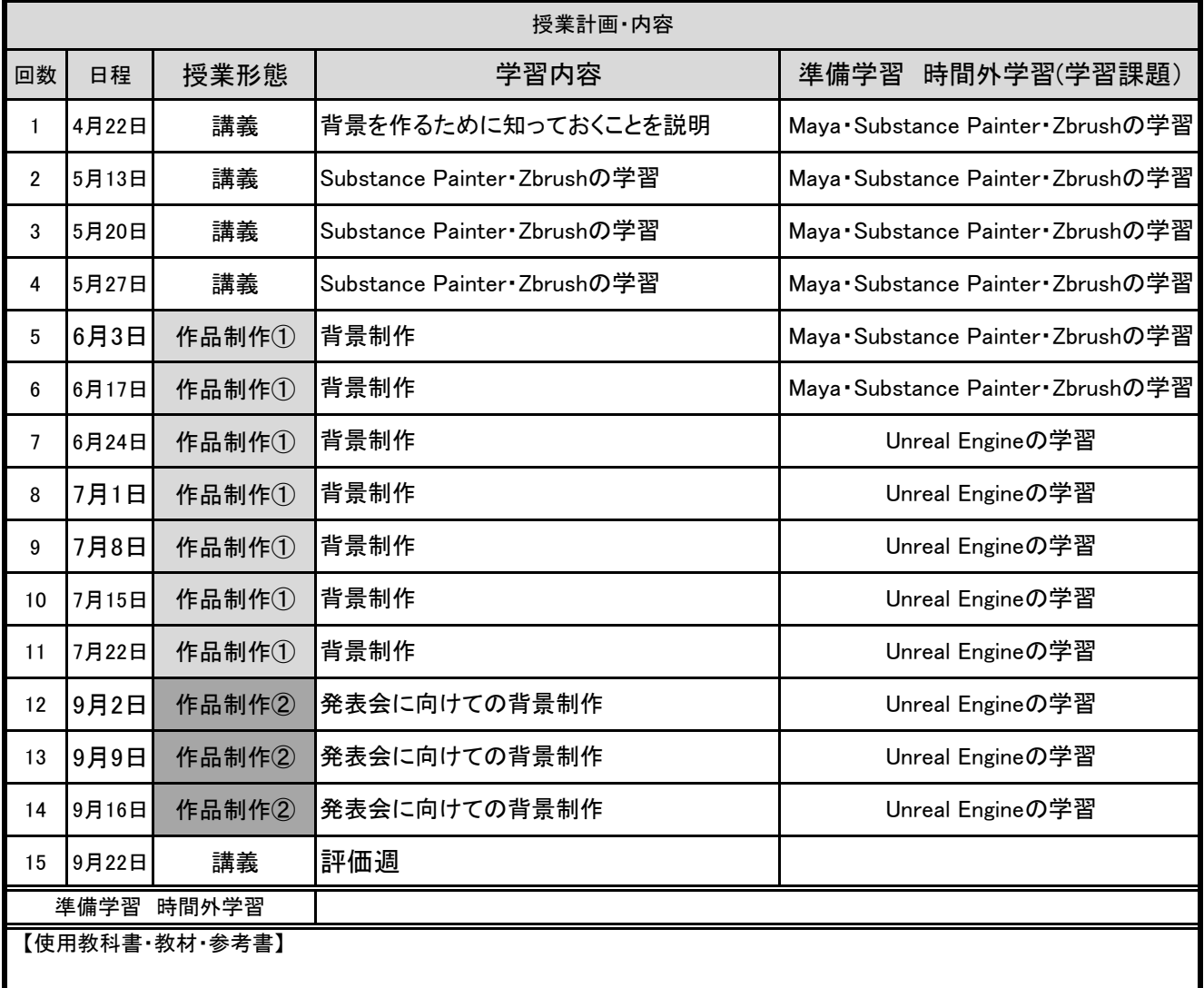

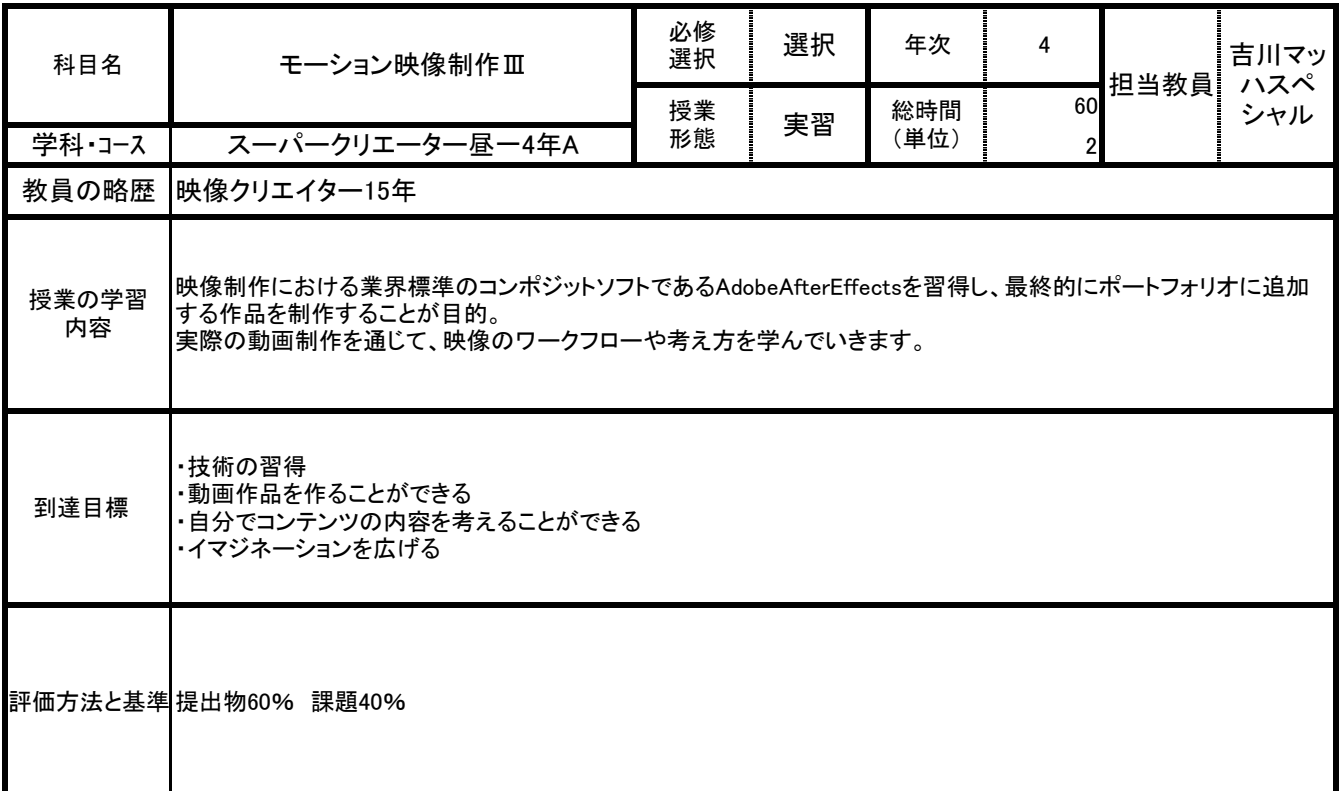

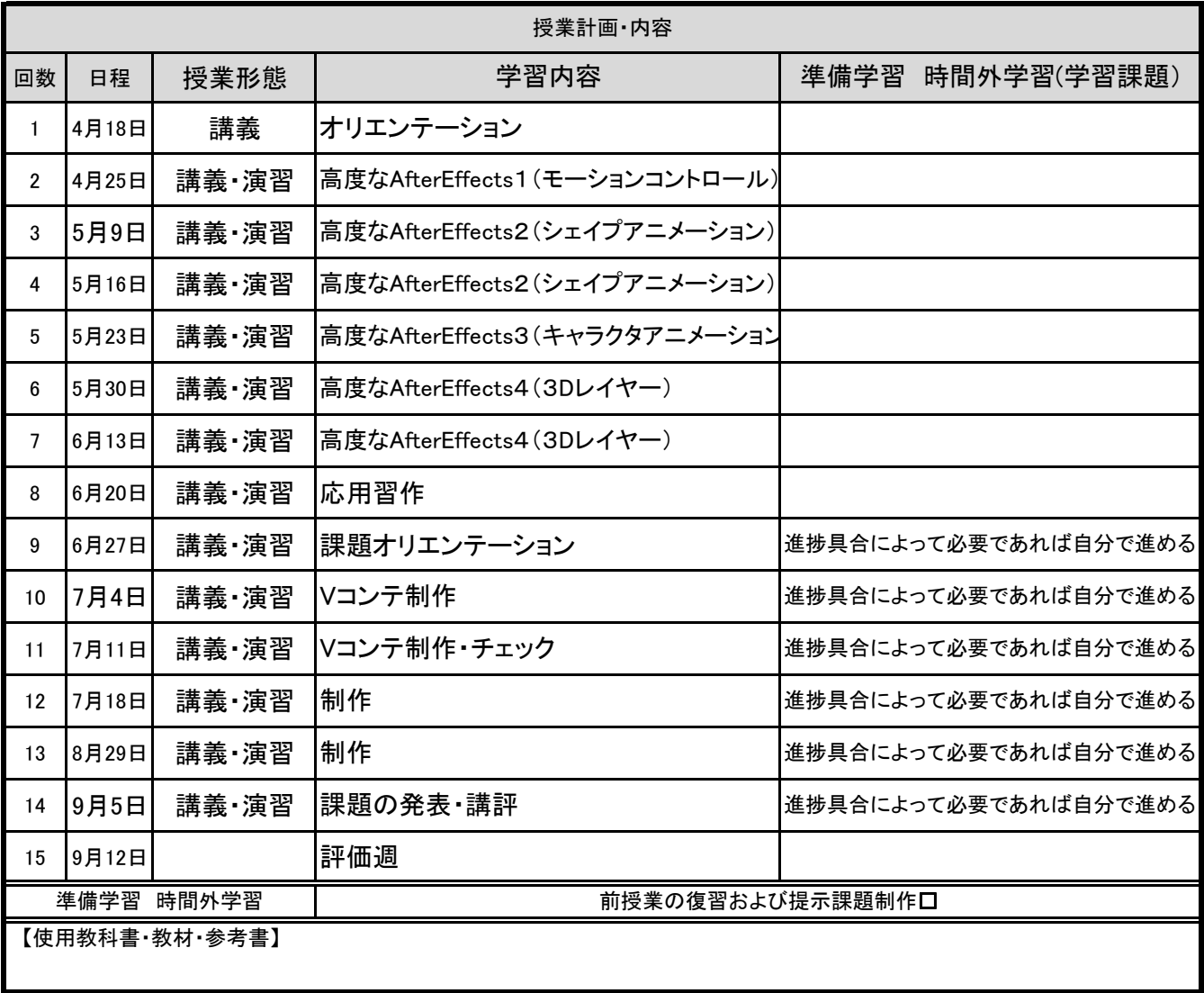

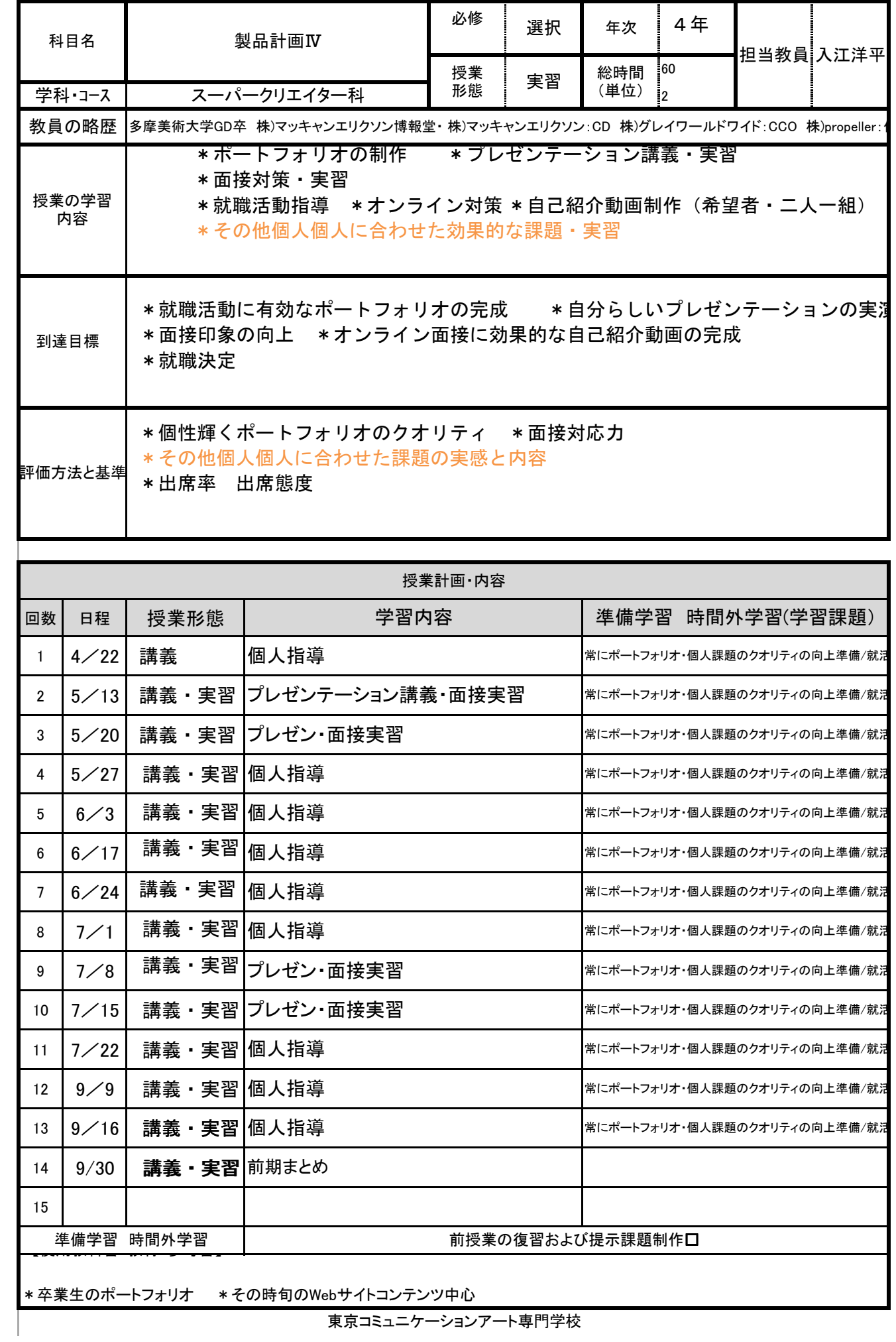

![](_page_54_Picture_272.jpeg)

![](_page_54_Picture_273.jpeg)

![](_page_55_Picture_286.jpeg)

![](_page_55_Picture_287.jpeg)

![](_page_56_Picture_287.jpeg)

![](_page_56_Picture_288.jpeg)